## Splitter: Excel Add-In For Google Forms Survey Data Analytics Tutorial

With Solution for Multiple Data in A Cell, Splitter Will Make your Excel powerful survey analytics tool

Student version

maxi

June 2020

## Google Forms Summary Result and Survey Raw Data

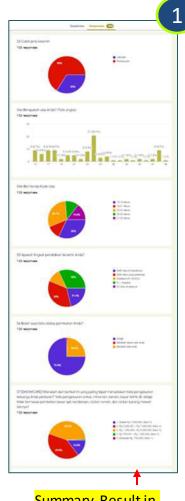

If you run a survey using Google Forms, summary result for each question will be available in real-time. Summary means aggregate result from all respondents participating so far. Usually it is presented in the form of chart (pie, column or bar) that can be copied. However data deep dive may be needed, analysis deeper than the aggregate level, for example

- Result breakdowns by gender (male and female), age (teens, adults, seniors), economic class (lower, middle, high).
- Results from selected respondents. An example for national survey is to show results from certain region or city only.

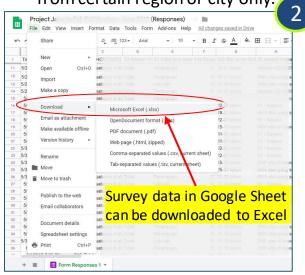

Raw data is available in Google Sheet. Column represents question while row respondent. For each cell contains answer for certain question for a particular respondent. The one cell format applies regardless of question type: single answer, multiple answer, or open end. Pivot table use for Google Forms survey data is therefore limited to survey with single answer questions.

The data however can be downloaded as Excel.

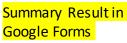

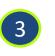

In Excel, we are allowed to develop Add-In, that is additional set of customized formulas. We have developed Add-In called Splitter to address Google Forms survey data format

#### Splitter: Excel Add-In For Google Forms Survey Data Analytics

| kal<br>File | +> - c+ - & - E                        |         | pe Lavout             | Formulas Da  | ta Review                                  | View Dev                                  | eloper Add-                            |                                                     | S-on-Logo-Evali                                | uation - Exce                                    |                  |                                              |                                               |                                        | 30                     | hi wikantyoso                                      |                                              | C ×                                |
|-------------|----------------------------------------|---------|-----------------------|--------------|--------------------------------------------|-------------------------------------------|----------------------------------------|-----------------------------------------------------|------------------------------------------------|--------------------------------------------------|------------------|----------------------------------------------|-----------------------------------------------|----------------------------------------|------------------------|----------------------------------------------------|----------------------------------------------|------------------------------------|
|             | Y CH                                   |         | A - 6                 |              |                                            | Wrap Text                                 | General                                |                                                     |                                                | No.                                              | rmal 3           | Normal                                       | Bad                                           |                                        | <b>*</b>               | ΣA                                                 | toSum • A                                    |                                    |
| inte E      | Copy -                                 |         | -                     |              |                                            |                                           |                                        |                                                     | Conditional F                                  | -                                                |                  |                                              |                                               |                                        | Insert Delete          |                                                    |                                              | & Find &                           |
|             | Format Painter                         | B I U - | 8 · 2 · 4             | A - = = 3    | • • •                                      | Merge & Cent                              | er - \$ - %                            | , 🎲 📲                                               | Formatting -                                   |                                                  | od               | Neutral                                      | Calculat                                      | ion .                                  | Insert Desete          | ormat 🤌 Ci                                         |                                              | a Find a                           |
|             | leboard 15                             | Fo      |                       | 6            | Alignment                                  |                                           | G N                                    | mber 5                                              | Tonnaning                                      | abou                                             | Sto              | les a                                        |                                               |                                        | Cells                  |                                                    | Editing                                      | - Jense                            |
|             | apresident of the                      |         |                       |              | Auguon                                     |                                           |                                        |                                                     |                                                |                                                  | 14               |                                              |                                               |                                        |                        |                                                    | comy                                         |                                    |
| 1           | * E X                                  | ~ fr    | Timestan              | np           |                                            |                                           |                                        |                                                     |                                                |                                                  |                  |                                              |                                               |                                        |                        |                                                    |                                              |                                    |
|             | A                                      | 8       | c                     | D            | F                                          | ¥.                                        | G                                      | н                                                   | E.                                             | 1                                                | ×                | 1                                            | M                                             | N                                      | 0                      | P                                                  | 0                                            | R                                  |
| <b></b>     |                                        |         |                       |              |                                            |                                           |                                        |                                                     |                                                |                                                  |                  |                                              |                                               |                                        |                        |                                                    |                                              |                                    |
|             | Timestamp                              | Gender  | Age                   | Position     | A1. How do<br>you like the<br>Logo Design? | A2. How do<br>you like the<br>Logo Color? | A3. How to you<br>like its<br>Tagline? | A4. How do<br>you like the<br>Background<br>Design? | AS. How do<br>you like<br>Background<br>color? | A6. How do<br>you like the<br>Logo Font<br>type? |                  | agree with the<br>statement that<br>the logo | agree with the statement that the logo Latest | agree with the statement that the logo | the logo               | agree with the<br>statement that<br>the logo Looks | agree with the<br>statement that<br>the logo | agree with the                     |
|             |                                        |         |                       |              |                                            |                                           |                                        | 2020207077                                          |                                                |                                                  |                  | "Unique"?                                    | Technology?                                   | Simple?                                | Attractive?            | sophisticated?                                     | Premium?                                     | Brand?                             |
| -           | 7/29/2015 23:52:13                     | Female  | 25-45 10              | External     | Like user much                             | Like upon much                            | Like very much                         | Likewaaran                                          | Like                                           | Like upper proof                                 | Like upproximite | Etropolic amon                               | Stepenty series                               | Chenerally server                      | Strongly agree         | Streamly arrea                                     | Saros comouto                                | Agree                              |
|             | 7/29/2015 23:53:14                     | Male    | 25 - 45 10            | Senior Staff | Like                                       | Like                                      | Like                                   | Like                                                | Like                                           | Like                                             | Like             | Agree                                        | Agree                                         | Agree                                  | Agree                  | Agree                                              | Agree                                        | Agree somewhat                     |
|             | 7/29/2015 23:54:14                     | Female  | >45 yo                | Manager      | Like                                       | Like                                      | Like                                   | Uke                                                 | Uke                                            | Like                                             | Like             |                                              | Agree somewha                                 |                                        | Agree                  |                                                    | Agree somewhy                                |                                    |
|             | 7/29/2015 23:55:15                     | Female  | 25-45 VO              | Director     |                                            |                                           | Like years much                        |                                                     | Uke very much                                  | Like years much                                  |                  | Agree                                        | Agree                                         | dater                                  | Strongly agree         |                                                    | Agree                                        | Agree somewhat                     |
|             | 7/29/2015 23:56:16                     | Male    | 25 - 45 yo            | Staff        | Like                                       | Like                                      | Like                                   |                                                     | Like somewhat                                  | Like                                             | Like             | Agree                                        | Agree                                         | Agree                                  | Agree                  |                                                    |                                              | Agree somewhat                     |
|             | 7/29/2015 23:57:16                     | Female  | >45 yo                | Senior Staff | Like very much                             | Like                                      | Like                                   | Like very much                                      |                                                | Like very much                                   | Like             | Agree                                        | Agree                                         |                                        | Strongly agree         | Agree                                              | Strongly agree                               | Agree                              |
|             | 7/29/2015 23:58:17                     | Female  | <25 yo                | Manager      | Like                                       | Like                                      | Like somewhat                          |                                                     |                                                |                                                  | Like very much   | Apree                                        | Strongly agree                                |                                        | Stronaly agree         |                                                    | Agree                                        | Agree                              |
|             | 7/29/2015 23:59:18                     | Male    | < 25 yr               | External     | Like                                       | Like                                      | Like                                   | Like                                                | Like very much                                 | Like                                             | Like             | Strongly agree                               | Agree                                         |                                        | Strongly agree         |                                                    |                                              | Agree                              |
|             | 7/30/2015 0:00:18                      | Male    | 25-45 yo              | Senior Staff | 50.50                                      | Like somewhat                             | Like somewhat                          | Uke somewhat                                        | 50.50                                          | Like                                             | Like             | sagree somewh                                | sagree somewh                                 |                                        | Agree somewhat         |                                                    |                                              | sagree somewh                      |
| 1           | 7/30/2015 0:01:19                      | Male    | < 25 yo               | Senior Staff | Uke                                        | Like very much                            | Uke                                    | Uke                                                 | Uke                                            | Uke                                              | Like             | Agree                                        | Agree                                         | Agree somewh                           | a Agree                | Agree                                              |                                              | Agree somewhat                     |
|             | 7/30/2015 0:02:20                      | Male    | < 25 yo               | Staff        | Like somewhat                              | Like very much                            | Like                                   | Like very much                                      | Like very much                                 | Like                                             | Like             | Strongly agree                               | Agree                                         | Strongly agree                         | Strongly agree         | Strongly agree                                     | sagree somew                                 | h Agree                            |
|             | 7/30/2015 0:03:20                      | Male    | < 25 yo               | Staff        | <b>Nslike</b> somewhat                     | Like very much                            | Like very much                         | Like very much                                      | Jislike somewhat                               | Like somewhat                                    | t Like           | Strongly agree                               | Strongly agree                                | Strongly agree                         | Strongly agree         | Strongly agree                                     | Agree                                        | Agree somewhat                     |
| 1           | 7/30/2015 0:04:21                      | Female  | >45 yo                | Managor      | Like very much                             | Like                                      | Like                                   | Like very much                                      | Like very much                                 | Like                                             | Like             | Agree                                        | Agree                                         | Strongly agree                         | Strongly agree         | Strongly agree                                     | Agree somewh                                 | Agroe                              |
| 5           | 7/30/2015 0:05:21                      | Male    | < 25 yo               | Staff        | Like                                       | Like                                      | Like                                   | Like somewhat                                       | Like                                           | Like                                             | Like             | Agree                                        | Agree                                         | Agree                                  | Agree somewhat         | Agree somewhat                                     | Agree somewh                                 | Agree somewhat                     |
|             | 7/30/2015 0:06:22                      | Female  | < 25 yo               | Staff        | Like                                       | Like                                      |                                        | Like very much                                      |                                                |                                                  | Like somewhat    | Agree                                        | Agree                                         | Strongly agree                         | Agree somewhat         | Strongly agree                                     | Agree somewh                                 | Agree                              |
| 7           | 7/30/2015 0:07:23                      | Female  | < 23 yo               | External     | Like                                       | Like                                      | Like                                   | Like very much                                      | Uke very much                                  | Uke very much                                    | Like             | Agree                                        | Agree somewhat                                | Agree somewh                           | a Agree                | Agree somewhat                                     | Agree                                        | Agree somewhat                     |
| 3           | 7/30/2015 0:08:23                      | Female  | < 25 yo               | Staff        | Like very much                             | Like                                      | Like                                   | Like                                                | Uke somewhat                                   | Like                                             | Like             | Agree                                        | Agree                                         | Agree                                  | Agree somewhat         | Agree                                              | Agree somewh                                 | alignee somewhat                   |
| 9           | 7/30/2015 0:09:24                      | Female  | 25 - 45 yo            | External     | Like                                       | Like                                      |                                        |                                                     | Elike very much                                |                                                  |                  | Agree                                        | Agree                                         | Strongly agree                         |                        | Strongly agree                                     | Disagree                                     | Agree                              |
| 2           | 7/30/2015 0:10:25                      | Female  | >45 yo                | Manager      | Nslike somewhat                            |                                           |                                        | Like somewhat                                       |                                                | Like                                             | Like             | Agree                                        | Agree                                         | Agree                                  | Strongly agree         |                                                    | Agree                                        | Agree somewhat                     |
| 1           | 7/30/2015 0:11:25                      | Female  | >45 yo                | Manager      | Like                                       | Like                                      | Like                                   | Like very much                                      | Like                                           | Like                                             | Like very much   | Agree                                        | Agree                                         |                                        | Strongly agree         | Agree                                              | Strongly agree                               |                                    |
| 2           | 7/30/2015 0:12:26                      | Female  | 25 - 45 yo            | Manager      | Like                                       | Like                                      | Like                                   | Uke                                                 |                                                | Uke very much                                    |                  | Agree                                        | Agree                                         | Strongly agree                         |                        |                                                    | Agree                                        | Agree                              |
| 1           | 7/30/2015 0:13:27<br>7/30/2015 0:14:27 | Female  | 25 - 45 yo            | External     | Like                                       | Like                                      | Like                                   | Like                                                | Uke somewhat                                   | Like                                             | Like             | Agree                                        | Agree                                         | Strongly agree                         |                        |                                                    | Agree                                        | Agree somewhat                     |
| 5           | 7/30/2015 0:14:27<br>7/30/2015 0:15:28 | Female  | < 25 yo<br>25 - 45 yo | External     | Like                                       | Like                                      | So so                                  | Like somewhat                                       |                                                | Like                                             | Like             | Agree<br>Naree somewhat                      | Agree                                         | Agree                                  | Agree<br>Agree somewha |                                                    |                                              | rAgree somewhat<br>sharee somewhat |
| 5           | 7/30/2015 0:15:28                      | Female  | 25 - 45 yo            | Staff        | Like                                       | Like                                      | So so<br>Like                          | Like somewhat                                       | Like somewhat                                  | Like                                             | Like             |                                              |                                               |                                        | Strongly agree         |                                                    | Agree somewh                                 | Agree somewhat                     |
|             | 7/30/2015 0:17:29                      | Female  | >45 yo                | Staff        |                                            | Like somewhat                             | Like                                   | Like                                                | Selso                                          | Like                                             | Like             | Agree                                        | Agree                                         | Agree                                  | Agree                  | Agree                                              |                                              | Agree somewhat                     |
|             | 7/30/2015 0:18:30                      | Male    | \$ 25 yp              | Staff        | Like                                       | Like very much                            | Like                                   | Like                                                | Uke                                            | Like                                             | Like             | Agree                                        | Agree                                         | Agree                                  | Agree                  | Strongly agree                                     | Agree                                        | Agree somewhat                     |
| 1           | 7/30/2015 0:19:31                      | Female  | >45 90                | Senior Staff |                                            | Like very much                            |                                        |                                                     | Uke very much                                  | Like                                             | Like             | Agree                                        | Strongly agree                                |                                        |                        | Agree                                              | Agree                                        | Agree                              |
| 5           | 7/30/2015 0:20:31                      | Male    | 25-45 10              | Staff        | Like very much                             | Like                                      |                                        |                                                     |                                                | Like                                             | Like somewhat    |                                              | haree somewha                                 | Agree                                  | Arree                  |                                                    |                                              | haree somewha                      |
|             | 7/30/2015 0:21:32                      | Female  | < 25 yo               | Staff        | Like very much                             | 50 50                                     |                                        | Like somewhat                                       | 50 50                                          |                                                  | Like somewhat    |                                              | Ignee somewhat                                | Agree                                  | Agree                  | Agree                                              | Agree                                        | Agree somewhat                     |
|             | THE PART A AD BO                       |         |                       |              |                                            |                                           |                                        |                                                     |                                                |                                                  |                  |                                              |                                               |                                        | 1 .                    |                                                    |                                              |                                    |
|             | Sheet1                                 | (+)     |                       |              |                                            |                                           |                                        |                                                     | · · · ·                                        |                                                  |                  |                                              |                                               |                                        |                        |                                                    |                                              |                                    |

Google Forms survey data downloaded as Excel

Splitter is Excel Add-In For Google Forms Survey Data Analytics. It is specially designed for Google Forms survey data downloaded as Excel. Splitter can also be used as analytics for survey data from other online surveys exported to Excel (after adjusting its data format following that of Google Forms)

Splitter makes your Excel a powerful survey analytics tool.

Splitter solves key issue for Google Forms survey data format downloaded in spreadsheet which otherwise Pivot Table would suffice : how to handle multiple data in a single cell.

For Excel for Windows only.

## Splitter Versions

Three Splitter versions are available depending on question type used in the questionnaire.

- 1. Student version : For Google Forms Questionnaire with Closed End questions only
  - Closed End : Multiple Choice (question with single answer) and Checkboxes (question with multiple answers allowed multiple data in a cell in a cell format)
  - Analysis : Crosstabulations and Filter
- 2. Pro version : For Google Forms Questionnaire that has Open End Questions
  - Open End : Instead of choosing available option, respondent write their own answer whether in Short Answer (question with answer in short text or numeric) or Paragraph (question with answer in long text or essay). Answers for open end question especially Paragraph often contains multiple data in a cell. <u>Download Tutorial</u>.
  - Analysis : Cross tabulations, Filter and Coding for Open End Questions.
- 3. Pro X version : Data Entry Diagnostic and Editor
  - Mainly for Paper Questionnaire with manual data entry in Excel. Closed End and Open End Questions. <u>Download Tutorial</u>.

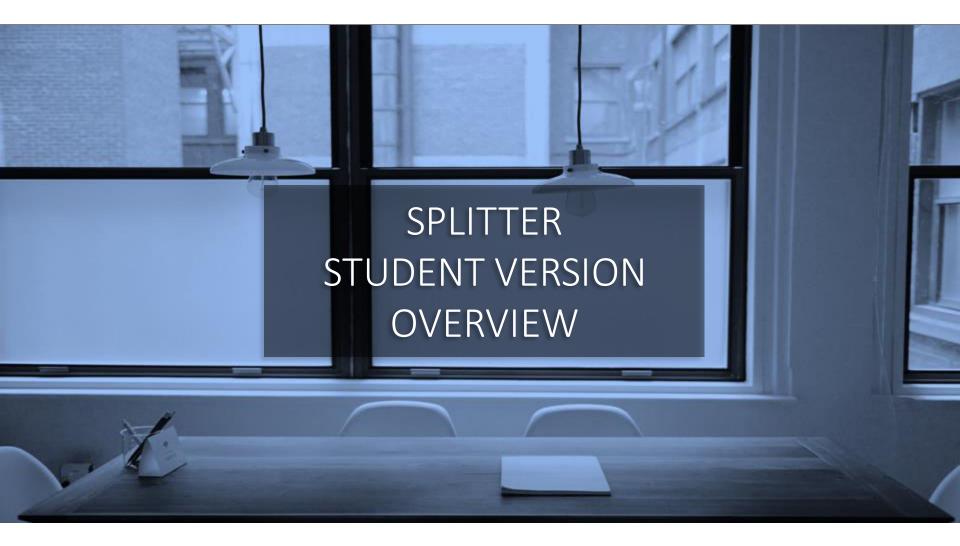

## Download Links

- Download Splitter Student version from our Google Drive <u>here</u>
  - How to Install and Run Splitter in Appendix of this tutorial
- Download Excel file for exercise in this tutorial
  - Smartphone games survey data. Download <u>here</u>.

## Download Google Forms Survey Data as Excel Spreadsheet

- Download Google Forms survey data as Excel. Data should start at cell A1.
- For first time running a survey data set, the sheet containing survey data needs to be the active sheet, (you can see the data in the sheet). Click Splitter Student.

| <b>ئ</b>    | C - 🕈 -                    | ÷                   |                  |                                                                                                    | Example-1             | -on-Smartphone-Ga | ames - Excel                                                                     |                          |                         |                      | adhi wika   | ntyoso                 | <b></b>                  |                      |
|-------------|----------------------------|---------------------|------------------|----------------------------------------------------------------------------------------------------|-----------------------|-------------------|----------------------------------------------------------------------------------|--------------------------|-------------------------|----------------------|-------------|------------------------|--------------------------|----------------------|
| e Ho        | ome Inse                   | rt Draw             | Page La          | iyout Formulas Data Review View Developer                                                                                   | Add-ins Help          | ✓ Search          |                                                                                  |                          |                         |                      |             |                        |                          | ∕2+ Sha              |
| olitter Stu | ident .                    |                     |                  |                                                                                                    | 1                     |                   |                                                                                  |                          |                         |                      |             |                        |                          |                      |
| Shitter Stu |                            |                     |                  |                                                                                                    |                       |                   |                                                                                  |                          |                         |                      |             |                        |                          |                      |
|             |                            |                     |                  |                                                                                                    |                       |                   |                                                                                  |                          |                         |                      |             |                        |                          |                      |
|             |                            |                     |                  | Splitter Student                                                                                                    | Add-Ins me            | enu               |                                                                                  | DOG                      | E E                     |                      | C CII       | D\/E                   | V D/                     |                      |
| nu Comma    | ands                       |                     | Data st          | artsat A1                                                                                                    |                       |                   |                                                                                  |                          |                         |                      | 5 50        | IVVL                   |                          |                      |
|             |                            |                     |                  |                                                                                                    |                       |                   |                                                                                  |                          |                         | ~ • •                |             |                        | ( <b>C</b> E1            |                      |
|             |                            | $\times \checkmark$ | f <sub>x</sub> 1 | ime stamp                                                                                                    | Top                   | row conta         | ins questions in                                                                 | DOV                      | Λ'NL                    | .OAL                 | ED A        | (SE)                   | (CEL                     |                      |
|             |                            |                     |                  |                                                                                                    | /                     | the ques          | tionnairo                                                                        |                          |                         |                      |             |                        |                          | 4                    |
|             | A                          | B                   | C                | D                                                                                                    | -                     | the ques          | G                                                                                | н                        |                         |                      | К           |                        | М                        | N                    |
|             | A                          | D                   | C                | D                                                                                                    |                       | Г                 | 0                                                                                | п                        | Q6 Which                | J                    | Q8 Do you   | L                      |                          |                      |
|             |                            |                     |                  |                                                                                                    |                       |                   |                                                                                  | Q5 Which                 | dames                   | Q7 How               | have plan   | Q9 How                 |                          | Q11. Why             |
| -           |                            |                     |                  |                                                                                                    | Q2. How long have you | Q3. How often     |                                                                                  | game do                  | have you                | much per             | to buy      | much                   | much                     | do you not           |
| Lime        | stamp                      | Gender              | Age Group        |                                                                                                    | been playing game on  | you play game?    | Q4. Which games do you play?                                                     | you play                 | bought                  | transaction          | game /      | would you              |                          | plan to buy          |
|             |                            |                     |                  |                                                                                                    | smartphone?           |                   |                                                                                  | most often?              | coins/items             | on                   | credit/     | pay for<br>that? In \$ | pay for that?            | game/cred<br>/items? |
|             |                            |                     | 4                |                                                                                                    |                       |                   |                                                                                  | -                        |                         | rage?                | item/coins? |                        |                          |                      |
|             | 15 22:47:31                | Female              |                  | Let's Get Rich, HayDay, CandyCrush, Cookie Run, Pokopang                                                                    | IN COL                | UIVIN L           | ), MULTIPLE DA                                                                   | IA IN                    | I CEL                   | - \$30               | Yes         | 15                     | \$10 - \$30              |                      |
|             | 15 22:48:32                | Male                |                  | Let's Get Rich, Candy Grush, Gookie Ruh, Fokopang, FokoFoko                                                                 |                       |                   |                                                                                  |                          |                         | - \$5                | No          | _                      |                          | Used to lik          |
|             | 15 22:49:32                | Male                |                  | Let's Get Rich,Cookie Run                                                                                                   | 6 months - 1 year     | 3-4 times a day   |                                                                                  | et's Get Ric             |                         |                      | Yes         | 5                      | \$2 - \$5                |                      |
|             | 15 22:50:33<br>15 22:51:34 | Male                |                  | Clash Of Clans, Minecraft, CandyCrush, Card, PokoPoko, Let's                                                                |                       |                   | Clash Of Clans, Let's Get Rich                                                   | lash Of Clar             |                         |                      | No          | 50                     | \$30 - \$50              | Used to lik          |
|             | 15 22:51:34<br>15 22:52:34 | Male<br>Male        |                  | Clash Of Clans, Bubble 2, Card, Cookie Run, Dozer, Disney Tsu<br>Clash Of Clans, Cookie Run, Dozer, Disney Tsum Tsum, Pokoj | > 1 year<br>> 1 year  |                   | Clash Of Clans, HayDay, CandyCrush, Bubb<br>Clash Of Clans, Let's Get Rich       | et's Get Ric             |                         |                      | Yes         | 50                     | \$30 - \$50<br>\$2 - \$5 |                      |
|             | 15 22:52:34                | Male                |                  | Let's Get Rich,Disney Tsum Tsum                                                                                             | 6 months - 1 year     |                   | CandyCrush.Let's Get Rich.Pokopang                                               | et's Get Ric             |                         |                      | Yes         | 5<br>15                | \$2 - \$5                |                      |
|             | 15 22:53:35                | Male                |                  | Pokopang,Pop                                                                                                    | 6 months - 1 year     |                   | Let's Get Rich, Pokopang                                                         |                          | Pokopang                |                      | No          | 10                     | \$10 - \$50              | Only in sp           |
|             | 15 22:54:30                | Male                |                  | CandyCrush,HayDay,Play                                                                                                    | 6 months - 1 year     |                   | CandyCrush,Let's Get Rich                                                        | CandyCrush               |                         |                      | No          |                        |                          | Don't like t         |
|             | 15 22:56:37                | Male                |                  | Let's Get Rich, Clash Of Clans, Ragnarok Valkyire, Minecraft, C                                                             | > 1 year              |                   | Cookie Run, Let's Get Rich, Pokopang                                             | .et's Get Ric            |                         |                      | Yes         | 2                      | \$2 - \$5                | Dontrincet           |
|             | 15 22:57:38                | Female              | 1                |                                                                                                    | < 3 months ago        |                   | HayDay,CandyCrush,Let's Get Rich                                                 | et's Get Ric             |                         |                      | Yes         | 0.5                    | < \$1                    |                      |
|             | 15 22:58:38                | Fomalo              | ln e             | each row are answers for a all League                                                                                       | 6 months - 1 year     |                   | Let's Get Rich, Play, Pop                                                        | Play                     | Play                    | \$0.5 - \$1          | Yes         | 0.5                    | < \$1                    |                      |
| 7/29/201    | 15 22:59:39                | Male                | 12 1             |                                                                                                    | > 1 year              |                   | Let's Get Rich, Poker                                                            | et's Get Ric             | et's Get Ric            | \$10 - \$30          | Yes         | 20                     | \$10 - \$30              |                      |
| 7/29/201    | 15 23:00:40                | Female              | 18 - 24 pa       | rticular respondent. Each                                                                                                   | > 1 year              | > 3-4 times a day | HayDay,CandyCrush,Cookie Run,Play,Pok                                            | Play                     | Play                    | \$1 - \$1.5          | No          |                        |                          | Too much             |
| 7/29/201    | 15 23:01:40                | Female              | 25 - 30 y        | olumn is answer to each                                                                                                    | > 1 year              | > 3-4 times a day | Let's Get Rich                                                                   | .et's Get Ric            | .et's Get Ric           | > \$50               | Yes         | 100                    | >\$50                    |                      |
| 7/29/201    | 15 23:02:41                | Male                | 18 - 24 y        | olumn is answer to each                                                                                                    | < 3 months ago        | 3-4 times a week  | Let's Get Rich, Pokopang                                                         | .et's Get Ric            | .et's Get Ric           | \$3 - \$5            | Yes         | 1.5                    | \$1 - \$2                |                      |
|             | 15 23:03:42                | Male                | 13- 000          | estion in the questionnaire                                                                                                 | 6 months - 1 year     |                   | HayDay,CandyCrush,Let's Get Rich,Pokop                                           |                          |                         |                      | Yes         | 4                      | \$2 - \$5                |                      |
|             | 15 23:04:42                | Female              |                  |                                                                                                    | > 1 year              |                   | Card,Let's Get Rich                                                              | .et's Get Ric            |                         |                      | Yes         | 75                     | >\$50                    |                      |
|             | 15 23:05:43                | Male                |                  | Rangers, Asphalt 8: Airborne, Stage, Wind Runner                                                                            | > 1 year              |                   | Cookie Run,Let's Get Rich,Rangers                                                | <b>_</b>                 | Rangers                 | \$5 - \$10           | No          |                        |                          | We have e            |
|             | 15 23:06:43                | Female              |                  | Asphalt 8: Airborne, Rangers, Stage, Wind Runner                                                                            | > 1 year              |                   | Asphalt 8: Airborne,Let's Get Rich                                               | .et's Get Ric            |                         |                      | No          |                        |                          | Too busy             |
|             | 15 23:07:44                | Female              |                  | Let's Get Rich, PokoPoko                                                                                                    | > 1 year              |                   | Let's Get Rich, Pokopang                                                         | .et's Get Ric            |                         |                      | No          | 0                      | 05 040                   | Too busy a           |
|             | 15 23:08:45<br>15 23:09:45 | Male<br>Male        |                  | Let's Get Rich,Play,Pokopang,Pop,Rangers<br>Rangers,Bubble 2,Football League Manager,Let's Get Rich,W                       | > 1 year<br>> 1 year  | 3-4 times a day   |                                                                                  | .et's Get Ric<br>Rangers | et's Get Ric<br>Rangers | \$5 - \$10<br>> \$50 | Yes         | 8                      | \$5 - \$10               | If there's a         |
|             | 15 23:09:45                | Male                |                  | Clash Of Clans, CandyCrush, Card, Hidden Catch, Pokopang, P                                                                 | > 1 year<br>> 1 year  |                   | Let's Get Rich, Pokopang, Rangers<br>Clash Of Clans, Candy Crush, Let's Get Rich |                          |                         |                      | Yes         | 60                     | >\$50                    | n there's a          |
|             | 15 23:10:46                | Male                |                  |                                                                                                    |                       |                   |                                                                                  | lash Of Clar             |                         |                      | No          | 00                     | ~000                     | Bored, Too           |
|             | 15 23:11:47                | Male                | 13 - 17 YO       | Clash Of Clans Sheet containing survey                                                                                      | data should           | be the top        | bisney Tsum Tsum, Dream Garden, Let's G                                          |                          | HavDav                  | \$1.5 - \$3          | No          |                        |                          | Used to like         |
|             | 15 23:12:47                | Female              |                  |                                                                                                    |                       |                   | Bubble 2,Let's Get Rich,Pokopang                                                 | et's Get Ric             |                         |                      | No          |                        |                          | Prefer sav           |
|             | 15 23:14:49                | Female              | 18 - 24 vo       | Let's Get Rich Discheet if you have severa                                                                                  | ai sneets on          | WULKDOOK          | Disney Tsum Tsum.Football League Manag                                           |                          |                         |                      | Yes         | 1.9                    | \$1 - \$2                |                      |
|             | 15 23:15:49                | Male                |                  | Let's Get Rich, Bubble 2, Disney Tsum Tsum, PokoPoko, Pop, T                                                                | > 1 year              | 3-4 times a day   |                                                                                  | et's Get Ric             |                         |                      | No          |                        |                          | I have som           |
|             | 15 23:16:50                | Female              |                  | Bubble 2, Pop, Pop 2, Stage, Trio, Wind Runner                                                                              | > 1 year              | 3-4 times a day   | Bubble 2, Disney Tsum Tsum, Let's Get Ric                                        |                          |                         | \$10 - \$30          | Yes         | 9                      | \$5 - \$10               |                      |
| 7/29/201    | 15 23 17 51                | Male                |                  | Let's Get Rich Puzzle Bobble Rangers Stage                                                                                  | > 1 vear              | 3-4 times a day   | Dozer Disney Tsum Tsum Let's Get Rich                                            | Let's Get Ri             | Let's Get Ri            | \$10 - \$30          | Yes         | 25                     | \$10 - \$30              |                      |
|             | Sheet1                     | (+)                 |                  |                                                                                                    |                       |                   | ÷ •                                                                              |                          |                         |                      |             |                        |                          |                      |

## Click Splitter Button to Show Analytics Window

- Shortly after clicking Splitter button a window pops up.
- The window contains list of questions in questionnaire and analytics tabs.

| 🔒 5-0-4- E =                                           |                      | E                                      | xample-1-on-Smar   | phone-Games - Excel    |               |   |       |       | adhi wiki | antyoso | T -    | ٥       | $\times$ |
|--------------------------------------------------------|----------------------|----------------------------------------|--------------------|------------------------|---------------|---|-------|-------|-----------|---------|--------|---------|----------|
| File Home Insert Draw Page Layout Formulas Data        | Review View          | Developer Add-ins                      | Help 🔎 Sea         | rch                    |               |   |       |       |           |         |        | 8+ Sh   | are      |
| Splitter Student                                       |                      |                                        |                    |                        |               |   |       |       |           |         |        |         |          |
| Splitter menu button                                   |                      |                                        |                    |                        |               |   |       |       |           |         |        |         |          |
| Splitter menu button                                   |                      | Analy                                  | tics Windo         |                        |               |   |       |       |           |         |        |         |          |
| Menu Commands                                          | Splitter Student v2  | 4 maxiresearch.com                     |                    |                        |               | ~ |       |       |           |         |        |         | ^        |
| A1 $\rightarrow$ : $\times \checkmark f_x$             | Spiriter Student V2. |                                        |                    | Que                    | stions in the |   |       |       |           |         |        |         | ~        |
|                                                        | Question             | □ Time stamp<br>□ Gender               |                    |                        | estionnaire   |   |       |       |           |         |        |         |          |
|                                                        |                      | Age Group                              |                    | que                    |               |   | ri na | ni ne | ri        |         | l as f | and the |          |
| A B C D E F                                            |                      | Q1. What smartp                        | hone games you     | are aware of?          |               | Q | R     | S     | Т         | U       | V      | W       | <b></b>  |
| 2                                                      | Across               | Q2. How long hav                       | e you been playi   | ng game on smartphone? |               |   |       |       |           |         |        |         |          |
| 3                                                      |                      | Q3. How often yo                       | u play game?       |                        |               |   |       |       |           |         |        |         |          |
| 4                                                      | Filter               | □ Q4. Which games<br>□ Q5 Which game d | do you play?       | often3                 |               |   |       |       |           |         |        |         |          |
| 5<br>6 Analytics Tabs                                  |                      | Q6 Which games                         | have you play most | coins/items/credits?   |               |   |       |       |           |         |        |         |          |
| <sup>3</sup> Analytics Tabs                            |                      | Q7 How much pe                         | r transaction on   | average?               |               |   |       |       |           |         |        |         |          |
| 7                                                      | Search               | Q8 Do you have p                       | lan to buy game    | / credit/ item/coins?  |               |   |       |       |           |         |        |         |          |
| 8 9                                                    | -                    | Q9 How much wo                         | ould you pay for   | hat? In \$             |               |   |       |       |           |         |        |         |          |
| 10                                                     | Output               | □ Q10 How much w<br>□ Q11. Why do you  | rould you pay for  | that?                  |               |   |       |       |           |         |        |         |          |
| 11                                                     |                      |                                        | not plan to buy    | ame/creationens:       |               |   |       |       |           |         |        |         |          |
| 12                                                     | Cattle               |                                        |                    |                        |               |   |       |       |           |         |        |         |          |
| 13                                                     | Set Up               |                                        |                    |                        |               |   |       |       |           |         |        |         |          |
| 14                                                     |                      | ·                                      |                    |                        |               |   |       |       |           |         |        |         |          |
| 15                                                     |                      |                                        |                    |                        | 1             |   |       |       |           |         |        |         |          |
| 16 17                                                  | _                    |                                        | 1                  |                        |               |   |       |       |           |         |        |         |          |
| 18                                                     |                      | RUN                                    | CLEAR              | CLEAR ALL              | EXIT          |   |       |       |           |         |        |         |          |
| 19                                                     |                      |                                        | I                  |                        |               |   |       |       |           |         |        |         |          |
| <sup>20</sup> For first time running a survey data set | wewill               |                                        |                    |                        |               |   |       |       |           |         |        |         |          |
| 21                                                     |                      |                                        |                    |                        |               |   |       |       |           |         |        |         |          |
| be moved to another sheet "NewSh                       | leet                 |                                        |                    |                        |               |   |       |       |           |         |        |         |          |
| 23 24                                                  |                      |                                        |                    |                        |               |   |       |       |           |         |        |         |          |
| <sup>24</sup><br><sup>25</sup> The sheet that conta    | inc curvey           | data will be                           |                    |                        |               |   |       |       |           |         |        |         |          |
|                                                        |                      |                                        |                    |                        |               |   |       |       |           |         |        |         |          |
| <sup>26</sup><br>27 renamed to "F                      | orm Respor           | ise 1″                                 |                    |                        |               |   |       |       |           |         |        |         |          |
| 28                                                     |                      |                                        |                    |                        |               |   |       |       |           |         |        |         |          |
| 29                                                     |                      |                                        |                    |                        |               |   |       |       |           |         |        |         |          |
| 30                                                     |                      |                                        |                    |                        |               |   |       |       |           |         |        |         | -        |
| NewSheet Form Response 1                               |                      |                                        |                    | 1                      | •             |   |       |       |           |         |        |         | Þ        |
| Ready 💼                                                |                      |                                        |                    |                        |               |   |       |       | Ħ         |         |        | +       | 100%     |

## Set Up – Automatic Coding Result

• In set up you will see automatic coding\* result for answers given for each question

| 5.            |             | ÷    |             |                      |      |                |           |             | E          | xample-1 | -on-Smartpho  | ne-Games - E    | xcel     |              |                     |          |         |          | adhi wik       | antyoso | <u> </u> | Ø   | $\times$ |
|---------------|-------------|------|-------------|----------------------|------|----------------|-----------|-------------|------------|----------|---------------|-----------------|----------|--------------|---------------------|----------|---------|----------|----------------|---------|----------|-----|----------|
| File H        | lome Insert | Draw | Page Layout | Formulas             | Data | Review         | View      | Developer   | Add-ins    | Help     | € Search      |                 |          |              |                     |          |         |          |                |         |          | ₽,s | hare     |
| Splitter St   | udent       |      |             |                      |      |                |           |             |            |          |               |                 |          |              |                     |          |         |          |                |         |          |     |          |
| opinter st    | adone       |      |             |                      |      |                |           |             |            |          |               |                 |          |              |                     |          |         |          |                |         |          |     |          |
|               |             |      |             |                      |      |                |           |             |            |          |               |                 |          |              |                     |          |         |          |                |         |          |     |          |
| Menu Comma    | ands        |      |             |                      |      | Californi Chur |           |             |            |          |               |                 |          |              |                     | ×        |         |          |                |         |          |     | ~        |
|               |             |      | £           |                      |      | Splitter Stud  | ient v2.4 | 4 maxiresea | ircn.com   |          |               |                 |          |              |                     | ~        |         |          |                |         |          |     |          |
| A1            | • : ×       | ~    | Jx          |                      |      | Ourset         |           |             | 1          | . 1      |               | 1               |          |              |                     |          |         |          |                |         |          |     |          |
|               |             |      |             |                      |      | Questi         | on        | Previous    |            | lear     | Next          |                 |          |              |                     |          |         |          |                |         |          |     | _        |
| A             | В           | С    | D           | E                    | F    |                |           | Q1. What    | at smartph | none gan | nes you are a | ware of?        |          |              | •                   | Q        | R       | S        | Т              | U       | V        | W   |          |
| 1             |             |      |             |                      |      | Acros          | s         |             |            | [        |               |                 |          |              |                     | -        |         |          |                |         |          |     |          |
| 2             |             |      |             |                      |      |                |           | Coded Tex   | t 🔍 Labe   | el Swi   | tch Coding Me | hod             | Cell     | Not coc      | led/Numeric         |          |         |          |                |         |          |     |          |
| 3             |             |      |             |                      |      | Filter         | ~         | 1           | Let's Get  | Rich     |               |                 |          | <u> </u>     |                     |          |         |          |                |         |          |     |          |
| 5             |             |      |             |                      |      | Filter         |           |             | HayDay     |          |               |                 |          | $\mathbf{N}$ |                     |          |         |          |                |         |          |     |          |
| 6             |             |      |             |                      |      |                |           |             | CandyCru   | sh       |               |                 |          |              |                     |          |         |          |                |         |          |     |          |
| 7             |             |      |             |                      |      | Searc          | h         |             | Cookie Ru  |          |               | Autom           | atic c   | oding        | resultfo            | or ansy  | vers fo | r this a | uestion        | 1:      |          |     |          |
| 8             |             |      |             |                      |      |                |           | 5           | Pokopane   | 5        |               |                 |          |              |                     |          |         |          |                |         |          |     |          |
| 9             |             |      |             |                      |      |                |           | 6           | PokoPoko   |          |               | T=Lets          | Get F    | KICH, Z      | <mark>=HayDa</mark> | y, 3 =   | Candy   | rusna    | <u>nu so o</u> | n       |          |     |          |
| 10            |             |      |             |                      |      | Outpu          | ut        |             | Rangers    |          |               |                 |          |              |                     |          |         |          |                |         |          |     |          |
| 11            |             |      |             |                      |      |                |           |             | Clash Of O |          |               |                 |          |              |                     |          |         |          |                |         |          |     |          |
| 12            |             |      |             |                      |      | Set U          | q         |             | Minecraft  |          |               |                 |          |              |                     |          |         |          |                |         |          |     |          |
| 13            |             |      |             |                      |      |                | •         |             | Card       |          |               |                 |          |              |                     |          |         |          |                |         |          |     |          |
| 14            |             |      |             |                      | _ /  |                |           |             | Bubble 2   |          |               |                 |          |              |                     |          |         |          |                |         |          |     |          |
| 15<br>16      |             |      | N           | <mark>ow in S</mark> |      | 2              |           | 12          | Dozer      |          |               |                 |          | 1            | •                   |          |         |          |                |         |          |     |          |
| 16            |             |      | IN IN       |                      |      | <b>)</b>       |           |             |            |          | 1             |                 | 1        |              |                     | J        |         |          |                |         |          |     |          |
| 18            |             |      |             | - tab                | )    |                |           |             |            | Up       | Down          | Clear           |          |              | Unins               | at       |         |          |                |         |          |     |          |
| 19            |             |      |             |                      |      |                |           |             |            |          |               | ·               | <b>*</b> |              |                     | _        |         |          |                |         |          |     |          |
| 20            |             |      |             |                      |      |                |           |             |            | 1        |               |                 |          |              |                     |          |         |          |                |         |          |     |          |
| 21            |             |      |             |                      |      |                |           | Selec       | tedla      | bel      | Selecte       | edlabel         | C        | lears        | electio             | n        |         |          |                |         |          |     |          |
| 22            |             |      |             |                      |      |                |           | 50,00       |            | ~        |               |                 | <b>_</b> |              |                     | <b>.</b> |         |          |                |         |          |     |          |
| 23            |             |      |             |                      |      |                |           |             | up         |          | ao            | <mark>wn</mark> |          |              |                     |          |         |          |                |         |          |     |          |
| 24            |             |      |             |                      |      |                |           |             |            |          |               |                 |          |              |                     |          |         |          |                |         |          |     |          |
| 25            |             |      |             |                      |      |                |           |             |            |          |               |                 |          |              |                     |          |         |          |                |         |          |     |          |
| 26            | *           |      | •           | •                    |      | 1              |           |             |            |          |               |                 |          |              |                     |          |         |          |                |         |          |     |          |
| 27            | *Codi       | ng   | = ASSI      | gnin                 | g ni | umbe           | er t      | .o tex      | kt aa      | ita s    | so tha        | it it c         | an c     | creat        | te ta               | ples     |         |          |                |         |          |     |          |
| 28            |             |      |             |                      |      |                |           |             |            |          |               |                 |          |              |                     |          | •       |          |                |         |          |     |          |
| 29            |             |      |             |                      |      |                |           |             |            |          |               |                 |          |              |                     |          |         |          |                |         |          |     |          |
| 30            |             | -    |             |                      |      |                |           |             |            |          |               |                 |          |              |                     |          |         |          |                |         |          |     | -        |
| $\rightarrow$ | NewSheet    | Form | Response 1  | +                    |      |                |           |             |            |          |               |                 |          | ÷ •          |                     |          |         |          |                |         |          |     | •        |
| Ready 🛗       |             |      |             |                      |      |                |           |             |            |          |               |                 |          |              |                     |          |         |          | E              |         | -        | +   | 100%     |

## Summary Tables

• To create summary tables that is tables for all respondents, go to Question tab and select which question you want to create tables from

| s r c> - S -<br>Home Inse |                         | Layout Formula   | as Data    | Review \             | View             | Developer 4         |        |   |      | e-Games - | Excel |                      |             |             |     | adhi wika | intyoso | <b>T</b> – | ۵<br>ج | _ Sł |
|---------------------------|-------------------------|------------------|------------|----------------------|------------------|---------------------|--------|---|------|-----------|-------|----------------------|-------------|-------------|-----|-----------|---------|------------|--------|------|
| •                         | $\times \checkmark f_x$ | Q1. What smart   | tphone gar | mes you are av       | ware of          | ?                   |        |   |      |           |       |                      |             |             |     |           |         |            |        |      |
| A B                       | C D                     | E                | F          | G                    | Н                | L L                 | J      | к | L    | М         | N     | 0                    | Р           | Q           | R   | S         | т       | U          | V      |      |
|                           |                         |                  |            |                      |                  |                     |        |   |      |           |       |                      |             |             |     |           |         |            |        |      |
|                           |                         |                  |            |                      |                  |                     |        |   |      |           |       |                      |             |             |     |           |         |            |        |      |
|                           | Splitter Student v      | 2.4 maxiresearch | h.com      |                      |                  |                     |        |   |      | ×         |       | Q1. What smartphor   | e games yo  | u are aware | of? |           |         |            |        |      |
|                           |                         | Time stam        | nn         |                      |                  |                     |        |   |      |           |       |                      | Total       |             |     |           |         |            |        |      |
|                           | Question                | Gender           | np         |                      |                  |                     |        |   |      | -         |       | Resp                 | 10tai<br>77 |             |     |           |         |            |        |      |
|                           | 1                       | _ Age Group      | α          |                      |                  |                     |        |   |      |           |       | Let's Get Rich       | 68.8%       |             |     |           |         |            |        |      |
| Nowin                     | -                       | Q1. What         | t smartph  | one game <u>s yo</u> | ou ar <u>e</u> a | ware of?            |        |   |      |           |       | HayDay               | 9.1%        |             |     |           |         |            |        |      |
|                           | Across                  | Q2. How I        | long have  | e you been pla       | aying ga         | ame on smart        | phone? |   |      |           |       | CandyCrush           | 20.8%       |             |     |           |         |            |        |      |
| lestion ta                | <mark>ab</mark>         | _ Q3. How o      |            |                      |                  |                     |        |   |      |           |       | Cookie Run           | 19.5%       |             |     |           |         |            |        |      |
|                           | Filter                  | Q4. Which        | h games c  | do you play?         |                  |                     |        |   |      |           |       | Pokopang             | 40.3%       |             |     |           |         |            |        |      |
|                           | Filter                  | Q5 Which         | n game do  | you play mo          | ost ofter        | 1?                  | _      |   |      |           |       | PokoPoko             | 23.4%       |             |     |           |         |            |        |      |
|                           | -                       | Q6 Which         | n games h  | ave you boug         | ght coin         | s/items/credi       | its?   |   |      |           |       | Rangers              | 26.0%       |             |     |           |         |            |        |      |
|                           | Search                  | Q7 How r         | much per   | transaction of       | on aver          | age?                | - 2    |   |      |           |       | Clash Of Clans       | 18.2%       |             |     |           |         |            |        |      |
|                           |                         | - Q9 How n       | u nave pla | an to buy gan        | ne/cre           | any nemycom         | IST    |   |      |           |       | Minecraft            | 6.5%        |             |     |           |         |            |        |      |
|                           |                         | Q10 How          |            |                      |                  |                     |        |   |      |           |       | Card                 | 7.8%        |             |     |           |         |            |        |      |
|                           | Output                  | Q10 1101         | v do vou r | not plan to bu       | IV game          | /credit/items       | ?      |   |      |           |       | Bubble 2             | 11.7%       |             |     |           |         |            |        |      |
|                           |                         | _                | , ,        |                      | , ourie          | , or our que to the |        |   |      |           |       | Dozer                | 15.6%       |             |     |           |         |            |        |      |
|                           | 6.111                   |                  |            |                      |                  |                     |        |   |      |           |       | Disney Tsum Tsum     | 16.9%       |             |     |           |         |            |        |      |
|                           | Set Up                  |                  |            |                      |                  |                     |        |   |      |           |       | Dream Garden         | 11.7%       |             |     |           |         |            |        |      |
|                           | -                       | -                |            |                      |                  |                     |        |   |      |           |       | Football League Mana | 9.1%        |             |     |           |         |            |        |      |
|                           |                         | 1.00             |            |                      |                  |                     |        |   |      |           |       | Hidden Catch         | 7.8%        |             |     |           |         |            |        |      |
|                           |                         | •                |            |                      |                  |                     |        |   |      | <u> </u>  |       | I Love Coffee        | 10.4%       |             |     |           |         |            |        |      |
|                           |                         | RUN              |            | CLEAF                | D                | CLEAR               |        |   | EXIT |           |       | Jelly                | 6.5%        |             |     |           |         |            |        |      |
|                           |                         | KUN              |            | CLEAR                | ĸ                | CLEAR               | CALL   |   |      |           |       | Play                 | 19.5%       |             |     |           |         |            |        |      |
|                           |                         | 1                |            | 1 1                  |                  | 1                   |        | - | 1    |           |       | Рор                  | 15.6%       |             |     |           |         |            |        |      |
|                           |                         |                  |            |                      |                  |                     |        |   |      |           |       | Pop 2                | 14.3%       |             |     |           |         |            |        |      |
|                           |                         |                  |            |                      |                  |                     |        |   |      |           |       | Puzzle Bobble        | 20.8%       |             |     |           |         |            |        |      |
|                           |                         |                  |            |                      |                  |                     |        |   |      |           |       | Stage                | 11.7%       |             |     |           |         |            |        |      |
|                           |                         |                  |            |                      |                  |                     |        |   |      |           |       | Trio                 | 11.7%       |             |     |           |         |            |        |      |
|                           |                         |                  |            |                      |                  |                     |        |   |      |           |       | Wind Runner          | 20.8%       |             |     |           |         |            |        |      |
|                           |                         |                  |            |                      |                  |                     |        |   |      |           |       | Ragnarok Valkyire    | 5.2%        |             |     |           |         |            |        |      |
|                           |                         |                  |            |                      |                  |                     |        |   |      |           |       | Asphalt 8: Airborne  | 5.2%        |             |     |           |         |            |        |      |
|                           |                         |                  |            |                      |                  |                     |        |   |      |           |       | Poker                | 1.3%        |             |     |           |         |            |        |      |
| New Cl                    | Canal Da                |                  |            |                      |                  |                     |        |   |      |           |       | Summerwars           | 1.3%        |             |     |           |         |            |        |      |
| NewShe                    | Form Respon             | nse 1   😛        |            |                      |                  |                     |        |   |      |           |       | ÷ •                  |             |             |     |           |         |            |        | l    |

### Cross-tabulations

• To create cross-tabulation, Select which questions in Question tab and apply which questions in Across tab

| ち・ぐ・&・<br>Home Inse                                                                                                    |                                                                                                    | Layout Forn  | nulas Data    | Review      | View [      | Developer                                                                                                    | Add-ins     |    |   | e-dames - | Excel |                   |           |       |         | adni wikar                    | ityoso Lī                        |                                           |   |
|----------------------------------------------------------------------------------------------------|----------------------------------------------------------------------------------------------------|--------------|---------------|-------------|-------------|----------------------------------------------------------------------------------------------------|-------------|----|---|-----------|-------|-------------------|-----------|-------|---------|-------------------------------|----------------------------------|-------------------------------------------|---|
| • :                                                                                                    | $\times \checkmark f_x$                                                                                                    | Q1. What sm  | artphone gar  | nes you are | e aware of? | ,                                                                                                    |             |    |   |           |       |                   |           |       |         |                               |                                  |                                           |   |
| A B                                                                                                    | C D                                                                                                    | E            | F             | G           | Н           | I                                                                                                    | J           | K  | L | М         | N     | 0                 | Р         | Q     | R       | S                             | T                                | U                                         | V |
|                                                                                                    |                                                                                                    |              |               |             |             |                                                                                                    |             |    |   |           |       |                   |           |       |         |                               |                                  |                                           |   |
|                                                                                                    |                                                                                                    |              |               |             |             |                                                                                                    |             |    |   |           |       |                   |           |       | 1.22    |                               |                                  |                                           |   |
|                                                                                                    | Splitter Student v                                                                                                    | 2.4 maxirese | arch.com      |             | _           |                                                                                                    |             |    |   | ×         |       | Q1. What smartpho | e games y |       | are of? |                               |                                  |                                           |   |
|                                                                                                    |                                                                                                    | Time c       | tamn          |             |             |                                                                                                    |             |    |   |           |       |                   | 2 1 2     |       | 12      | Contraction of the local data |                                  | 12 10 10 10 10 10 10 10 10 10 10 10 10 10 |   |
|                                                                                                    | Ouestion                                                                                                    | Time 5       |               |             |             |                                                                                                    |             |    |   |           |       | 2                 |           |       |         |                               | Contraction of the second second |                                           |   |
|                                                                                                    |                                                                                                    | Condo        |               |             |             |                                                                                                    |             |    |   | -         |       |                   |           |       |         |                               |                                  |                                           |   |
|                                                                                                    | 1                                                                                                    | 1.80.01      |               | one games   | vou are av  | ware of?                                                                                                    |             |    |   |           |       |                   |           |       |         |                               |                                  |                                           |   |
|                                                                                                    | Across                                                                                                    |              |               |             |             | I       J       K       L       M       N       O       P       Q       R       S       T       U       V         Image: Image: I |             |    |   |           |       |                   |           |       |         |                               |                                  |                                           |   |
| v in Acro                                                                                                    | Inter         Daw         Read payot         Financial Data         Device         Addite         P Sector           Image: Sector         Image: Sector         < |              |               |             |             |                                                                                                    |             |    |   |           |       |                   |           |       |         |                               |                                  |                                           |   |
|                                                                                                    |                                                                                                    | 🗆 Q4. W      | hich games d  | lo you play | /?          |                                                                                                    |             |    |   |           |       |                   |           |       |         |                               |                                  |                                           |   |
| tab     Filter     Q5 Which game do you play most often?     Pokopang     40.3%     36.4%     45.5%       Q6 Which game do you play most often?     Q6 Which games have you bought coins/items/credits?     Pokopang     23.4%     22.7%     24.2%       Q7 How much per transaction on average?     Q7 How much per transaction on average?     Rangers     26.0%     22.7%     21.2%       Q8 Up oyu have plan to buy game / credit/ item/coins?     Clash Of Clans     18.2%     22.7%     12.1%                                                                                                    |                                                                                                    |              |               |             |             |                                                                                                    |             |    |   |           |       |                   |           |       |         |                               |                                  |                                           |   |
| Image: Search       Q6 Which games have you bought coins/items/credits?       PokoPoko       23.4%       22.7%       24.2%       29.4%       1         Image: Search       Q7 How much per transaction on average?       Rangers       26.0%       22.7%       30.3%       29.4%       1         Image: Search       Q8 Do you have plan to buy game / credit/item/coins?       Clash Of Clans       18.2%       22.7%       12.1%       17.6%       1                                                                                                    |                                                                                                    |              |               |             |             |                                                                                                    |             |    |   |           |       |                   |           |       |         |                               |                                  |                                           |   |
| Lab       DokoPoko       23.4%       22.7%       24.2%       29.4%       17.4%       20.0%         0 G Which games have you bought coins/items/credits?       Q G Which games have you bought coins/items/credits?       Rangers       20.0%       22.7%       30.3%       29.4%       17.4%       30.0%         Q D you have plan to buy game / credit/item/coins?       Q D you have plan to buy game / credit/item/coins?       Clash Of Clans       18.2%       22.7%       30.3%       17.4%       30.0%         Q D you have plan to buy game / credit/item/coins?       Q How much would you pay for that? In \$       Minecraft       6.5%       9.1%       3.0%       5.9%       4.3%       10.0%         Q How much would you pay for that?       Card       7.8%       11.4%       3.0%       11.8%       8.7%       0.0% |                                                                                                    |              |               |             |             |                                                                                                    |             |    |   |           |       |                   |           |       |         |                               |                                  |                                           |   |
|                                                                                                    | Jearch                                                                                                    |              |               |             |             |                                                                                                    | oins?       |    |   |           |       |                   |           |       |         |                               |                                  |                                           |   |
|                                                                                                    |                                                                                                    |              |               |             |             |                                                                                                    |             |    |   |           |       |                   |           |       |         |                               |                                  |                                           |   |
|                                                                                                    | Output                                                                                                    |              | Why do you p  | ot plan to  | buy game    | (crodit/iton                                                                                                    | South State |    |   |           |       |                   |           |       |         |                               |                                  |                                           |   |
|                                                                                                    |                                                                                                    |              | viry uo you n | iot plan to | buy game/   | creatynten                                                                                                    | 1131        |    |   |           |       |                   |           |       |         |                               |                                  |                                           |   |
|                                                                                                    |                                                                                                    |              |               |             |             |                                                                                                    |             |    |   |           |       |                   |           |       |         |                               |                                  |                                           |   |
|                                                                                                    | Set Up                                                                                                    |              |               |             |             |                                                                                                    |             |    |   |           |       |                   |           |       |         |                               |                                  |                                           |   |
|                                                                                                    |                                                                                                    | -            |               |             |             |                                                                                                    |             |    |   |           |       |                   |           |       |         |                               |                                  |                                           |   |
|                                                                                                    |                                                                                                    |              |               |             |             |                                                                                                    |             |    |   |           |       |                   |           |       |         |                               |                                  |                                           |   |
|                                                                                                    |                                                                                                    | •            |               |             |             |                                                                                                    |             |    |   | •         |       | I Love Coffee     | 10.4%     | 13.6% | 6.1%    | 11.8%                         | 13.0%                            | 5.0%                                      |   |
|                                                                                                    |                                                                                                    |              |               |             |             |                                                                                                    |             | -  |   |           |       | Jelly             | 6.5%      | 6.8%  | 6.1%    | 2.9%                          | 17.4%                            | 0.0%                                      |   |
|                                                                                                    |                                                                                                    |              | A             | PLY         |             |                                                                                                    | CLEA        | ĸĸ |   |           |       | Play              | 19.5%     | 20.5% | 18.2%   | 11.8%                         | 26.1%                            | 25.0%                                     |   |
|                                                                                                    |                                                                                                    |              |               |             |             |                                                                                                    |             | £0 |   |           |       | Рор               | 15.6%     | 13.6% | 18.2%   | 8.8%                          | 26.1%                            | 15.0%                                     |   |
|                                                                                                    |                                                                                                    |              |               |             |             |                                                                                                    |             |    |   |           |       | Pop 2             | 14.3%     | 11.4% | 18.2%   | 8.8%                          | 13.0%                            | 25.0%                                     |   |
|                                                                                                    |                                                                                                    |              |               |             |             |                                                                                                    |             |    |   |           |       | Puzzle Bobble     | 20.8%     | 27.3% | 12.1%   | 26.5%                         | 17.4%                            | 15.0%                                     |   |
|                                                                                                    |                                                                                                    |              |               |             |             |                                                                                                    |             |    |   |           |       | Stage             | 11.7%     | 11.4% | 12.1%   | 5.9%                          | 21.7%                            | 10.0%                                     |   |
|                                                                                                    |                                                                                                    |              |               |             |             |                                                                                                    |             |    |   |           |       |                   | 11.7%     |       |         |                               | 8.7%                             | 0.0%                                      |   |
|                                                                                                    |                                                                                                    |              |               |             |             |                                                                                                    |             |    |   |           |       | Wind Runner       | 20.8%     | 20.5% | 21.2%   |                               |                                  | 15.0%                                     |   |
|                                                                                                    |                                                                                                    |              |               |             |             |                                                                                                    |             |    |   |           |       |                   |           |       |         |                               |                                  |                                           |   |
|                                                                                                    |                                                                                                    |              |               |             |             |                                                                                                    |             |    |   |           |       |                   |           |       |         |                               |                                  |                                           |   |
|                                                                                                    |                                                                                                    |              |               |             |             |                                                                                                    |             |    |   |           |       |                   |           |       |         |                               |                                  |                                           |   |
|                                                                                                    |                                                                                                    |              |               |             |             |                                                                                                    |             |    |   |           |       |                   | 1.3%      | 2.3%  | 0.0%    | 2.9%                          | 0.0%                             | 0.0%                                      |   |
| NewShe                                                                                                    | et Form Respon                                                                                                    | nse 1 🛛 🗇    | )             |             |             |                                                                                                    |             |    |   |           |       | ÷ •               |           |       |         |                               |                                  |                                           |   |

• When we want respondents with certain criteria only.

| Home Inse   | rt Draw Page La               | ayout Formul   | as Data     | Review    | View [      | Developer   | Add-ins  | Help 🖇   | D Search |      |   |                      |              |               |              |               |                 |              | 2 |
|-------------|-------------------------------|----------------|-------------|-----------|-------------|-------------|----------|----------|----------|------|---|----------------------|--------------|---------------|--------------|---------------|-----------------|--------------|---|
| •           | $\times$ $\checkmark$ $f_x$ i | ilter: Q2. Hov | w long have | you been  | playing gan | ne on smart | phone? = | >1 year  |          |      |   |                      |              |               |              |               |                 |              |   |
| A B         | C D                           | F              | F           | G         | Н           | r           | ī        | K        | T        | М    | N | 0                    | Р            | Q             | R            | S             | т               | U            | V |
|             |                               |                |             |           |             | ~~~~        |          |          |          | 2.43 |   |                      |              |               |              |               |                 |              |   |
|             |                               |                |             |           |             |             |          |          |          |      |   | Filter: Q2. How long | have you     | neen nlavir   | a aame on    | smartnhor     | $re^2 = > 1 ve$ | oar          |   |
|             | Splitter Student v2.          | 4 maxiresearc  | :h.com      |           |             |             |          |          | ,        | ×    |   | Q1. What smartphor   |              |               |              | sinarcpitor   |                 |              |   |
|             |                               | Filter1        |             |           |             |             |          |          |          |      |   | 2                    |              | Gender        |              | Age Group     |                 |              |   |
|             | Question                      | 1              |             |           |             |             |          |          | 100      |      |   |                      |              |               |              | 13 - 17 yo 1  | 18 - 24 yo 2    | 5 - 30 yo    |   |
|             |                               | Q2. How lo     | ong have yo | u been pl | aying gam   | e on smart  | phone?   |          | <b>•</b> | 1    |   | Resp                 | 60           | 33            | 27           | 27            | 16              | 17           |   |
|             | Across                        | □ < 3 mont     | ths ago     |           |             |             |          |          |          |      |   | Let's Get Rich       | 71.7%        | 72.7%         | 70.4%        | 74.1%         | 68.8%           | 70.6%        |   |
|             | ACIOSS                        | G month        | s - 1 year  |           |             |             |          |          |          |      |   | HayDay               | 8.3%         | 6.1%          | 11.1%        | 14.8%         | 6.3%            | 0.0%         |   |
|             |                               | ✓ > 1 year     |             |           |             |             |          |          |          |      |   | CandyCrush           | 15.0%        | 9.1%          | 22.2%        | 14.8%         | 12.5%           | 17.6%        |   |
|             | Filter                        |                |             |           |             |             |          |          |          |      |   | Cookie Run           | 20.0%        | 24.2%         | 14.8%        | 18.5%         | 31.3%           | 11.8%        |   |
|             |                               | -              |             |           |             |             |          |          |          |      |   | Pokopang             | 46.7%        | 42.4%         | 51.9%        | 44.4%         | 37.5%           | 58.8%        |   |
| v in Filter | <b>-</b>                      |                |             |           |             |             |          |          |          |      |   | PokoPoko             | 23.3%        | 21.2%         | 25.9%        | 25.9%         | 25.0%           | 17.6%        |   |
| tab         | Search                        |                |             |           |             |             |          |          |          |      |   | Rangers              | 31.7%        | 27.3%         | 37.0%        | 33.3%         | 25.0%           | 35.3%        |   |
| tab 🛛       |                               | -              |             |           |             |             |          |          |          |      |   | Clash Of Clans       | 20.0%        | 24.2%         | 14.8%        | 14.8%         | 25.0%           | 23.5%        |   |
|             | Output                        |                |             |           |             |             |          |          |          |      |   | Minecraft<br>Card    | 5.0%<br>8.3% | 9.1%<br>12.1% | 0.0%<br>3.7% | 3.7%<br>11.1% | 6.3%<br>12.5%   | 5.9%<br>0.0% |   |
|             | Catpat                        |                |             |           |             |             |          |          |          |      |   | Bubble 2             | 15.0%        | 15.2%         | 14.8%        | 11.1%         | 25.0%           | 11.8%        |   |
|             | -                             |                |             |           |             |             |          |          |          |      |   | Dozer                | 16.7%        | 18.2%         | 14.8%        | 7.4%          | 25.0%           | 23.5%        |   |
|             | Set Up                        |                |             |           |             |             |          |          |          |      |   | Disney Tsum Tsum     | 18.3%        | 21.2%         | 14.8%        | 22.2%         | 12.5%           | 17.6%        |   |
|             |                               |                |             |           |             |             |          |          |          |      |   | Dream Garden         | 13.3%        | 15.2%         | 11.1%        | 18.5%         | 12.5%           | 5.9%         |   |
|             |                               |                |             |           |             |             |          |          |          |      |   | Football League Man  |              | 12.1%         | 3.7%         | 11.1%         | 12.5%           | 0.0%         |   |
|             |                               |                |             |           |             |             | a        |          |          |      |   | Hidden Catch         | 6.7%         | 9.1%          | 3.7%         | 7.4%          | 12.5%           | 0.0%         |   |
|             |                               |                |             |           |             |             |          |          |          |      |   | I Love Coffee        | 11.7%        | 18.2%         | 3.7%         | 14.8%         | 18.8%           | 0.0%         |   |
|             |                               | OK to (        | QUESTION    |           | CLEAR AL    | L FILTERS   |          | ADD FILT | EK       |      |   | Jelly                | 8.3%         | 9.1%          | 7.4%         | 3.7%          | 25.0%           | 0.0%         |   |
|             |                               | _              |             |           | _           |             |          |          |          |      |   | Play                 | 18.3%        | 21.2%         | 14.8%        | 14.8%         | 31.3%           | 11.8%        |   |
|             |                               |                |             |           |             |             |          |          |          |      |   | Рор                  | 11.7%        | 9.1%          | 14.8%        | 7.4%          | 25.0%           | 5.9%         |   |
|             |                               |                |             |           |             |             |          |          |          |      |   | Pop 2                | 11.7%        | 9.1%          | 14.8%        | 11.1%         | 12.5%           | 11.8%        |   |
|             |                               |                |             |           |             |             |          |          |          |      |   | Puzzle Bobble        | 23.3%        | 30.3%         | 14.8%        | 33.3%         | 18.8%           | 11.8%        |   |
|             |                               |                |             |           |             |             |          |          |          |      |   | Stage                | 15.0%        | 15.2%         | 14.8%        | 7.4%          | 31.3%           | 11.8%        |   |
|             |                               |                |             |           |             |             |          |          |          |      |   | Trio                 | 15.0%        | 15.2%         | 14.8%        | 25.9%         | 12.5%           | 0.0%         |   |
|             |                               |                |             |           |             |             |          |          |          |      |   | Wind Runner          | 23.3%        | 24.2%         | 22.2%        | 14.8%         | 43.8%           | 17.6%        |   |
|             |                               |                |             |           |             |             |          |          |          |      |   | Ragnarok Valkyire    | 6.7%         | 6.1%          | 7.4%         | 3.7%          | 12.5%           | 5.9%         |   |
|             |                               |                |             |           |             |             |          |          |          |      |   | Asphalt 8: Airborne  | 5.0%         | 6.1%          | 3.7%         | 3.7%          | 12.5%           | 0.0%         |   |
|             | et Form Respons               | ie 1 (+)       |             |           |             |             |          |          |          |      |   | Poker                | 1.7%         | 3.0%          | 0.0%         | 3.7%          | 0.0%            | 0.0%         |   |

## Splitter Student Analytics Tabs and Important Information

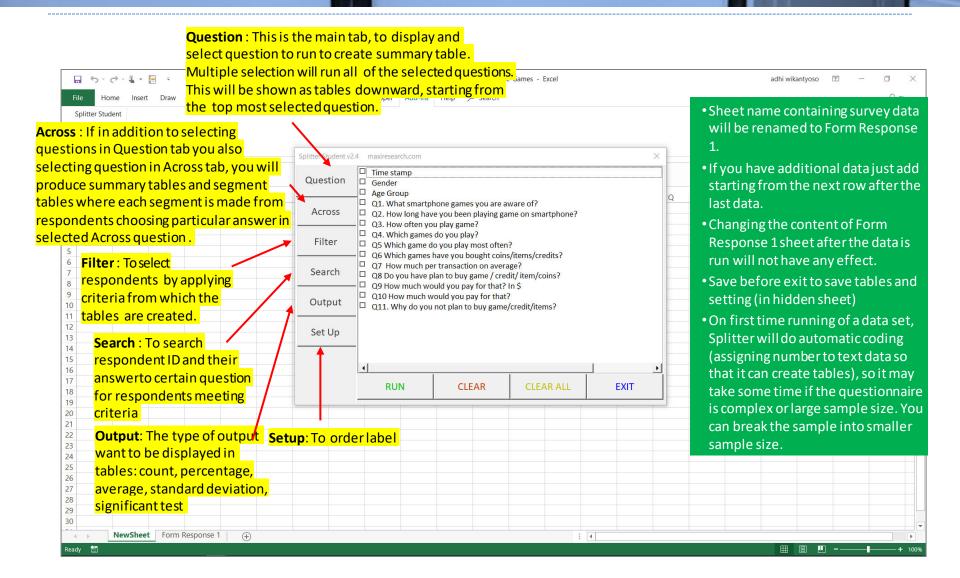

## In Splitter it is Safe to Play Around with Data

- In analysis using Splitter, the original data will be on a sheet "Form Response 1"
- Splitter will not make any changes on your original data. Therefore for analysis you can play around with data freely, try out different analysis.
  - If you want to start a new in a new workbook, you can copy the data in sheet "Form Response 1" to new sheet in the new workbook then Run Splitter again.

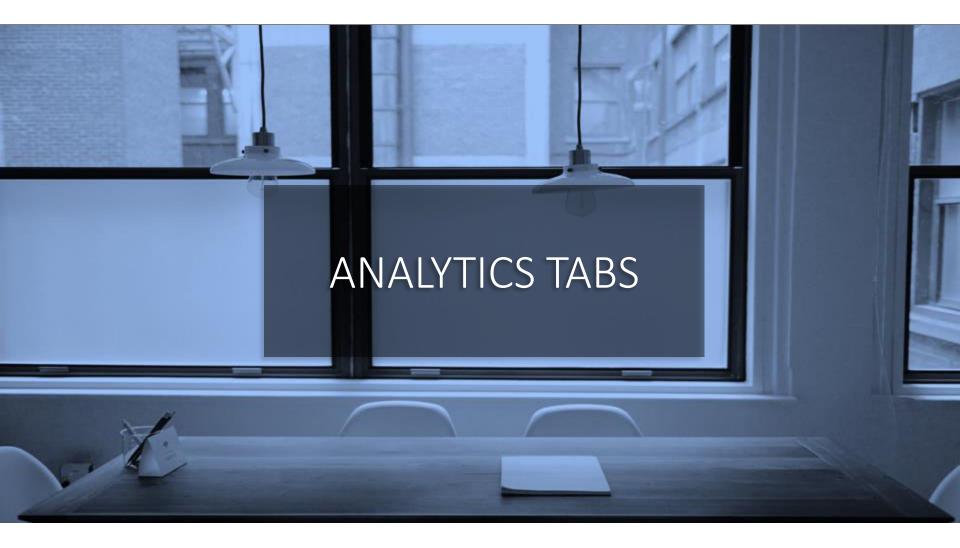

# Set Up Tab (1)

#### • "Label" coding

| Home Inse          | ert Draw | Page Lay                     | yout Formulas Data Review View Develope                         | r Add-ins Help                        | ,⊅ Search                                |                    |                        |                                       |                                                                  |                                                       |             | P₄ Sh                                                           |
|--------------------|----------|------------------------------|-----------------------------------------------------------------|---------------------------------------|------------------------------------------|--------------------|------------------------|---------------------------------------|------------------------------------------------------------------|-------------------------------------------------------|-------------|-----------------------------------------------------------------|
| • :                | X 🗸      | <i>f</i> <sub>x</sub> ⊤i     | me stamp Question                                               |                                       |                                          |                    |                        |                                       |                                                                  |                                                       |             |                                                                 |
| А                  | В        | С                            | D                                                               | E                                     | FG                                       |                    | H 1                    | J                                     | K                                                                | L                                                     | М           | N                                                               |
| Time stamp         | Gender   | Age Group                    | Q1. What smartphone games you are aware of?                     | c Splitter Student v2.4<br>s Question | maxiresearch.com Previous Clear I        | Vext               | abel coding            | >                                     | O8 Do you<br>ave plan<br>to buy<br>game /<br>credit/<br>m/coins? | Q9 How<br>much<br>would you<br>pay for<br>that? In \$ | much        | Q11. Why<br>do you not<br>plan to buy<br>game/credit<br>/items? |
| 7/29/2015 22:47:31 | Female   | 13 - 17 vo                   | Let's Get Rich, HayDay, CandyCrush, Cookie Run, Pokopang        |                                       | Q1. What smartphone games you            | are owners of 7    |                        | 100                                   | Yes                                                              | 15                                                    | \$10 - \$30 |                                                                 |
| 7/29/2015 22:48:32 | Male     |                              | Let's Get Rich, CandyCrush, Cookie Run, Pokopang, PokoPoko      |                                       | Q1. what smartphone gamee you            | are aware off      |                        |                                       | No                                                               |                                                       |             | Used to like                                                    |
| 7/29/2015 22:49:32 | Male     |                              | Let's Get Rich,Cookie Run                                       | Across                                |                                          |                    |                        |                                       | Yes                                                              | 5                                                     | \$2 - \$5   |                                                                 |
| 7/29/2015 22:50:33 | Male     |                              | Clash Of Clans, Minecraft, CandyCrush, Card, PokoPoko, Let's    | (                                     | Coded Text       Label Switch Codi       | ng Method O        | Cell 🗌 Not c           | oded/Numeric                          | No                                                               |                                                       |             | Used to like                                                    |
| 7/29/2015 22:51:34 | Male     |                              | Clash Of Clans Bubble 2 Card Cookie Run Dozer Disney Ts         |                                       |                                          |                    |                        |                                       | Yes                                                              | 50                                                    | \$30 - \$50 |                                                                 |
| 7/29/2015 22:52:34 | Male     | 18 - 24 yo                   | Clark of Clarks Diversity To Tsum, Poko                         | Filter                                | 1 Let's Get Rich                         |                    | 1. 6                   |                                       | N                                                                | 5                                                     | \$2 - \$5   |                                                                 |
| 7/29/2015 22:53:35 | Male     | 13 - 17 yo                   | Let Format answer Multiple                                      |                                       | 2 HayDay 🕨 📥                             | Res                | ult from La            | ibel codin                            | g Yes                                                            | 15                                                    | \$10 - \$30 |                                                                 |
| 7/29/2015 22:54:36 | Male     | 18 - 24 vo                   | Pokopang Pop                                                    |                                       | 3 CandyCrush                             |                    |                        |                                       | No                                                               |                                                       |             | Only in sp                                                      |
| 7/29/2015 22:55:36 | Male     | 18 - 24 yo                   | CandyCrush, Hdata in a cell                                     | Search                                | 4 Cookie Run                             |                    |                        |                                       | No                                                               |                                                       |             | Don't like                                                      |
| 7/29/2015 22:56:37 | Male     |                              | Let's Get Rich, Clash Of Clans, Ragnarok Valkvire, Minecraft, C | Jearch                                |                                          |                    |                        |                                       |                                                                  |                                                       | \$2 - \$5   |                                                                 |
| 7/29/2015 22:57:38 | Female   | 13 - 17 yo                   | CandyCrush,Asphalt 8: Airborne                                  |                                       | <sup>5</sup> Pokopang "Lab               | el" codi           | ng will c              | onarat                                | awha                                                             | تماد                                                  | < \$1       |                                                                 |
| 7/29/2015 22:58:38 | Female   | 25 - 30 yo                   | Play, Cookie Run, Dozer, Disney Tsum Tsum, Football League      |                                       | 6 PokoPoko LdL                           | lei coui           |                        | eparat                                |                                                                  | Je;                                                   | < \$1       |                                                                 |
| 7/29/2015 22:59:39 | Male     | 13 - 17 yo                   | Let's Get Rich, Love Coffee, Play, Pokopang                     | Output                                | 7 Rangers                                |                    |                        | 1.1.1.1.1                             |                                                                  |                                                       | \$10 - \$30 |                                                                 |
| 7/29/2015 23:00:40 | Female   | 18 - 24 yo                   | Play, HayDay, CandyCrush, Let's Get Rich, Pop                   |                                       | 8 Clash Of Clans Cell                    | content            | into its i             | naiviai                               | lai da                                                           | ita                                                   |             | Too much                                                        |
| 7/29/2015 23:01:40 | Female   | 25 - 30 yo                   | Let's Get Rich, Cookie Run, Pokopang                            |                                       | 0 Minocraft                              |                    |                        |                                       |                                                                  |                                                       | >\$50       |                                                                 |
| 7/29/2015 23:02:41 | Male     | 18 - 24 yo                   | Let's Get Rich, HayDay, CandyCrush                              | Set Up                                | 10 Card USIN                             | g comma            | a cign ("'             | ″) ລດ ດອ                              | nara                                                             | tor                                                   | \$1 - \$2   |                                                                 |
| 7/29/2015 23:03:42 | Male     | 13 - 17 yo                   | CandyCrush,Clash Of Clans,PokoPoko,Pop                          |                                       |                                          | 5 00000            |                        | <i>j</i> us se                        | puru                                                             |                                                       | \$2 - \$5   |                                                                 |
| 7/29/2015 23:04:42 | Female   | 25 - 30 yo                   | Let's Get Rich, Play, Pokopang                                  |                                       | 11 Bubble 2                              | Red allows         |                        |                                       | In the second                                                    |                                                       | >\$50       |                                                                 |
| 7/29/2015 23:05:43 | Male     | 18 - 24 yo                   | Rangers, Asphalt 8: Airborne, Stage, Wind Runner                |                                       | 12 Dozer and                             | list dow           | 'n all uni             | que inc                               | וטועונ                                                           | lai                                                   |             | We have                                                         |
| 7/29/2015 23:06:43 | Female   | 18 - 24 yo                   | Asphalt 8: Airborne, Rangers, Stage, Wind Runner                |                                       | 1                                        |                    |                        | -                                     |                                                                  |                                                       |             | Too busy                                                        |
| 7/29/2015 23:07:44 | Female   | 18 - 24 yo                   | Let's Get Rich, PokoPoko                                        |                                       |                                          | ta that r          | nake un                | all ans                               | wers                                                             |                                                       |             | Too busy                                                        |
| 7/29/2015 23:08:45 | Male     | 18 - 24 yo                   | Let's Get Rich, Play, Pokopang, Pop, Rangers                    |                                       | Up Up                                    |                    | indice up              | un uns                                |                                                                  | 8                                                     | \$5 - \$10  |                                                                 |
| 7/29/2015 23:09:45 | Male     |                              | Rangers, Bubble 2, Football League Manager, Let's Get Rich, V   |                                       |                                          |                    | -                      |                                       | J No                                                             |                                                       |             | If there's a                                                    |
| 7/29/2015 23:10:46 | Male     | and the second second second | Clash Of Clans, CandyCrush, Card, Hidden Catch, Pokopang, F     |                                       | 3-4 unics a day Glash Or Glans, Gandy    |                    |                        |                                       | Yes                                                              | 60                                                    | >\$50       |                                                                 |
| 7/29/2015 23:11:47 | Male     |                              | Clash Of Clans, HayDay, Card, Cookie Run, Let's Get Rich, Pol   |                                       | 3-4 times a day Clash Of Clans, Candy    |                    | lash Of Clarif Clans   |                                       | No                                                               |                                                       |             | Bored, Too                                                      |
| 7/29/2015 23:12:47 | Male     |                              | HayDay, Disney Tsum Tsum, Dream Garden, Pokopang, Poko          |                                       | 3-4 times a day Disney Tsum Tsum,D       |                    |                        |                                       | No                                                               |                                                       |             | Used to like                                                    |
| 7/29/2015 23:13:48 | Female   |                              | Let's Get Rich, Disney Tsum Tsum, Dream Garden, Jelly, Rang     |                                       | > 3-4 times a day Bubble 2,Let's Get Ric |                    | .et's Get Ricl.et's Ge |                                       | No                                                               |                                                       |             | Prefer say                                                      |
| 7/29/2015 23:14:49 | Female   |                              | Let's Get Rich, Dozer, Dream Garden, Rangers, Stage, Wind R     |                                       | 3-4 times a day Disney Tsum Tsum,F       |                    |                        |                                       | Yes                                                              | 1.9                                                   | \$1 - \$2   |                                                                 |
| 7/29/2015 23:15:49 | Male     | 13 - 17 уо                   | Let's Get Rich, Bubble 2, Disney Tsum Tsum, PokoPoko, Pop,      | 6                                     | 3-4 times a day Football League Mana     |                    | .et's Get Ricl.et's Ge |                                       | No                                                               |                                                       |             | I have sor                                                      |
| 7/29/2015 23:16:50 | Mor      | ro in a                      | Vind Runner                                                     | > 1 year                              | 3-4 times a day Bubble 2, Disney Tsun    |                    |                        |                                       | Yes                                                              |                                                       | \$5 - \$10  |                                                                 |
| 7/29/2015 23:17:51 |          |                              | urvey data sheet ingers, Stage                                  | > 1 year                              | 3-4 times a day Dozer, Disney Tsum T     |                    |                        |                                       | Yes                                                              | 25                                                    | \$10 - \$30 | -                                                               |
| 7/29/2015 23:18:51 | Female   |                              | CandyCrush,Dream Garden,Football League Manager,Pop,V           |                                       | > 3-4 times a day CandyCrush,Disney T    | sum Tsum,Let's Get |                        |                                       | No                                                               | 10                                                    | 040 005     | Got no mo                                                       |
| 7/29/2015 23:19:52 | Female   |                              | Play,PokoPoko,Pop 2,Puzzle Bobble,Rangers                       | > 1 year                              | > 3-4 times a day Let's Get Rich, Play   |                    | Play Play              | \$5 - \$10                            | Yes                                                              | 19                                                    | \$10 - \$30 |                                                                 |
| 7/29/2015 23:20:53 | Female   |                              | Let's Get Rich, Bubble 2, Cookie Run, PokoPoko, Puzzle Bobbl    |                                       | 3-4 times a day Football League Mana     |                    | Let's Get RicLet's G   |                                       | No                                                               |                                                       |             | I have son                                                      |
| 7/29/2015 23:21:53 | Female   |                              | Pokopang,Cookie Run,Disney Tsum Tsum,Puzzle Bobble,W            |                                       | 3-4 times a day Cookie Run, Football L   |                    |                        | · · · · · · · · · · · · · · · · · · · | No                                                               |                                                       |             | Have muc                                                        |
| 7/29/2015 23:22:54 | Male     | 13 17 yo                     | Let's Get Rich, Dream Garden, Football League Manager, Puzz     | z > 1 year                            | 3-4 times a day Disney Tsum Tsum,Le      | et's Get Rich      | Let's Get RicLet's G   | et KI(\$5 - \$10                      | No                                                               |                                                       |             | Used to like                                                    |

# Set Up Tab (2)

#### • "Cell" coding

| ち・ぐ・<br>Home                     | 🖁 - 📄<br>Insert Dr | aw Page L    | ayout Formulas Data Review View Develop                                                                                   |                          | -on-Smartphone-Ga | nes - Excer                                                          |                 |                                       | auni wi              | kantyoso    | <b>T</b> -  | ା<br>ୟ sh    |
|----------------------------------|--------------------|--------------|----------------------------------------------------------------------------------------------------|--------------------------|-------------------|----------------------------------------------------------------------|-----------------|---------------------------------------|----------------------|-------------|-------------|--------------|
|                                  | ×                  |              |                                                                                                    |                          |                   |                                                                      |                 |                                       |                      |             |             | 7 = 50       |
|                                  |                    |              | Question                                                                                                    |                          |                   |                                                                      |                 |                                       |                      |             |             |              |
| А                                | В                  | С            | D                                                                                                    | E                        | F                 | G                                                                    | Н               | I J                                   | К                    | L           | М           | Ν            |
|                                  |                    |              |                                                                                                    |                          |                   |                                                                      |                 | O6 Which                              | O8 Do you            | Q9 How      | Q10 How     | Q11. Why     |
|                                  |                    |              |                                                                                                    | Spatter Student v2.4     | maxiresearch.com  | 1                                                                    |                 |                                       | × ave plan<br>to buy | much        | much        | do you not   |
| Time stamp                       | Gende              | Age Group    | Q1. What smartphone games you are aware of?                                                                               | b                        |                   |                                                                      | Cell co         | ding                                  | game /               | would you   |             | plan to buy  |
|                                  |                    |              |                                                                                                    | <sup>s</sup> Question    | Previous          | Clear Next                                                           | 1               | 0                                     | credit/              | pay for     | pay for     | game/credit  |
|                                  |                    |              |                                                                                                    | Question                 | Previous          | Clear                                                                |                 |                                       | m/coins?             | that? In \$ | that?       | /items?      |
| /29/2015 22:47                   | :31 Femal          | e 13 - 17 yo | Let's Get Rich, HayDay, CandyCrush, Cookie Run, Pokopang                                                                  |                          | 01 What smal      | rtphone games you are aware                                          | of2             |                                       | Yes                  | 15          | \$10 - \$30 | í.           |
| /29/2015 22:48                   | 3:32 Male          | 13 - 17 yo   | Let's Get Rich, CandyCrush, Cookie Run, Pokopang, PokoPok                                                                 | 0                        | Q1. What shia     | tphone games you are aware                                           |                 |                                       | No                   |             |             | Used to like |
| /29/2015 22:49                   | 32 Male            | 18 - 24 yo   | Let's Get Rich,Cookie Run                                                                                                 | Across                   | ~                 | Label Switch Coding Method                                           | ● cell [        | Not coded/Numeric                     | Yes                  | 5           | \$2 - \$5   |              |
| /29/2015 22:50                   | :33 Male           | 13 - 17 yo   | Clash Of Clans, Minecraft, CandyCrush, Card, PokoPoko, Let's                                                              |                          | Coded Text        | Label Switch Coding Method                                           |                 | Not coded/indifiend                   | No                   |             |             | Used to lik  |
| /29/2015 22:51                   | :34 Male           | 18 - 24 yo   | Clash Of Clans, Bubble 2, Card, Cookie Run, Dozer, Disney Ts                                                              |                          | 1 1 1 0           |                                                                      | 6 U D D         | -                                     | YRe                  | sult fro    | m Cell      | codin        |
| /29/2015 22:52                   | 2:34 Male          | 18 - 24 y    | Format answer Multiple <sup>3um Tsum,Pok</sup>                                                                            | of Filter                |                   | et Rich, HayDay, CandyCrush                                          |                 |                                       | - Yes                |             | 92 - 90     |              |
| /29/2015 22:53                   | 3:35 Male          | 13 - 17 y    |                                                                                                    |                          |                   | et Rich, CandyCrush, Cookie                                          | Run,Pokopang,   | PokoPoko,Range                        | Yes                  | 15          | \$10 - \$30 | 6            |
| /29/2015 22:54                   |                    | 18 - 24 yc   | Pokopar <mark>data in a cell</mark>                                                                                       |                          | 3 Let's G         | et Rich,Cookie Run                                                   |                 |                                       | No                   |             |             | Only in spa  |
| /29/2015 22:55                   |                    | 10 - 24 yu   | Ganayoraon, nayo ay, nay                                                                                                  | Search                   | 4 Clash           | Of Clans.Minecraft,CandyCr                                           | ush.Card.PokoP  | oko.Let's Get Ric                     | No                   |             |             | Don't like t |
| /29/2015 22:56                   |                    |              | <ul> <li>Let's Get Rich, Clash Of Clans, Ragnarok Valkyire, Minecraft, I</li> </ul>                                       | C                        | 5 Clash (         | Of Clans, Pubble 2 Card Coo                                          | kin Pup Dozor D | icnov Tourn Tour                      | Yes                  | 2           | \$2 - \$5   |              |
| /29/2015 22:57                   |                    |              | CandyCrush,Asphalt 8: Airborne                                                                                            |                          |                   |                                                                      |                 |                                       | 1 I .                | 0.5         | < \$1       |              |
| /29/2015 22:58                   |                    |              | Play, Cookie Run, Dozer, Disney Tsum Tsum, Football League                                                                | Output                   | 6 Clash C         | Of Clans, <b>"Cell" COC</b>                                          | aing will       | capture                               | e whole              | 0.5         | < \$1       |              |
| /29/2015 22:59                   |                    |              | Let's Get Rich,I Love Coffee,Play,Pokopang                                                                                | Output                   | / Let 3 0         | et men,oisin                                                         |                 |                                       |                      | 20          | \$10 - \$30 | Ê.           |
| /29/2015 23:00                   |                    |              | Play,HayDay,CandyCrush,Let's Get Rich,Pop                                                                                 | -                        |                   | ang,Pop cell con                                                     | tont and        | d list dov                            | wn all               |             |             | Too much     |
| /29/2015 23:01                   |                    |              | Let's Get Rich, Cookie Run, Pokopang                                                                                      | Catlla                   | 9 Candy           | Crush, HayDa                                                         | itent an        | a list uov                            | viiaii               | 100         | >\$50       |              |
| /29/2015 23:02                   |                    |              | Let's Get Rich, HayDay, CandyCrush                                                                                        | Set Up                   | 10 Let's G        | et Rich Clause                                                       | م م ا م ما ب    | II. a such as                         | بليم واللابلاء       | 1.5         | \$1 - \$2   |              |
| /29/2015 23:03                   |                    |              | CandyCrush,Clash Of Clans,PokoPoko,Pop                                                                                    |                          | 11 Candy          | <sup>et Rich,Cla</sup> unique v                                      | vnole ce        | ii contei                             | ntthat               | 4           | \$2 - \$5   |              |
| /29/2015 23:04                   |                    |              | Let's Get Rich, Play, Pokopang                                                                                            | _                        | 11 Canuy          |                                                                      |                 |                                       | 100                  | 75          | >\$50       |              |
| /29/2015 23:05                   |                    |              | Rangers, Asphalt 8: Airborne, Stage, Wind Runner                                                                          |                          | 12 Play,Co        | <sup>bokie Run,Dozer,Dis</sup> mak                                   | e un all        | answer                                | C No                 |             |             | We have e    |
| /29/2015 23:06                   |                    |              | Asphalt 8: Airborne, Rangers, Stage, Wind Runner                                                                          |                          | •                 |                                                                      | te up un        |                                       | S. No                |             |             | Too busy a   |
| /29/2015 23:07                   |                    |              | Let's Get Rich, PokoPoko                                                                                                  |                          |                   |                                                                      |                 |                                       | No                   |             |             | Too busy     |
| /29/2015 23:08                   |                    |              | Let's Get Rich, Play, Pokopang, Pop, Rangers                                                                              |                          |                   | Up Down                                                              | Clear           | 1                                     | Jninstall Yes        | 8           | \$5 - \$10  | Mark 1       |
| /29/2015 23:09                   |                    |              | Rangers, Bubble 2, Football League Manager, Let's Get Rich,                                                               |                          |                   |                                                                      |                 |                                       | No                   |             |             | If there's a |
| 29/2015 23:10                    |                    |              | Clash Of Clans, CandyCrush, Card, Hidden Catch, Pokopang,                                                                 |                          |                   | Clash Of Class Candy Crush                                           |                 |                                       |                      | 60          | >\$50       | Dered T      |
| 29/2015 23:11                    |                    |              | Clash Of Clans, HayDay, Card, Cookie Run, Let's Get Rich, Po                                                              |                          |                   | Clash Of Clans, CandyCrush                                           |                 | Inf Clans, Can > \$                   |                      |             |             | Bored, Too   |
| /29/2015 23:12<br>/29/2015 23:13 |                    |              | HayDay,Disney Tsum Tsum,Dream Garden,Pokopang,Poko                                                                        |                          |                   | Disney Tsum Tsum, Dream Garder<br>Bubble 2, Let's Get Rich, Pokopang |                 | HayDay \$1.5<br>cLet's Get Ricl \$5 - |                      |             |             | Used to lik  |
| /29/2015 23:13<br>/29/2015 23:14 |                    |              | Let's Get Rich, Disney Tsum Tsum, Dream Garden, Jelly, Rar<br>Let's Get Rich, Dozer, Dream Garden, Rangers, Stage, Wind F |                          |                   | Disney Tsum Tsum,Football Leagu                                      |                 |                                       |                      | 1.9         | \$1 - \$2   | Prefer sav   |
| /29/2015 23:14<br>/29/2015 23:15 |                    |              | Let's Get Rich, Dozer, Dream Garden, Rangers, Stage, Wind F<br>Let's Get Rich, Bubble 2, Disney Tsum Tsum, PokoPoko, Pop  |                          |                   | Football League Manager, Let's Get                                   |                 | clet's Get Rici \$1.5                 |                      | 1.9         | DI- DZ      | I have som   |
| /29/2015 23:10                   |                    | 15-1/90      | Public 2 Per Per 2 Stars Tris Wind Runner                                                                                 | , i ≥ i year<br>> 1 vear |                   | Bubble 2, Disney Tsum Tsum, Let's                                    |                 |                                       |                      | 9           | \$5 - \$10  | mave SUI     |
| /29/2015 23:10                   |                    | arein        | survey data sheet ingers, Stage                                                                                           |                          |                   |                                                                      |                 | \$10.                                 | 20 Vec               |             | \$10 - \$30 |              |
| /29/2015 23:18                   |                    |              | CandyCrush,Dream Garden,Football League Manager,Pop,                                                                      | 1 sathod                 | of ault ic        | "Labol" codin                                                        | Tho r           | ocult stast                           | 1.5 No               | 20          | \$10-\$JU   | Got no mo    |
| /29/2015 23:19                   |                    |              | Play,PokoPoko,Pop 2,Puzzle Bobble,Rangers                                                                                 | i me u                   | erault IS         | "Label" codin                                                        | ig. mer         | CSUIL S5-SI                           | 10 Yes               | 19          | \$10 - \$30 | 30(10/110    |
| /29/2015 23:20                   |                    |              | Let's Get Rich.Bubble 2.Cookie Run.PokoPoko.Puzzle Bobb                                                                   |                          |                   |                                                                      |                 |                                       |                      | 10          | ¢10 ¢00     | I have som   |
| 29/2015 23:21                    |                    |              | Pokopang,Cookie Run,Disney Tsum Tsum,Puzzle Bobble,V                                                                      | v betw                   | een the '         | two types will                                                       | be the          | same it 🖁                             | 10 No                |             |             | Have muc     |
| 29/2015 23:22                    |                    |              | Let's Get Rich,Dream Garden,Football League Manager,Puz                                                                   | 77 3                     |                   |                                                                      | 21 B            | ILET'S GET RI(\$5 - \$1               | 10 No                |             |             | Used to lik  |
|                                  |                    |              | al a seconda a seconda a seconda da seconda da seconda da seconda da seconda da seconda da seconda da seconda s           | thoro                    | is no m           | ultiple data in                                                      |                 |                                       |                      |             |             | -            |
| New                              | Sheet Fo           | orm Respon   | se 1 🔶                                                                                                    | unere                    | 13 HU III         | unple uata III                                                       | alen            |                                       |                      |             |             |              |

## Set Up Tab (3)

• In Set Up, you can reorder coding result, as to how to display them in tables.

| File Home Inser | rt Draw Page Layou          | rt Formulas Data Review View Developer Add-ins Help 🔎 Search |                     |             |           |         |           |              |            | P4 si |
|-----------------|-----------------------------|--------------------------------------------------------------|---------------------|-------------|-----------|---------|-----------|--------------|------------|-------|
| 3 * :           | $\times \checkmark f_x$ Q1. | What smartphone games you are aware of?                      |                     |             |           |         |           |              |            |       |
| A B             | c <mark>Quest</mark>        | ion <sub>.</sub> FGHIJKLM                                    | N O                 | Р           | Q         | R       | S         | T            | U          | V     |
|                 |                             |                                                              |                     |             |           |         |           |              |            |       |
|                 |                             |                                                              | Q1. What smartphor  | e aames v   | ou are aw | are of? |           |              |            |       |
| 5               | Splitter Student v2.4       | naxiresearch.com X                                           | Q1. What smartphol  | e guilles y | Gender    | ure oj: | Age Group |              |            |       |
|                 |                             |                                                              |                     | Total       | Male      | Female  |           | 18 - 24 yo 2 | 25 - 30 10 |       |
|                 | Question                    | Privious Clear Next                                          | Resp                | 77          |           |         |           | 23           | 20         |       |
|                 | 1 r                         |                                                              | Let's Get Rich      | 68.8%       |           |         |           | 65.2%        | 65.0%      |       |
|                 |                             | Q1. What smartphone games you are aware of?                  | HayDay              | 9.1%        |           |         |           | 13.0%        | 0.0%       |       |
|                 | Across                      | Label Switch Coding Method O Cell     Not coded/Numeric      | CandyCrush          | 20.8%       |           |         |           | 21.7%        | 15.0%      |       |
|                 |                             | Coded Text Switch Coding Method O Cell And Coded Address     | Cookie Run          | 19.5%       |           |         |           | 26.1%        | 15.0%      |       |
|                 | Filter                      | 1 Let's Get Rich                                             | Pokopang            | 40.3%       |           |         |           | 30.4%        | 55.0%      |       |
|                 | inter                       | 2 HayDay                                                     | PokoPoko            | 23.4%       | 22.7%     | 24.2%   | 29.4%     | 17.4%        | 20.0%      |       |
|                 |                             | 3 CandyCrush                                                 | Rangers             | 26.0%       | 22.7%     | 30.3%   | 29.4%     | 17.4%        | 30.0%      |       |
|                 | Search                      | 4 Cookie Run                                                 | Clash Of Clans      | 18.2%       | 22.7%     | 12.1%   | 17.6%     | 17.4%        | 20.0%      |       |
|                 |                             | 5 Pokopang                                                   | Minecraft           | 6.5%        | 9.1%      | 3.0%    | 5.9%      | 4.3%         | 10.0%      |       |
|                 |                             | 6 PokoPoko Automatic coding result for this question :       | Card                | 7.8%        | 11.4%     | 3.0%    | 11.8%     | 8.7%         | 0.0%       |       |
|                 | Output                      | 7 Rangers 1= Let's Get Rich,                                 | Bubble 2            | 11.7%       | 11.4%     | 12.1%   | 8.8%      | 17.4%        | 10.0%      |       |
|                 |                             | 9 Clash Of Class                                             | Dozer               | 15.6%       | 13.6%     | 18.2%   | 8.8%      | 17.4%        | 25.0%      |       |
|                 | Set Up                      | 9 Minecraft 2= HayDay                                        | Disney Tsum Tsum    | 16.9%       | 18.2%     | 15.2%   | 20.6%     | 8.7%         | 20.0%      |       |
|                 | Set Op                      | 10 Card 3= CandyCrush etc                                    | Dream Garden        | 11.7%       | 11.4%     | 12.1%   | 14.7%     | 13.0%        | 5.0%       |       |
|                 |                             | 11 Bubble 2                                                  | Football League Man | 9.1%        | 9.1%      | 9.1%    | 8.8%      | 13.0%        | 5.0%       |       |
|                 |                             | 12 Dozer 🔹                                                   | Hidden Catch        | 7.8%        | 6.8%      | 9.1%    | 8.8%      | 8.7%         | 5.0%       |       |
|                 |                             | <u>۱</u>                                                     | I Love Coffee       | 10.4%       |           |         |           | 13.0%        | 5.0%       |       |
|                 |                             | Up Down Clear                                                | Jelly               | 6.5%        |           |         |           | 17.4%        | 0.0%       |       |
| umbor is us     | ed to calculate             |                                                              | Play                | 19.5%       |           |         |           | 26.1%        | 25.0%      |       |
|                 |                             |                                                              | Рор                 | 15.6%       |           |         |           | 26.1%        | 15.0%      |       |
| ge and stand    | lard deviation              |                                                              | Pop 2               | 14.3%       |           |         |           | 13.0%        | 25.0%      |       |
|                 |                             | Selected label Clear Selection                               | Puzzle Bobble       | 20.8%       |           |         |           | 17.4%        | 15.0%      |       |
|                 |                             |                                                              | Stage               | 11.7%       |           |         |           | 21.7%        | 10.0%      |       |
|                 |                             | up                                                           | Trio                | 11.7%       |           |         |           | 8.7%         | 0.0%       |       |
|                 |                             |                                                              | Wind Runner         | 20.8%       |           |         |           | 39.1%        | 15.0%      |       |
|                 |                             |                                                              | Ragnarok Valkyire   | 5.2%        |           |         |           | 8.7%         | 5.0%       |       |
|                 |                             |                                                              | Asphalt 8: Airborne | 5.2%        |           |         |           | 8.7%         | 0.0%       |       |
|                 |                             |                                                              | Poker               | 1.3%        |           |         |           | 0.0%         | 0.0%       |       |
|                 | et Form Response 1          | $\widehat{}$                                                 | Summerwars          | 1.3%        | 2.3%      | 0.0%    | 2.9%      | 0.0%         | 0.0%       |       |

Coding for open end text and numeric data is not supported for Student version.

maxi

## Question Tab

- Put your cursor anywhere in any sheet as long as not in Form Response 1 (survey data sheet).
- Check on questions you want to make tables from. Click Run.

| 5-0-8-8       | Ŧ                     |             |                        |                                |           |              | E            | kample-1-or | n-Smartphor | ie-Games - | Excel |                            |              |           |          | adhi wikar | ityoso [ | <b>T</b> - |       |
|---------------|-----------------------|-------------|------------------------|--------------------------------|-----------|--------------|--------------|-------------|-------------|------------|-------|----------------------------|--------------|-----------|----------|------------|----------|------------|-------|
| e Home Insert | Draw Page Lay         | yout Formu  | ulas Data              | Review \                       | view [    | Developer    | Add-ins      | Help ,      | ♀ Search    |            |       |                            |              |           |          |            |          |            | 2     |
| • : ×         | √ fx Q                | 5 Which gam | ne do you pl           | lay most often                 | ?         |              |              |             |             |            |       |                            |              |           |          |            |          |            |       |
| A B           | C D                   | E           | F                      | G                              | Н         | I            | J            | К           | L           | М          | N     | 0                          | Р            | Q         | R        | S          | Т        | U          | V     |
|               |                       |             |                        |                                |           |              |              |             |             | _          |       | Q5 Which game do           |              |           |          |            |          |            |       |
| 5             | Splitter Student v2.4 | 4 maxiresea | rch.com                |                                |           |              |              |             |             | ×          |       | Q5 Which game ab           | pu pluy mo   | st ojten! | <u> </u> | Summa      | iry tab  | ole for t  | his 🗌 |
|               | Question              | Time sta    | amp                    |                                |           |              |              |             |             |            |       |                            | Total        |           |          |            |          | from al    |       |
|               | Question              | Gender      |                        |                                |           |              |              |             |             |            |       | Resp                       | 77           |           |          |            |          |            | _     |
| Nourin        |                       | Age Gro     | oup                    |                                |           | (2)          |              |             |             |            |       | Let's Get Rich             | 67.5%        |           |          | re         | spond    | ients)     |       |
| Now in 🗧      |                       |             |                        | ione games yo                  |           |              | nta ha a - 2 |             |             |            |       | Clash Of Clans             | 10.4%        |           |          |            |          |            |       |
| lestion tab   |                       |             | w iong have            | e you been pla<br>1 play game? | iying ga  | me on sma    | rupnoner     |             |             |            |       | Pokopang                   | 3.9%         |           |          |            |          |            |       |
|               |                       | 04 M/h      | ich games              | do you play?                   |           |              |              |             |             | _          |       | CandyCrush                 | 2.6%         |           |          |            |          |            |       |
|               | Filter                |             | ch game do             | o you play mo:                 | st often  | 2            |              |             |             |            |       | Play                       | 3.9%         |           |          |            |          |            |       |
|               |                       |             |                        | nave you boug                  |           |              | dits?        |             |             |            |       | Rangers                    | 2.6%         |           |          |            |          |            |       |
|               |                       | Q7 Hov      | v much per             | transaction o                  | on avera  | age?         |              |             |             |            |       | HayDay                     | 1.3%         |           |          |            |          |            |       |
|               | Search                | Q8 Do y     | ou have pl             | an to buy gam                  | ne / crec | dit/item/co  | oins?        |             |             |            |       | Bubble 2                   | 1.3%         |           |          |            |          |            |       |
|               |                       | Q9 How      | / much wou             | uld you pay fo                 | or that?  | In \$        |              |             |             | -          |       | Poker<br>Cookie Run        | 1.3%         |           |          |            |          |            |       |
|               | Output                |             |                        | ould you pay f                 |           |              |              |             |             | -          |       |                            | 1.3%         |           |          |            |          |            |       |
|               | Output                | 🗆 🛛 🖓 11. W | hy do you i            | not plan to bu                 | y game    | /credit/iten | ns?          |             |             | -          |       | Summerwars                 | 1.3%<br>1.3% |           |          |            |          |            |       |
|               |                       |             |                        |                                |           |              |              |             |             | -          |       | CSR Racing Series          | 1.3%         |           |          |            |          |            |       |
|               | Set Up                |             |                        |                                |           |              |              |             |             |            |       | Ragnarok Valkyire<br>Total | 1.3%         |           |          |            |          |            |       |
|               |                       | Coloct      | <mark>: questi</mark>  | on(c)                          |           |              |              |             |             | -          |       | Total                      | 100.076      |           |          |            |          |            |       |
|               |                       | Select      | . ques i               | 011(5)                         |           |              |              |             |             | -          |       |                            |              |           |          |            |          |            |       |
|               |                       | 4           |                        |                                |           |              |              |             |             | ъ          |       |                            |              |           |          |            |          |            |       |
|               |                       |             | 1                      |                                |           |              |              |             |             |            |       |                            |              |           |          |            |          |            |       |
|               |                       | RU          | N                      | CLEAF                          | R         | CLEA         | AR ALL       |             | EXIT        |            |       |                            |              |           |          |            |          |            |       |
|               |                       |             |                        |                                |           |              |              |             |             |            |       |                            |              |           |          |            |          |            |       |
| -             |                       |             |                        |                                |           |              |              |             |             |            |       |                            |              |           |          |            |          |            |       |
|               |                       | 1           |                        |                                |           |              |              |             |             |            |       |                            |              |           |          |            |          |            |       |
|               | (                     | Click Rui   | <mark>n to cr</mark> e | ate table                      | e(s)      |              |              |             |             |            |       |                            |              |           |          |            |          |            |       |
|               |                       |             |                        |                                |           |              |              |             |             |            |       |                            |              |           |          |            |          |            |       |
|               |                       |             |                        |                                |           |              |              |             |             |            |       |                            |              |           |          |            |          |            |       |
|               |                       |             |                        |                                |           |              |              |             |             |            |       |                            |              |           |          |            |          |            |       |
|               |                       |             |                        |                                |           |              |              |             |             |            |       |                            |              |           |          |            |          |            |       |
|               |                       |             |                        |                                |           |              |              |             |             |            |       |                            |              |           |          |            |          |            |       |
|               |                       |             |                        |                                |           |              |              |             |             |            |       |                            |              |           |          |            |          |            |       |
|               |                       |             |                        |                                |           |              |              |             |             |            |       |                            |              |           |          |            |          |            |       |
| MaurChast     | Form Response         | e1 (+)      |                        |                                |           |              |              |             |             |            |       | ÷ •                        |              |           |          |            |          |            |       |

## Across Tab

• Across tab has similar window display with that in Question tab. If we select question(s) in Question tab and question(s) in Across tab, it will create cross-tabulation.

| le Home |                      | 25 Which game do you play most often?    | veloper Add-ins Help Search |           |                   |              |         |              |                    |                 |                | A₁ Share  |
|---------|----------------------|------------------------------------------|-----------------------------|-----------|-------------------|--------------|---------|--------------|--------------------|-----------------|----------------|-----------|
|         | Selecting a          | uestion(s) in Question ta                | and question(s)             | i sa li s |                   | Showin       | g the t | able v       | vith qu            | estion or       | <mark>1</mark> |           |
| A       |                      |                                          |                             | М         | N O               |              | -       |              | -                  | Across ta       |                | Table for |
|         | in Ac                | ross tab will create cross               | -tabulation                 |           |                   | Age and      | u Genu  | er seie      | cieu /             |                 | U              | segme     |
|         |                      |                                          |                             |           | Q5 Which game do  |              |         |              |                    |                 |                | 0.00      |
|         | Splitter Student v2. | 4 maxiresearch.com                       |                             | ×         | Q5 Which game ao  |              | Gender  |              | Age Group          |                 |                |           |
|         |                      | Time stamp                               |                             |           |                   | 1224 124 144 |         |              |                    | 18 - 24 yo 25 - | 20.40          |           |
|         | Question             | ✓ Gender                                 |                             |           | Resp              | 77           | 44      | 33           | 15 - 17 yo 1<br>34 | 23 24 yo 25 -   | 20             | -         |
|         |                      | ✓ Age Group                              |                             |           | Let's Get Rich    | 67.5%        | 68.2%   | 66.7%        | 67.6%              |                 | 75.0%          |           |
|         |                      | Q1. What smartphone games you are away   | are of?                     |           | Clash Of Clans    | 10.4%        | 11.4%   | 9.1%         | 14.7%              |                 | 10.0%          |           |
|         | Across               | Q2. How long have you been playing gam   |                             |           |                   | 3.9%         | 4.5%    | 9.1%         | 0.0%               |                 | 10.0%          |           |
|         |                      | Q3. How often you play game?             |                             |           | Pokopang          | 2.6%         | 2.3%    | 3.0%         | 0.0%               |                 | 0.0%           |           |
|         |                      | Q4. Which games do you play?             |                             |           | CandyCrush        | 2.6%         | 0.0%    | 3.0%<br>9.1% | 2.9%               |                 | 5.0%           |           |
| in Acro | Filter               | □ Q5 Which game do you play most often?  |                             |           | Play              | 2.6%         | 4.5%    | 9.1%         | 2.9%               |                 | 0.0%           |           |
|         | <mark></mark>        | Q6 Which games have you bought coins/i   | tems/credits?               |           | Rangers           |              |         |              |                    |                 | 0.0%           |           |
| tab 🚽   |                      | Q7 How much per transaction on average   |                             |           | HayDay            | 1.3%         | 2.3%    | 0.0%         | 2.9%               |                 |                |           |
|         | Search               | Q8 Do you have plan to buy game / credit | / item/coins?               |           | Bubble 2          | 1.3%         | 0.0%    | 3.0%         | 0.0%               |                 | 0.0%           |           |
|         |                      | Q9 How much would you pay for that? In   | \$                          |           | Poker             | 1.3%         | 2.3%    | 0.0%         | 2.9%               |                 | 0.0%           |           |
|         | Output               | □ Q10 How much would you pay for that?   |                             |           | Cookie Run        | 1.3%         | 2.3%    | 0.0%         | 2.9%               |                 | 0.0%           |           |
|         | Output               | Q11. Why do you not plan to buy game/c   | redit/items?                |           | Summerwars        | 1.3%         | 2.3%    | 0.0%         | 2.9%               |                 | 0.0%           |           |
|         |                      |                                          |                             |           | CSR Racing Series | 1.3%         | 0.0%    | 3.0%         | 0.0%               |                 | 0.0%           |           |
|         | Set Up               |                                          |                             |           | Ragnarok Valkyire | 1.3%         | 0.0%    | 3.0%         | 0.0%               |                 | 0.0%           |           |
|         | Set Op               |                                          |                             |           | Total             | 100.0%       | 100.0%  | 100.0%       | 100.0%             | 100.0% 10       | 00.0%          |           |
|         |                      | •                                        |                             |           |                   |              |         |              |                    |                 |                |           |
|         |                      |                                          |                             |           |                   |              |         |              |                    |                 |                |           |
|         |                      | 1                                        |                             |           |                   |              |         |              |                    |                 |                |           |
|         |                      | APPLY                                    | CLEAR                       |           |                   |              |         |              |                    |                 |                |           |
|         |                      | APPLY                                    | LLEAK                       | If i      | n addition to     | colocti      | ng au   | oction       | in O               | Juestion        | tab            | VOU al    |
|         |                      |                                          |                             |           |                   |              | · · ·   |              |                    |                 |                |           |
|         |                      |                                          |                             | se        | lecting questi    | on in A      | cross   | tab. v       | ou wi              | II produ        | ce s           | ummar     |
|         |                      | Click to confirm selection               | To clear checked            |           |                   |              |         | -            |                    |                 |                |           |
|         |                      |                                          |                             | tal       | ples and segm     | nent tal     | bles w  | /here        | each s             | segmen          | t is r         | made fr   |
|         |                      | back to Question tab                     | questions                   |           |                   |              |         |              |                    |                 |                |           |
|         |                      |                                          |                             | res       | pondents cho      | oosing       | partic  | ular a       | nswe               | r in sele       | ected          | 1 Across  |
|         |                      |                                          |                             |           |                   |              |         |              |                    |                 |                |           |
|         |                      |                                          |                             | qu        | estion .          |              |         |              |                    |                 |                |           |
|         |                      |                                          |                             |           |                   |              |         |              |                    |                 |                |           |
|         |                      |                                          |                             |           |                   |              |         |              |                    |                 |                |           |
|         |                      |                                          |                             |           |                   |              |         |              |                    |                 |                |           |

## Filter Tab

• In the Filter tab, we specify criteria to select respondents from which tables are going to be created.

| filter guestion shows filter used.                                                                                                    |                                                                                                    |                       |                                |                                  | menu to select             | The                                                                                                    | e top of table    | <mark>S</mark>                                                                                                  |           |               |              | A :        |   |              |
|----------------------------------------------------------------------------------------------------|----------------------------------------------------------------------------------------------------|-----------------------|--------------------------------|----------------------------------|----------------------------|----------------------------------------------------------------------------------------------------|-------------------|----------------------------------------------------------------------------------------------------|-----------|---------------|--------------|------------|---|--------------|
| A       B       C       D       E       F       G       H       J       K       M       N       D       P       Q       R       S       T       Table for essegment after         Spliter Student v24       maximum constraints com       Filter       Spliter Student v24       maximum constraints com       Spliter Student v24       maximum constraints com       Spliter Student v24       maximum constraints com       Spliter Student v24       maximum constraints com       Spliter Student v24       maximum constraints com       Spliter Student v24       maximum constraints com       Spliter Student v24       maximum constraints com       Spliter Student v24       maximum constraints com       Spliter Student v24       maximum constraints com       Spliter Student v24       maximum com       Spliter Student v24       maximum com       Spliter Student v24       rate com       Spliter Student v24       rate com       Spliter Student v24       rate com       Spliter Student v24       rate com       Spliter Student v24       rate com       Spliter Student v24       rate com       Spliter Student v24       rate com       Spliter Student v24       rate com       Spliter Student v24       rate com       Spliter Student v24       rate com       Spliter Student v24       rate com       Spliter Student v24       rate com       Spliter Student v24       rate com                                                                                                    | • I )                                                                                                    | ≺ √ fx F              | ilter: Q2. How long have you b | been playing game on sma         | artphone? = > 1 ye         | sho                                                                                                    | ws filter used    | 1.                                                                                                    |           |               |              |            |   |              |
| Splitter Suderi V24 makineserch.com       Segment after         Question       Resp.       Segment after         Question       Conder       Aeross         Conder       Aeross       Conder       Aeross       Conder       Aeros         Filter       Conder       Aeros       Conder       Aeros       Adros       Conder       Aeros       Conder       Aeros <th <="" colspan="2" th=""><th>A B</th><th>C D</th><th>E F G</th><th>i H I</th><th></th><th></th><th></th><th></th><th>R</th><th>S</th><th>T</th><th>Fable for ea</th></th>                                                                                                    | <th>A B</th> <th>C D</th> <th>E F G</th> <th>i H I</th> <th></th> <th></th> <th></th> <th></th> <th>R</th> <th>S</th> <th>T</th> <th>Fable for ea</th> |                       | A B                            | C D                              | E F G                      | i H I                                                                                                    |                   |                                                                                                    |           |               | R            | S          | T | Fable for ea |
| Splitter Student v24       madreseach.com       X         Question       Question       Piter1       Question       Gender       Age Group         Question       Q2. How long have you been playing game on smartphone?       Question       Filter1       Across       Gender       Age Group         Question       Q2. How long have you been playing game on smartphone?       Question       Filter1       Across       Gender       Age Group         Pitter       Q2. How long have you been playing game on smartphone?       Pitter       Gender       Age Group         Pitter       Q2. How long have you been playing game on smartphone?       Pitter       Gender       Age Group         Pitter       Q2. How long have you been playing game on smartphone?       Pitter       Gender       Age Group         Pitter       Q2. How long have you been playing game on smartphone?       Pitter       Gender       Age Group         Pitter       Q2. How long have you been playing game on smartphone?       Pitter       Gender       Age Group         Pitter       Set Up       In the question, check which option answers you will use for filter. If more than 1 is checked, that means "Gender       Hayday       1.7%       3.0%       0.0%       3.7%       0.0%       0.0%         Output       Set Up       Ok to Question t                                                                                                    |                                                                                                    |                       |                                |                                  |                            |                                                                                                    |                   |                                                                                                    |           |               |              |            |   |              |
| Gender       Across         Guestion       Call wolking have you been playing game on smartphone?       Call wolking have you been playing game on smartphone?       Resp.       Colspan="2">Resp.       Colspan="2">Colspan="2"         Across       C3 months ago<br>6 months - 1 year       C3 months ago<br>6 months - 1 year       Call wolking have you been playing game on smartphone?       Resp.       Call hold for the colspan="2">Resp.       Call hold for the colspan="2">Colspan="2"         Filter       The question, check which option answers you will<br>use for filter. If more than 1 is checked, that means<br>"OR". Here to create table for respondents who have<br>been playing game on smartphone > 1 year       Play       3.3%       0.0%       0.0%       0.0%       0.0%       0.0%       0.0%       0.0%       0.0%       0.0%       0.0%       0.0%       0.0%       0.0%       0.0%       0.0%       0.0%       0.0%       0.0%       0.0%       0.0%       0.0%       0.0%       0.0%       0.0%       0.0%       0.0%       0.0%       0.0%       0.0%       0.0%       0.0%       0.0%       0.0%       0.0%       0.0%       0.0%       0.0%       0.0%       0.0%       0.0%       0.0%       0.0%       0.0%       0.0%       0.0%       0.0%       0.0%       0.0%       0.0%       0.0%       0.0%       0.0%       0.0%                                                                                                    |                                                                                                    |                       |                                |                                  |                            | Filter: 02                                                                                                    | How long have you | heen nlavin                                                                                                    | a aame oi | n smartnho    |              |            |   |              |
| Pite1         Gender         Age Group           Q2. How long have you been playing game on smartphone?         Image: Control of the state state                                                             |                                                                                                    | Splitter Student v2.4 | 4 maxiresearch.com             |                                  | ×                          |                                                                                                    |                   |                                                                                                    | g game of | i sinarepitoi |              |            |   |              |
| Q2. How long have you been playing game on smartphone?       Image: Star V (0.25 × 0.25 × 0.25                         |                                                                                                    |                       | Filter1                        |                                  |                            | -                                                                                                    |                   | The second second second second second second second second second second second second second second second se |           | Age Group     |              |            |   |              |
| Across       < 3 months ago<br>6 months - 1 year                                                                                                    |                                                                                                    | Question              |                                |                                  | ····                       |                                                                                                    | Total             | Male                                                                                                    | Female    | 13 - 17 yo    | 18 - 24 yo 7 | 25 - 30 yo |   |              |
| Across       0 months - 1 year       Clash Of Clans       11.7%       12.1%       11.1%       14.8%       6.3%       11.8%         Filter       Si year       0 months - 1 year       0 km       0.0%       0.0%       0.0%       0.0%       0.0%       0.0%       0.0%       0.0%       0.0%       0.0%       0.0%       0.0%       0.0%       0.0%       0.0%       0.0%       0.0%       0.0%       0.0%       0.0%       0.0%       0.0%       0.0%       0.0%       0.0%       0.0%       0.0%       0.0%       0.0%       0.0%       0.0%       0.0%       0.0%       0.0%       0.0%       0.0%       0.0%       0.0%       0.0%       0.0%       0.0%       0.0%       0.0%       0.0%       0.0%       0.0%       0.0%       0.0%       0.0%       0.0%       0.0%       0.0%       0.0%       0.0%       0.0%       0.0%       0.0%       0.0%       0.0%       0.0%       0.0%       0.0%       0.0%       0.0%       0.0%       0.0%       0.0%       0.0%       0.0%       0.0%       0.0%       0.0%       0.0%       0.0%       0.0%       0.0%       0.0%       0.0%       0.0%       0.0%       0.0%       0.0%       0.0%       0.0%       0.0% <td></td> <td> </td> <td>Q2. How long have you be</td> <td>en playing game on smal</td> <td>rtphone?</td> <td>Resp</td> <td>60</td> <td>33</td> <td>27</td> <td>27</td> <td>16</td> <td>17</td>                                                                                                    |                                                                                                    |                       | Q2. How long have you be       | en playing game on smal          | rtphone?                   | Resp                                                                                                    | 60                | 33                                                                                                    | 27        | 27            | 16           | 17         |   |              |
| Gash Of Clans       11.7%       12.1%       11.1%       14.8%       6.3%       6.1%         Filter       In the question, check which option answers you will use for filter. If more than 1 is checked, that means "OR". Here to create table for respondents who have been playing game on smartphone > 1 year       Pay       3.3%       0.0%       0.0%       0.0%       0.0%       0.0%       0.0%       0.0%       0.0%       0.0%       0.0%       0.0%       0.0%       0.0%       0.0%       0.0%       0.0%       0.0%       0.0%       0.0%       0.0%       0.0%       0.0%       0.0%       0.0%       0.0%       0.0%       0.0%       0.0%       0.0%       0.0%       0.0%       0.0%       0.0%       0.0%       0.0%       0.0%       0.0%       0.0%       0.0%       0.0%       0.0%       0.0%       0.0%       0.0%       0.0%       0.0%       0.0%       0.0%       0.0%       0.0%       0.0%       0.0%       0.0%       0.0%       0.0%       0.0%       0.0%       0.0%       0.0%       0.0%       0.0%       0.0%       0.0%       0.0%       0.0%       0.0%       0.0%       0.0%       0.0%       0.0%       0.0%       0.0%       0.0%       0.0%       0.0%       0.0%       0.0%       0.0%       0.0% <td></td> <td>Across</td> <td>&lt; 3 months ago</td> <td></td> <td></td> <td>Let's Get R</td> <td>ich 66.7%</td> <td>66.7%</td> <td>66.7%</td> <td>63.0%</td> <td>62.5%</td> <td>76.5%</td>                                                                                                    |                                                                                                    | Across                | < 3 months ago                 |                                  |                            | Let's Get R                                                                                                    | ich 66.7%         | 66.7%                                                                                                    | 66.7%     | 63.0%         | 62.5%        | 76.5%      |   |              |
| Filter       Filter       In the question, check which option answers you will use for filter. If more than 1 is checked, that means       Play       3.3%       0.0%       7.4%       3.7%       6.3%       0.0%         search       Output       Search       "OR". Here to create table for respondents who have been playing game on smartphone > 1 year       Poker       1.7%       3.0%       0.0%       3.7%       0.0%       0.0%       0.0%         Set Up       Set Up       Set Up       OK to QUESTION       CLEAR ALL FILTERS       ADD FILTER       ADD FILTER       Into a 100 filter       Into a 100 filter                                                                                                    |                                                                                                    | Across                |                                |                                  |                            |                                                                                                    |                   |                                                                                                    |           |               |              |            |   |              |
| In the question, check which option answers you will<br>use for filter. If more than 1 is checked, that means<br>tab       Play       3.3%       0.0%       7.4%       3.7%       6.3%       0.0%         Tab       Search       "OR". Here to create table for respondents who have<br>been playing game on smartphone > 1 year       Bubble 2       1.7%       0.0%       3.7%       0.0%       6.3%       0.0%         Set Up       Set Up       Set Up       OK to QUESTION       CLEAR ALL FILTERS       ADD FILTER       17%       3.0%       0.0%       3.7%       0.0%       6.3%       0.0%         Ok to QUESTION       CLEAR ALL FILTERS       ADD FILTER       ADD FILTER       Inthe question to use. The relations between filter is       Inthe question to use. The relations between filter is       Inthe question to use. The relations between filter is       Inthe question to use. The relations between filter is       Inthe question to use. The relations between filter is       Inthe question to use. The relations between filter is       Inthe question to use. The relations between filter is       Inthe question to use. The relations between filter is       Inthe question to use. The relations between filter is       Inthe question to use. The relations between filter is       Inthe question to use. The relations between filter is       Inthe question to use. The relations between filter is       Inthe question to use. The relations between filter is       Inthe question to use. The relations between filter is       Inthe ques                                                                                                    |                                                                                                    |                       | 🗹 > 1 year                     |                                  |                            |                                                                                                    |                   |                                                                                                    |           |               |              |            |   |              |
| in Fitler       Search       Use for filter. If more than 1 is checked, that means       Rangers       3.3%       6.1%       0.0%       3.7%       6.3%       0.0%         tab       'OR". Here to create table for respondents who have       Bubble 2       1.7%       3.0%       0.0%       3.7%       6.3%       0.0%         Output       Output       Output       Search       'OR". Here to create table for respondents who have       Bubble 2       1.7%       3.0%       0.0%       3.7%       0.0%       0.0%         Set Up       Set Up       Set Up       Cookie Run       1.7%       3.0%       0.0%       3.7%       0.0%       0.0%         OK to QUESTION       CLEAR ALL FILTERS       ADD FILTER       ADD FILTER       Inc.       Inc.                                                                                                    | 1                                                                                                    | Filter                |                                | a la cara la consta factor da se |                            |                                                                                                    |                   |                                                                                                    |           |               |              |            |   |              |
| In Fitter         Search         Use for fitter. If more than 1 is checked, that means if tab         Haybay         1.7%         3.0%         0.0%         3.7%         0.0%         0.0%           tab         Output         Output         Bubble 2         1.7%         3.0%         0.0%         3.7%         0.0%         0.0%         0.0%           Set Up         Set Up         Cokie Run         1.7%         3.0%         0.0%         3.7%         0.0%         0.0%         0.0%           Output         Set Up         Cokie Run         1.7%         3.0%         0.0%         3.7%         0.0%         0.0%         0.0%           Owner         T.7%         3.0%         0.0%         3.7%         0.0%         0.0%         0.0%           Set Up         OK to QUESTION         CLEAR ALL FILTERS         ADD FILTER         ADD FILTER         ADD FILTER         ADD FILTER         Income the relations between filter is         Income the relations between filter is         Income the relations between filter is         Income the relations between filter is         Income the relations between filter is         Income the relations between filter is         Income the relations between filter is                                                                                                    |                                                                                                    |                       | In the question,               | спеск which of                   | ption answers you will     |                                                                                                    |                   |                                                                                                    |           |               |              |            |   |              |
| Search       Output       'OR". Here to create table for respondents who have       Bubble 2       1.7%       3.0%       0.0%       6.3%       0.0%         Output       Output       Set Up       Set Up       Cookie Run       1.7%       3.0%       0.0%       3.7%       0.0%       0.0%         Set Up       Set Up       Cookie Run       1.7%       0.0%       3.7%       0.0%       0.0%       0.0%         OK to QUESTION       CLEAR ALL FILTERS       ADD FILTER       ADD FILTER       ADD FILTER       Inc.       Inc. <t< td=""><td>in Fitler —</td><td></td><td>use for filter. If</td><td>more than 1 is</td><td>checked, that means</td><td></td><td></td><td></td><td></td><td></td><td></td><td></td></t<>                                                                                                    | in Fitler —                                                                                                    |                       | use for filter. If             | more than 1 is                   | checked, that means        |                                                                                                    |                   |                                                                                                    |           |               |              |            |   |              |
| Output       Poker       1.7%       3.0%       0.0%       3.7%       0.0%       0.0%         Set Up       Set Up       Cookie Run       1.7%       3.0%       0.0%       3.7%       0.0%       0.0%       0.0%         Output       Set Up       Set Up       Cookie Run       1.7%       3.0%       0.0%       3.7%       0.0%       0.0%       0.0%         Output       Set Up       Set Up       Cookie Run       1.7%       3.0%       0.0%       3.7%       0.0%       6.3%       0.0%         Output       Set Up       OK to QUESTION       CLEAR ALL FILTERS       ADD FILTER       ADD FILTER       ADD FIL                                                                                                    |                                                                                                    | Search                |                                |                                  |                            | and a set of the set of the set o |                   |                                                                                                    |           |               |              |            |   |              |
| Output       been playing game on smartphone > 1 year       Cookie Run       1.7%       3.0%       0.0%       3.7%       0.0%       0.0%         Set Up       Set Up       Cookie Run       1.7%       3.0%       0.0%       3.7%       0.0%       0.0%         Main Price       Set Up       Cookie Run       1.7%       3.0%       0.0%       3.7%       0.0%       0.0%         Main Price       Set Up       Cookie Run       1.7%       0.0%       3.7%       0.0%       6.3%       0.0%         Main Price       Cookie Run       1.7%       0.0%       3.7%       0.0%       6.3%       0.0%         Cookie Run       1.7%       0.0%       3.7%       0.0%       6.3%       0.0%         Cookie Run       1.0%       100.0%       100.0%       100.0%       100.0%       100.0%       100.0%         Cookie Run       100.0%       100.0%       100.0%       100.0%       100.0%       100.0%       100.0%       100.0%         OK to QUESTION       CLEAR ALL FILTERs       ADD FILTER       ADD Filter       Image: Region to the price       Image: Region to the price       Image: Region to the price       Image: Region to the price       Image: Region to the price       Image: Region to the price                                                                                                    | tab                                                                                                    |                       |                                |                                  |                            |                                                                                                    |                   |                                                                                                    |           |               |              |            |   |              |
| Set Up       Set Up       Summerwars       1.7%       3.0%       0.0%       3.7%       0.0%       0.0%         Set Up       Set Up       CSR Racing Series       1.7%       0.0%       3.7%       0.0%       6.3%       0.0%         Magnarok Valkyire       1.7%       0.0%       3.7%       0.0%       6.3%       0.0%         Magnarok Valkyire       1.7%       0.0%       3.7%       0.0%       6.3%       0.0%         Magnarok Valkyire       1.7%       0.0%       100.0%       100.0%       100.0%       100.0%       100.0%       100.0%       100.0%       100.0%       100.0%       100.0%       100.0%       100.0%       100.0%       100.0%       100.0%       100.0%       100.0%       100.0%       100.0%       100.0%       100.0%       100.0%       100.0%       100.0%       100.0%       100.0%       100.0%       100.0%       100.0%       100.0%       100.0%       100.0%       100.0%       100.0%       100.0%       100.0%       100.0%       100.0%       100.0%       100.0%       100.0%       100.0%       100.0%       100.0%       100.0%       100.0%       100.0%       100.0%       100.0%       100.0%       100.0%       100.0%       100.0%       100.0%<                                                                                                    |                                                                                                    | Output                | been playing ga                | me on smartph                    | one > 1 year               |                                                                                                    |                   |                                                                                                    |           |               |              |            |   |              |
| Set Up       CSR Racing Series       1.7%       0.0%       3.7%       0.0%       6.3%       0.0%         Magnarok Valkyire       1.7%       0.0%       3.7%       0.0%       6.3%       0.0%         Magnarok Valkyire       1.7%       0.0%       3.7%       0.0%       6.3%       0.0%         Magnarok Valkyire       1.7%       0.0%       3.7%       0.0%       6.3%       0.0%         Magnarok Valkyire       1.7%       0.0%       100.0%       100.0%       100.0%       100.0%       100.0%       100.0%       100.0%       100.0%       100.0%       100.0%       100.0%       100.0%       100.0%       100.0%       100.0%       100.0%       100.0%       100.0%       100.0%       100.0%       100.0%       100.0%       100.0%       100.0%       100.0%       100.0%       100.0%       100.0%       100.0%       100.0%       100.0%       100.0%       100.0%       100.0%       100.0%       100.0%       100.0%       100.0%       100.0%       100.0%       100.0%       100.0%       100.0%       100.0%       100.0%       100.0%       100.0%       100.0%       100.0%       100.0%       100.0%       100.0%       100.0%       100.0%       100.0%       100.0%                                                                                                    |                                                                                                    | Output                |                                |                                  |                            |                                                                                                    |                   |                                                                                                    |           |               |              |            |   |              |
| Set Up       Ragnarok Valkyire       1.7%       0.0%       3.7%       0.0%       6.3%       0.0%         OK to QUESTION       CLEAR ALL FILTERS       ADD FILTER       Image: Clear All Filters       ADD Filter       Image: Clear All Filters       Image: Clear All Filters </td <td></td> <td>-</td> <td></td> <td></td> <td></td> <td></td> <td></td> <td></td> <td></td> <td></td> <td></td> <td></td>                                                                                                    |                                                                                                    | -                     |                                |                                  |                            |                                                                                                    |                   |                                                                                                    |           |               |              |            |   |              |
| Click to confirm filter       Clear All Filters       You can add up to 10 filter         guestion tab       Guestion tab       Image: Clear All Filters                                                                                                    |                                                                                                    | Set Up                |                                |                                  |                            |                                                                                                    |                   |                                                                                                    |           |               |              |            |   |              |
| Click to confirm filter<br>Selection, go back to<br>Question tab                                                                                                    |                                                                                                    |                       | -                              |                                  |                            |                                                                                                    |                   |                                                                                                    |           |               |              |            |   |              |
| Click to confirm filter     Clear All Filters     You can add up to 10 filter       selection, go back to     question to use. The       Question tab     relations between filter is                                                                                                    |                                                                                                    | 1                     |                                |                                  |                            |                                                                                                    |                   |                                                                                                    |           |               |              |            |   |              |
| Click to confirm filter     Clear All Filters     You can add up to 10 filter       selection, go back to     question to use. The       Question tab     relations between filter is                                                                                                    |                                                                                                    |                       |                                | RI.                              |                            |                                                                                                    |                   |                                                                                                    |           |               |              |            |   |              |
| Click to confirm filter     Clear All Filters     You can add up to 10 filter       selection, go back to     question to use. The       Question tab     relations between filter is                                                                                                    |                                                                                                    |                       |                                |                                  |                            |                                                                                                    |                   |                                                                                                    |           |               |              |            |   |              |
| selection, go back to     question to use. The       Question tab     relations between filter is                                                                                                    |                                                                                                    |                       | OK to QUESTION                 | CLEAR ALL FILTERS                | ADD FILTER                 |                                                                                                    |                   |                                                                                                    |           |               |              |            |   |              |
| selection, go back to     question to use. The       Question tab     relations between filter is                                                                                                    |                                                                                                    |                       |                                |                                  |                            |                                                                                                    |                   |                                                                                                    |           |               |              |            |   |              |
| selection, go back to     question to use. The       Question tab     relations between filter is                                                                                                    |                                                                                                    |                       |                                |                                  |                            |                                                                                                    |                   |                                                                                                    |           |               |              |            |   |              |
| Question tab relations between filter is                                                                                                    | Cli                                                                                                    | ck to confir          | m filter Cle                   | ear All Filters –                | You can add up to 10 filte | r                                                                                                    |                   |                                                                                                    |           |               |              |            |   |              |
| Question tab relations between filter is                                                                                                    |                                                                                                    | loction go            | hack to                        |                                  | question to use. The       |                                                                                                    |                   |                                                                                                    |           |               |              |            |   |              |
|                                                                                                    |                                                                                                    |                       |                                |                                  |                            |                                                                                                    |                   |                                                                                                    |           |               |              |            |   |              |
| Image: And Image: And And Image: And Image: And Image: And Image: And Image: And Image: And Image: And Image: And Image: And Image: And Image: And Image: And Image: And Image: And Image: And Image: And Image: And Image: And Image: And Image: And Image: And I |                                                                                                    | -Question             | tab                            |                                  | relations between filter i | S                                                                                                    |                   |                                                                                                    |           |               |              |            |   |              |
|                                                                                                    |                                                                                                    |                       |                                |                                  | "AND"                      |                                                                                                    |                   |                                                                                                    |           |               |              |            |   |              |
|                                                                                                    |                                                                                                    |                       |                                |                                  |                            |                                                                                                    |                   |                                                                                                    |           |               |              |            |   |              |
|                                                                                                    |                                                                                                    |                       |                                |                                  |                            |                                                                                                    |                   |                                                                                                    |           |               |              |            |   |              |

## Search Tab

• The search function is to look for respondents ID and their responses for a particular question for respondents who meet criteria through filter. We can apply filters up to 10 level.

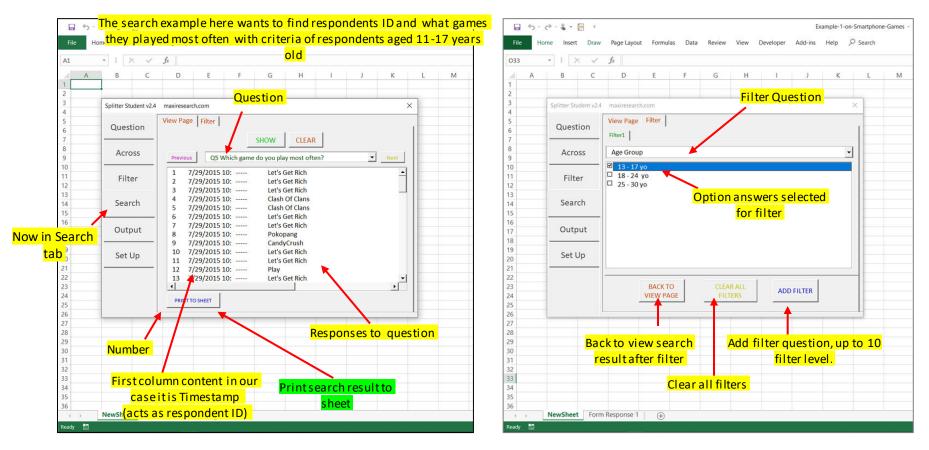

## Output Tab

| e Home                                |                                                                                                    |                                                                                                    |                                       | nere missing data exist, |                     |              |            |           |             |             |            | P4 SI |
|---------------------------------------|----------------------------------------------------------------------------------------------------|----------------------------------------------------------------------------------------------------|---------------------------------------|--------------------------|---------------------|--------------|------------|-----------|-------------|-------------|------------|-------|
| × (                                   | $\times \checkmark f_x$ Filter: (                                                                                                    | Q2. How long have you been play                                                                                                    | ing game on s <mark>choose wh</mark>  | nether to include the    |                     |              |            |           |             |             |            |       |
| A B                                   | Show tables in                                                                                                    | Image: constraint of the second second se |                                       |                          | 0                   | Р            | Q          | R         | S           | т           | U          | V     |
| P                                     | ercentage or Cour                                                                                                    | nt 📃 📃                                                                                                    | just respor                           | ndents with answers.     |                     |              |            |           |             |             |            |       |
|                                       | Colling Charles 24                                                                                                    |                                                                                                    |                                       | ×                        | Filter: Q2. How lon | a have vou b | een plavin | a aame oi | n smartphor | ne? = > 1 v | ear        |       |
|                                       | Splitter Student v2.4 max                                                                                                    | iresearch.com                                                                                                    |                                       | ~                        | Q5 Which game do    |              |            |           |             |             |            |       |
|                                       |                                                                                                    |                                                                                                    | i i i i i i i i i i i i i i i i i i i |                          |                     |              | Gender     |           | Age Group   |             |            |       |
|                                       | Question                                                                                                    | Result —                                                                                                    | Percentage Base —                     |                          |                     |              |            |           | 13 - 17 yo  | 18 - 24 yo  | 25 - 30 yo |       |
|                                       |                                                                                                    | Percentaae                                                                                                    | All Respondents                       |                          | Resp                | 60           | 33         | 27        | 27          | 16          | 17         |       |
|                                       |                                                                                                    |                                                                                                    |                                       |                          | Let's Get Rich      | 66.7%        | 66.7%      | 66.7%     | 63.0%       | 62.5%       | 76.5%      |       |
|                                       | To show the                                                                                                    | C Count                                                                                                    |                                       | To show standard         | Clash Of Clans      | 11.7%        | 12.1%      | 11.1%     | 14.8%       | 6.3%        | 11.8%      |       |
|                                       | fr Filter: Q2. How long have yo     B Show tables in E F Percentage or Count     Splitter Student v24     naxiresearch.com     Question     Question     Que |                                                                                                    | Allowers                              |                          | Pokopang            | 3.3%         | 3.0%       | 3.7%      | 0.0%        | 0.0%        | 11.8%      |       |
| C C C C C C C C C C C C C C C C C C C |                                                                                                    | Average ———                                                                                                    | Std Dev                               | deviation (of code       | CandyCrush          | 0.0%         | 0.0%       | 0.0%      | 0.0%        | 0.0%        | 0.0%       |       |
|                                       |                                                                                                    |                                                                                                    | No Std Day                            | number)                  | Play                | 3.3%         | 0.0%       | 7.4%      | 3.7%        | 6.3%        | 0.0%       |       |
|                                       |                                                                                                    | No Average                                                                                                    | No stu Dev                            | number)                  | Rangers             | 3.3%         | 6.1%       | 0.0%      | 3.7%        | 6.3%        | 0.0%       |       |
|                                       | Show tables in E<br>rcentage or Count<br>Splitter Student v24 maxireseard<br>Question<br>To show the<br>rerage (of code<br>number).<br>Search<br>Output<br>2, Top 3 (of<br>r) percentage<br>Back to Ques                                                                                                    | C Average                                                                                                    | ⊂ Std Dev                             |                          | HayDay              | 1.7%         | 3.0%       | 0.0%      | 3.7%        | 0.0%        | 0.0%       |       |
|                                       | ·                                                                                                    |                                                                                                    |                                       |                          | Bubble 2            | 1.7%         | 0.0%       | 3.7%      | 0.0%        | 6.3%        | 0.0%       |       |
|                                       | Outrast                                                                                                    |                                                                                                    |                                       | Significant test on      | Poker               | 1.7%         | 3.0%       | 0.0%      | 3.7%        | 0.0%        | 0.0%       |       |
|                                       | Output                                                                                                    |                                                                                                    |                                       |                          | Cookie Run          | 1.7%         | 3.0%       | 0.0%      | 3.7%        | 0.0%        | 0.0%       |       |
|                                       |                                                                                                    |                                                                                                    | • No test                             | the average or           | Summerwars          | 1.7%         | 3.0%       | 0.0%      | 3.7%        | 0.0%        | 0.0%       |       |
|                                       |                                                                                                    | C Top 1                                                                                                    | 95 % 🔶                                | proportion (Top 1,       | CSR Racing Series   | 1.7%         | 0.0%       | 3.7%      | 0.0%        | 6.3%        | 0.0%       |       |
| Тор 1, То                             | p2, Top 3 (of 🛛 🥒                                                                                                    | 🔨 С Тор 2                                                                                                    | ○ Average                             |                          | Ragnarok Valkyire   | 1.7%         | 0.0%       | 3.7%      | 0.0%        | 6.3%        | 0.0%       |       |
| de numb                               | er) nercentage                                                                                                    | C Top 3                                                                                                    | C Top Box %                           | Top 2 or Top 3 of        | Total               | 100.0%       | 100.0%     | 100.0%    | 100.0%      | 100.0%      | 100.0%     |       |
|                                       | ci) percentage                                                                                                    |                                                                                                    |                                       | code number              |                     |              |            |           |             |             |            |       |
|                                       | _                                                                                                    |                                                                                                    |                                       |                          |                     |              |            |           |             |             |            |       |
|                                       |                                                                                                    | OK to QUESTION                                                                                                    | Create Data Sheet Copy : Code         | e Format percentage)     |                     |              |            |           |             |             |            |       |
|                                       |                                                                                                    |                                                                                                    |                                       | License                  |                     |              |            |           |             |             |            |       |
|                                       |                                                                                                    |                                                                                                    |                                       |                          |                     |              |            |           |             |             |            |       |
|                                       | Dealers (                                                                                                    |                                                                                                    |                                       |                          |                     |              |            |           |             |             |            |       |
|                                       | васк то С                                                                                                    | Luestion tab                                                                                                    | Create                                | data sheet in            |                     |              |            |           |             |             |            |       |
|                                       |                                                                                                    |                                                                                                    | Cada m                                | unabox format            |                     |              |            |           |             |             |            |       |
|                                       |                                                                                                    |                                                                                                    | code n                                |                          |                     |              |            |           |             |             |            |       |
|                                       |                                                                                                    |                                                                                                    |                                       |                          |                     |              |            |           |             |             |            |       |
|                                       |                                                                                                    |                                                                                                    |                                       |                          |                     |              |            |           |             |             |            |       |
|                                       |                                                                                                    |                                                                                                    |                                       |                          |                     |              |            |           |             |             |            |       |
|                                       |                                                                                                    |                                                                                                    |                                       |                          |                     |              |            |           |             |             |            |       |
|                                       |                                                                                                    |                                                                                                    |                                       |                          |                     |              |            |           |             |             |            |       |
|                                       |                                                                                                    |                                                                                                    |                                       |                          | ÷                   |              |            |           |             |             |            |       |

## Formula

• For mean significant difference:

$$t = \frac{|m_1 - m_2|}{\sqrt{\frac{s_1^2}{n_1} + \frac{s_2^2}{n_2}}}$$

• For proportion significant difference:

$$z = \frac{|p_1 - p_2|}{\sqrt{\frac{\bar{p}(1 - \bar{p})}{n_1} + \frac{\bar{p}(1 - \bar{p})}{n_2}}} \qquad \bar{p} = \frac{p_1 n_1 + p_2 n_2}{n_1 + n_2}$$

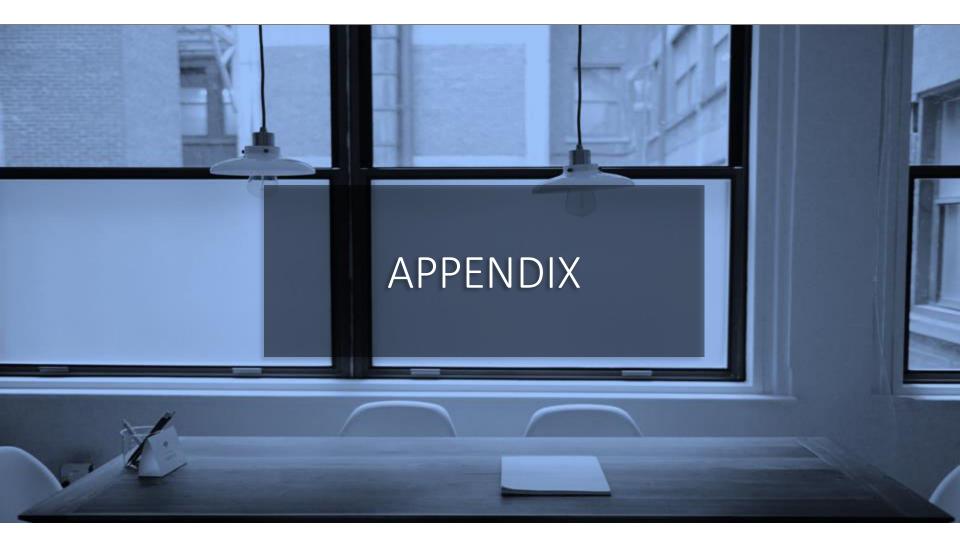

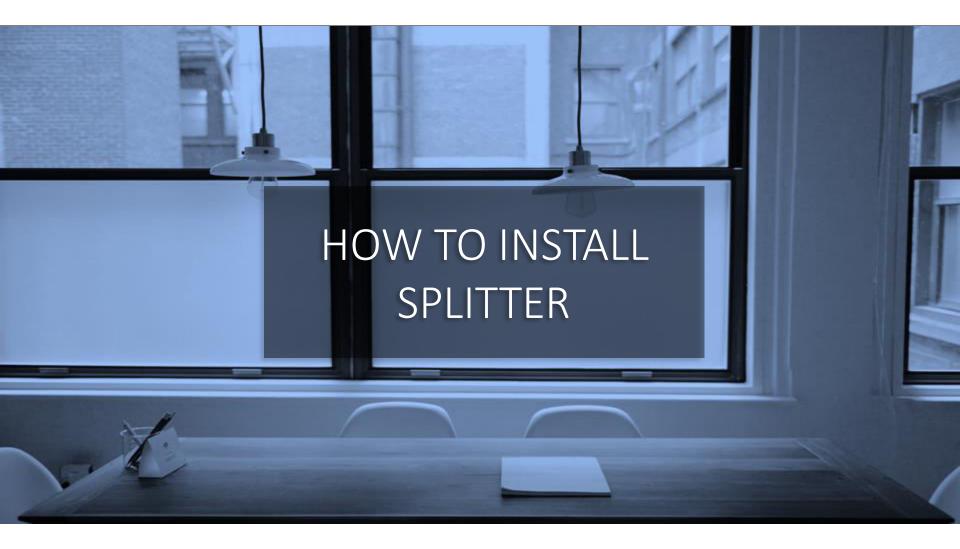

## Download Splitter. Save in your Preferred Directory. Make sure Macro is Enabled for Splitter.

- Splitter is an Excel Add-Ins /macro program. If at any point during Splitter installation your Excel asks to "enable macro?", reply yes.
- A couple of options to make sure macro for Splitter is enabled therefore would not be blocked

|                   | •                                                    | General 💓 I                              |
|-------------------|------------------------------------------------------|------------------------------------------|
|                   |                                                      | Formulas<br>Data Securit                 |
| ight cl           | ick on Splitter file, Go to                          | Proofing Visit C                         |
|                   | lek on spitter me, do to                             | Save Mic                                 |
| roport            | ing Charleta Unblack                                 | Language Micros                          |
| ropert            | ies. Check to Unblock                                | Ease of Access The Tr                    |
| _                 |                                                      | Advanced comp                            |
| Splitter Stud     | ent v2.4 Properties X                                | Customize Ribbon<br>Quick Access Toolbar |
|                   |                                                      | Add ins                                  |
| General Secu      | rity Details Previous Versions                       | Trust Center                             |
| 1.00 Apr          |                                                      |                                          |
| ×                 | Splitter Student v2.4                                |                                          |
|                   |                                                      | Tri                                      |
| -                 |                                                      |                                          |
| Type of file:     | Microsoft Excel Add-In (.xlam)                       |                                          |
| Opens with:       | K Excel Change                                       |                                          |
| - Frank Street    | Gilange                                              |                                          |
| Landian           | C:\Users\lenovo\AppData\Roaming\Microsoft\AddIns     |                                          |
| Location          | C. (Users venovo vopp Data (Roaming Microsoft Addins |                                          |
| Size:             | 114 KB (117.472 bytes)                               | Trust Center                             |
| Cine an dista     | 110 VD (110 704 b. t)                                | Trusted Publishers                       |
| Size on disk:     | 116 KB (118.784 bytes)                               | Trusted Locations                        |
| -                 |                                                      | Trusted Doctments su                     |
| Created:          | Thursday, August 16, 2018, 10:09:19 PM               | Trusted Add-in Abtalogs                  |
| Modified          | Saturday, July 27, 2019, 8:39:36 PM                  | Add-ins C<br>ActiveX Settings            |
| mounied.          | Sauraay, suy 27, 2015, 0.55.50 Pm                    |                                          |
| Accessed:         | Saturday, July 27, 2019, 8:39:36 PM                  | Trusted Locati                           |
| -                 |                                                      | Message Bar                              |
| Attributes:       | Read-only Hidden Advanced                            | External Content                         |
| 93451 E.S. 447.56 | Characteria Characteria                              | File Block Settings<br>Privacy Options   |
| Security:         | This file came from another computer Unblock         | invacy opposis                           |
|                   | and might be blocked to help protect                 |                                          |
|                   | una componen.                                        |                                          |
|                   | Check to unblock                                     |                                          |
|                   |                                                      |                                          |
|                   | OK Cancel Apply                                      | 1                                        |
|                   |                                                      |                                          |
|                   |                                                      |                                          |

Option 1

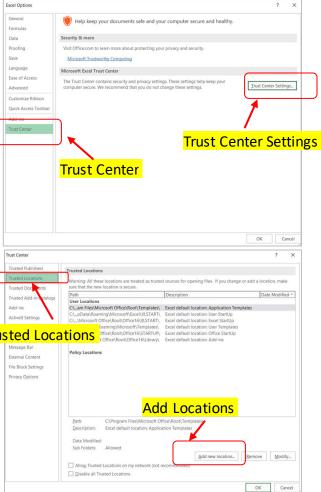

#### Option 2

Add Splitter to Trusted Location Directory

Go to Trust Center in Excel Options. In Trust Center Settings...

Go to Trusted Locations. Add Locations where Splitter is located.

## In Excel Option. To Add Ins. Click Go in Manage Excel Add Ins

| e Ho | ome Insert | Draw  | Page Layout | Formula | s Data Poview Vie<br>Excel Option | ew Help $ ho$ Search                                      |                                                                                        |                               |          |   |   |   | <i>P</i> ₄ s |
|------|------------|-------|-------------|---------|-----------------------------------|-----------------------------------------------------------|----------------------------------------------------------------------------------------|-------------------------------|----------|---|---|---|--------------|
|      | • : ×      | ~     | fx          | ſ       | Excel Options                     |                                                           |                                                                                        | ?                             | ×        | ] |   |   |              |
| А    | В          | С     | D           | E       |                                   |                                                           |                                                                                        |                               |          | S | т | V | W            |
|      | ]          | C     | 5           | -       | General                           | View and manage Microsoft                                 | Office Add-ins.                                                                        |                               |          | 5 |   |   |              |
|      |            |       |             |         | Formulas                          |                                                           |                                                                                        |                               |          |   |   |   |              |
|      |            |       |             |         | Data                              | Add-ins                                                   |                                                                                        |                               |          |   |   |   |              |
|      |            |       |             |         | Proofing                          | Name 🛎                                                    | Location                                                                               | Туре                          |          |   |   |   |              |
|      |            |       |             |         | Save                              | Active Application Add-ins                                |                                                                                        |                               |          |   |   |   |              |
|      |            |       |             |         | Save                              | No Active Application Add-ins                             |                                                                                        |                               |          |   |   |   |              |
|      |            |       |             |         | Language                          |                                                           |                                                                                        |                               |          |   |   |   |              |
|      |            |       |             |         | Ease of Access                    | Inactive Application Add-ins<br>Analysis ToolPak          | C4 \Office16\Librard Analysis\ANALVC22 VI                                              | Excel Add-in                  |          |   |   |   |              |
|      |            |       |             |         | Advanced                          | Analysis ToolPak<br>Analysis ToolPak - VBA                | C:\\Office16\Library\Analysis\ANALYS32.XLL<br>C:\fice16\Library\Analysis\ATPVBAEN.XLAM | Excel Add-in                  |          |   |   |   |              |
|      |            |       |             |         | Advanced                          | Date (XML)                                                | C:\es\Microsoft Shared\Smart Tag\MOFLDL                                                |                               |          |   |   |   |              |
|      |            |       |             |         | Customize Ribbon                  | Easy Pivot V1.3                                           | C:\p\Splitterfor Upload\Easy Pivot v1.3.xlam                                           |                               |          |   |   |   |              |
|      |            |       |             |         | Quick Access Toolbar              | Easy Pivot V1.3                                           | C:\ng\Microsoft\AddIns\Easy Pivot v1.3.xlam                                            | Excel Add-in                  |          |   |   |   |              |
|      |            |       |             |         | Quick Access Toolbal              | Euro Currency Tools                                       | C:\\root\Office16\Library\EUROTOOL.XLAM                                                | Excel Add-in                  |          |   |   |   |              |
|      |            |       |             | _       | Add-ins                           | Inquire                                                   | C:\osoft Office\Office16\DCF\NativeShim.dll                                            |                               |          |   |   |   |              |
|      |            |       |             |         | Trust Center                      | Microsoft Actions Pane 3<br>Microsoft Power Map for Excel |                                                                                        | XML Expansion P<br>COM Add-in | ack      |   |   |   |              |
|      |            |       | /           |         |                                   | Microsoft Power Map for Excel                             | C:\ap Excel Add-in\EXCELPLUGINSHELL.DLL<br>C:\el Add-in\PowerPivotExcelClientAddIn.dll |                               |          |   |   |   |              |
|      |            |       |             |         |                                   | Microsoft Power View for Excel                            | C:\el Add-in\AdHocReportingExcelClient.dll                                             | COM Add-in                    |          |   |   |   |              |
|      | - Fx       | rel , | Add         | Ins     |                                   | Solver Add-in                                             | C:\\Office16\Library\SOLVER\SOLVER.XLAM                                                | Excel Add-in                  |          |   |   |   |              |
|      |            |       | laa         |         |                                   | Splitter Pro V2.6                                         | C:\\Desktop\Splitter\Splitter Pro v2.6.xlam                                            | Excel Add-in                  |          |   |   |   |              |
|      |            |       |             |         |                                   | Splitter Pro V2.7                                         | C:\\Microsoft\AddIns\Splitter Pro v2.7.xlam                                            | Excel Add-in                  | <b>_</b> |   |   |   |              |
|      |            |       |             |         | -                                 | Add-in: Analysis ToolPak                                  |                                                                                        |                               |          |   |   |   |              |
|      |            |       |             |         |                                   | Publisher: Microsoft Corporation                          |                                                                                        |                               |          |   |   |   |              |
|      |            |       |             |         |                                   | Compatibility: No compatibility info                      |                                                                                        |                               |          |   |   |   |              |
|      |            |       |             |         |                                   | Location: C:\Program Files\Micr                           | osoft Office\root\Office16\Library\Analysis\ANALYS32.3                                 | (LL                           |          |   |   |   |              |
|      |            |       |             |         |                                   | Description Provides data analysis                        | tools for statistical and engineering analysis                                         |                               |          |   |   |   |              |
|      |            |       |             |         |                                   | Description: Provides data analysis                       | tools for statistical and engineering analysis                                         |                               |          |   |   |   |              |
|      |            |       |             |         |                                   |                                                           |                                                                                        |                               |          |   |   |   |              |
|      |            |       |             |         |                                   | Manage: Excel Add-ins                                     | <u>G</u> o                                                                             |                               |          |   |   |   |              |
|      |            |       |             |         |                                   | inginger Excerned ins                                     |                                                                                        |                               |          |   |   |   |              |
|      |            |       |             |         |                                   |                                                           |                                                                                        | ОК                            | ancel    |   |   |   |              |
|      |            |       |             |         |                                   |                                                           |                                                                                        |                               | ancer    |   |   |   |              |
|      |            |       |             |         | IVIana                            | ge Excel Add                                              | ns. Go                                                                                 |                               |          |   |   |   |              |
|      |            |       |             |         |                                   |                                                           |                                                                                        |                               |          |   |   |   |              |
|      | Sheet1     | (+)   |             |         |                                   |                                                           | E •                                                                                    |                               |          |   |   |   |              |

#### Browse for Splitter in Directory where it is Saved

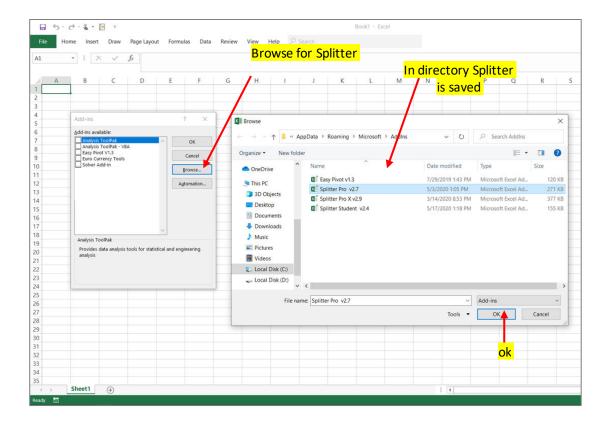

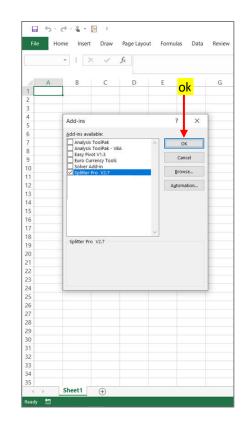

#### Turn On Developer Tab

•Excel 2007 : Excel option, Popular, check Show Developer tab in the ribbon

•Excel 2010, 2013, 2016, 2019 : Excel option, Customize Ribbon, under main tab check Developer

| 5     | · @ • 🖁 • 📴 =        |                              |          |                   | Book1 - Excel           |               |   |
|-------|----------------------|------------------------------|----------|-------------------|-------------------------|---------------|---|
|       |                      | ge Layout Formulas Data Revi | iew View | Help 🔎            |                         |               |   |
|       |                      | ge cayout ronnulas Data Kevi | iew view | neip >>           | 3501511                 |               |   |
| 1     | Excel Option 🗄       |                              |          |                   |                         |               |   |
| _     |                      |                              |          |                   |                         |               |   |
| A     | Excel Options        | Customized                   |          | <b></b>           |                         | ? ×           | C |
|       | Connel               |                              | RIDDO    | <u> </u>          |                         |               |   |
|       | General              | Customize the Ribbon.        |          |                   |                         | 1             |   |
|       | Formulas             | Cloose commands from:        |          |                   | Customize the Ribbon:   |               |   |
|       | Data                 | Popular Commands             | *        |                   | Main Tabs               | -             |   |
|       | Proofing             | roparar commands             |          |                   | 1000                    |               |   |
|       | Save                 | Add or Remove Filters        |          |                   | Main Tabs               |               |   |
|       | _                    | All Chart Types              | . 1      |                   | Background Removal      |               |   |
| 0     | Language             | Borders<br>Calculate Now     |          |                   | ■ 🗹 Home                |               |   |
| 1     | Ease of Access       |                              |          |                   | ⊞ 🗹 Insert              |               |   |
| 2     | Advanced             | Conditional Formatting       |          |                   | 🖲 🗹 Draw                |               |   |
| 3     |                      | Сору                         | ~        |                   | Page Layout             |               |   |
| 4     | Customize Ribbon     | Custom Sort                  |          |                   |                         |               |   |
| 5     | Quick Access Toolbar | Cut                          |          |                   | ■ 🗹 Data                |               |   |
| 6     | Add-ins              | A Decrease Font Size         |          |                   |                         |               |   |
| 7     |                      | Delete Sheet Columns         |          |                   | € ✓ View                |               |   |
| 8     | Trust Center         | Delete Sheet Rows            |          | Add >>            | Developer     Add-ins   |               |   |
| 9     | _                    | Email<br>Fill Color          | 12       | << <u>R</u> emove |                         |               |   |
| 1     |                      | Fill Color                   | I-       |                   | I w E Help              |               |   |
| 2     |                      | A Font Color                 |          |                   | Chack on Day            | alanar        |   |
| 3     |                      | Font Size                    | I-       |                   | Check on Dev            | eloper        |   |
| 4     |                      | Format Cells                 |          |                   |                         |               |   |
| 5     |                      | Freeze Panes                 | ж.       |                   |                         |               |   |
| 6     |                      | A Increase Font Size         |          |                   |                         |               |   |
| 7     |                      | Insert Cells                 |          |                   |                         |               |   |
| 3     |                      | fx Insert Function           |          |                   | New Tels New Crews      |               |   |
| 9     |                      | Insert Sheet Columns         |          |                   |                         | ia <u>m</u> e |   |
| 0     | _                    | E Insert Sheet Rows          |          |                   | Customizations: Reset • |               |   |
| 2     |                      | Insert Table                 | *        |                   | Import/Export -         | 0             |   |
|       | -                    | Macroe                       | hand     |                   |                         |               |   |
| 1     |                      |                              |          |                   | OK                      | Cancel        |   |
| 5     | -                    |                              |          |                   |                         |               |   |
| < >   | Sheet1 (+)           |                              |          |                   |                         |               | 4 |
| ady 🛅 |                      |                              |          |                   |                         |               | - |

|      |      |                  |      |             | l        | Deve | elope  | <mark>r Sh</mark> a | <mark>ows u</mark> l | <mark>)</mark> |          |            |     |
|------|------|------------------|------|-------------|----------|------|--------|---------------------|----------------------|----------------|----------|------------|-----|
|      | 5.0. | <b>&amp;</b> - [ | -    |             |          |      |        |                     |                      | ٦<br>۲         |          | Book1 - Ex | cel |
| File | Home | Insert           | Draw | Page Layout | Formulas | Data | Review | View                | Developer            | Help           | € Search |            |     |
| A1   | *    | : ×              | ~    | $f_X$       |          |      |        |                     |                      |                |          |            |     |
| 4    | A    | В                | С    | D           | E        | F    | G      | н                   | 1                    | J              | к        | L          |     |
| 1    |      |                  |      |             |          |      |        |                     |                      |                |          |            |     |
| 2    | 100  |                  |      |             |          |      |        |                     |                      |                |          |            |     |
| 3    |      |                  |      |             |          |      |        |                     |                      |                |          |            |     |
| 4    |      |                  |      |             |          |      |        |                     |                      |                |          |            |     |
| 5    |      |                  |      |             |          |      |        |                     |                      |                |          |            |     |
| 6    |      |                  |      |             |          |      |        |                     |                      |                |          |            |     |
| 7    |      |                  |      |             |          |      |        |                     |                      |                |          |            |     |
| 2    |      |                  |      |             |          |      |        |                     |                      |                |          |            |     |

maxi<sub>30</sub>

### On Developer tab, click Visual Basic. On Visual Basic window, select Splitter. Run

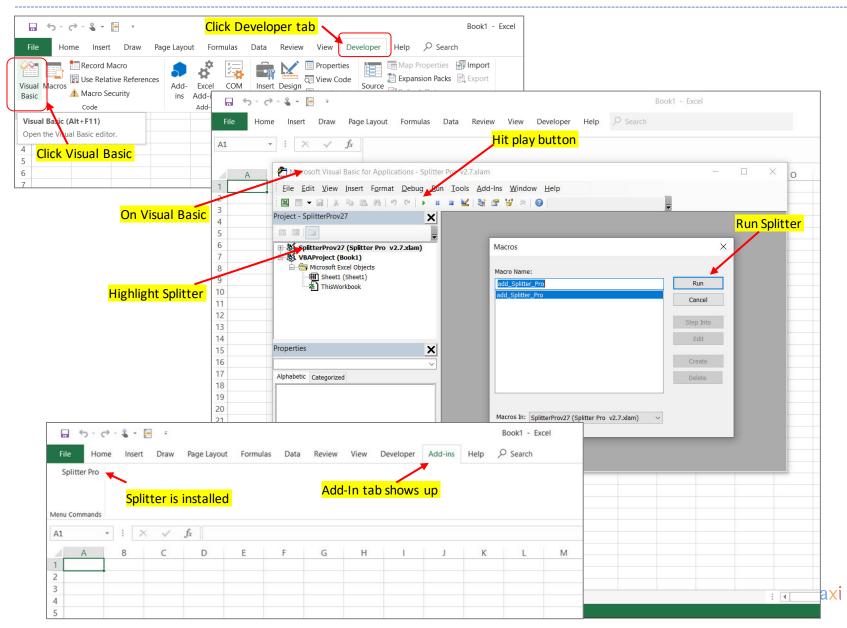

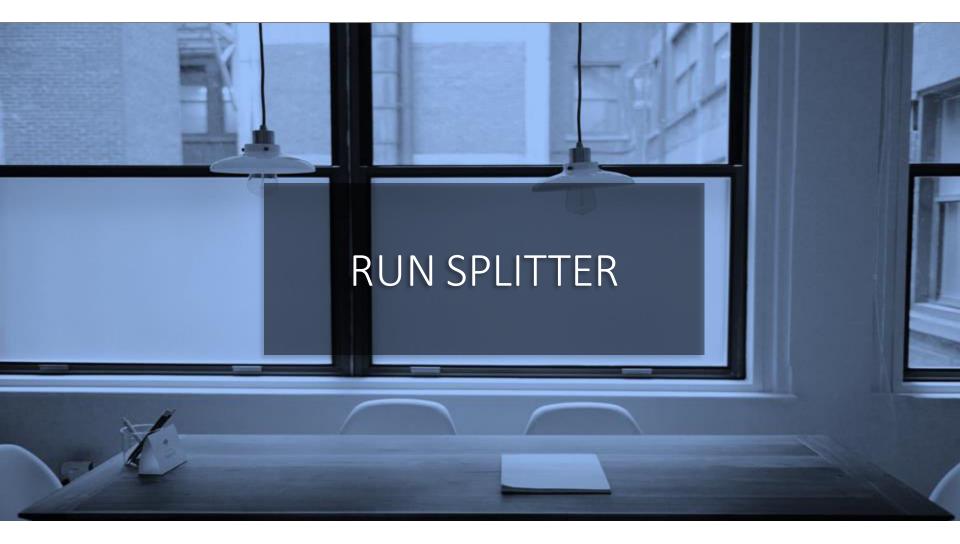

### Running Splitter on Empty Sheet : "Check Survey Spreadsheet"

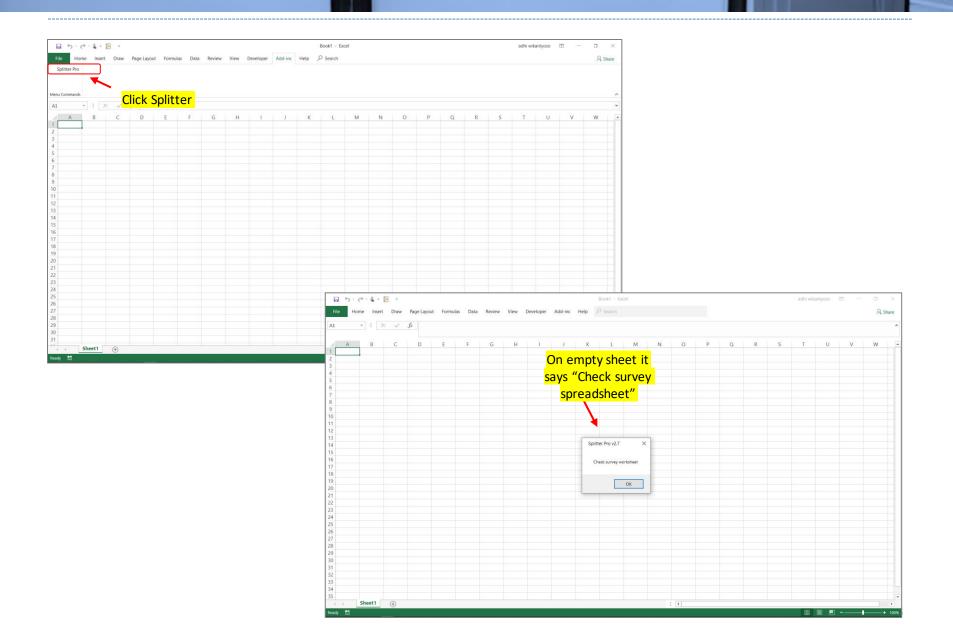

#### With Survey Data Downloaded from Google Forms as Excel. The data should start at cell A1. Click Splitter

| 5         | - 🗟 - 🖁 - 📄                              | Ŧ                              |            |             |                    |                       |                     | Example-8-on                          | -New-Smart            | phone-App-   | X - Excel    |              |                                |              |              |              | adhi wik                       | antyoso [          | <u>_</u>  | 0                              |
|-----------|------------------------------------------|--------------------------------|------------|-------------|--------------------|-----------------------|---------------------|---------------------------------------|-----------------------|--------------|--------------|--------------|--------------------------------|--------------|--------------|--------------|--------------------------------|--------------------|-----------|--------------------------------|
| e I       | Home Insert [                            | )raw Page Layo                 | out Form   | ulas Data   | a Review           | View                  | Developer           | Add-ins Help                          | € Search              |              |              |              |                                |              |              |              |                                |                    |           | P₄ Sh                          |
| olitter P | Pro                                      |                                |            |             |                    |                       | <b>TL:</b>          |                                       | المراجع المراجع       | <b>.</b>     |              | <b></b>      |                                |              |              | a a al a     | <b>-</b>                       | C LL               |           |                                |
|           |                                          |                                |            |             |                    |                       |                     | <mark>s is the surv</mark>            |                       |              |              |              |                                |              | rom G        | oogle        | Forms                          | . Starts           | s at ce   | II AL,                         |
|           | Click                                    | Splitter                       |            |             |                    |                       | Qu                  | <mark>estions to t</mark>             | he righ               | nt, Res      | ponde        | ents do      | wnwa                           | rd.          |              |              |                                |                    |           |                                |
| Commar    | nds CIICK                                | spitter                        |            |             |                    |                       |                     |                                       | 0                     | /            |              |              |                                |              |              |              |                                |                    |           |                                |
| er Pro    |                                          |                                |            |             |                    |                       |                     |                                       |                       |              |              |              |                                |              |              |              |                                | QTO HOW            |           |                                |
| cirito    |                                          |                                |            |             |                    |                       |                     |                                       | Q5. Were              | Q6a When     | Q6b When     | Q6c When     |                                |              |              |              | Q9 How                         | interested         |           |                                |
|           |                                          |                                |            |             | Q1 What            | Q2 What               | 02 4 10 10 10       |                                       | you<br>contacted      | contacting   | contacting   | contacting   | Q7 How                         | Q8a          | Q8b          | Q8c          | interested                     | are you            |           | Q11 May I                      |
|           |                                          |                                |            |             | SIM Card           | type is your          | Q3 Are you<br>often | Q4 What things do you                 | by our sales          | you, how     | you, how     | you, how     | satisfied are                  | Specifically | Specifically | Specifically | are you to                     | being<br>contacted | Q11 May I | know your                      |
| 1         | Timestamp                                | Mobile number                  | Category   | City        | brand you          | smartphone            | connected           | usually do when                       |                       | good was     | good was     | good was     | you with                       | how good it  | how good it  | how good it  | continue                       | by our sales       | know your | age? Please                    |
|           |                                          |                                |            |             | currently          |                       | to internet?        | connected?                            | rep to try<br>our new | the sales in | the sales in | the sales in | the                            | is in speed? | is in        | is in cost?  | using the                      | rep to try         | age?      | tick                           |
|           |                                          |                                |            |             | use?               |                       | to internet:        |                                       | smartphone            | being        | being        | explaining   | product?                       | is in speed: | stability?   | IS III COSC: | smartphone                     | ournew             |           | LICK                           |
|           |                                          |                                |            |             |                    |                       |                     |                                       | app X?                | courteous?   | helpful?     | the benefit? |                                |              |              |              | app X?                         | smartphone         |           |                                |
|           |                                          |                                |            |             |                    |                       |                     |                                       | app x:                |              |              |              |                                |              |              |              |                                | app X?             |           |                                |
|           | 7/29/2015 14:10:56                       | 32298458847 N                  | Non Buyers | Kuala Lumpu | Brand B            | Android               | Yes                 | Browsing,Social Media                 | Yes                   | So so        | So so        | So so        | Satisfied                      | So so        | So so        | Good         | Interested                     | app Al             | 21        | 21 <= x <= 30                  |
|           | 7/29/2015 14:11:57                       | 12812714648 E                  | Buyers     | Singapore   | Brand E            | Android               | Yes                 | Browsing, Download Fil                |                       | Good         | Good         | Good         | Satisfied                      | Not Good     | So so        | Good         | Interested                     |                    | 49        | 41 <= x <= 50                  |
|           | 7/29/2015 14:12:58                       | 32221848164 M                  | Non Buyers | Singapore   | Brand B            | Blackberry            | Yes                 | Browsing, Download Fil                | No                    |              |              |              |                                |              |              |              |                                | Very Interest      | 26        | 21 <= x <= 30                  |
|           | 7/29/2015 14:14:59                       | 32162001338                    | Non Buyers | Kuala Lumpu | Brand B            | Android               | Yes                 | Browsing, Social Media                | No                    |              |              |              |                                |              |              |              |                                | Very Interest      | 25        | 21 <= x <= 30                  |
|           | 7/29/2015 14:16:00                       | 21225132895                    | Non Buyers | Jakarta     | Brand A            | Android               | Yes                 | Browsing,Social Media                 | , Yes                 | Good         | Good         | Good         | Satisfied                      | Good         | Good         | Good         | Very Interest                  | ed                 | 25        | 21 <= x <= 30                  |
|           | 7/29/2015 14:17:00                       | 32298881936                    | Non Buyers | Manila      | Brand B            | Feature phor          | Yes                 | Browsing, Download Fil                | No                    |              |              |              |                                |              |              |              |                                | Very Interest      |           | 21 <= x <= 30                  |
|           | 7/29/2015 14:18:01                       | 32299245840                    |            |             | Brand B            | Feature phor          |                     | Video streaming                       | No                    |              |              |              |                                |              |              |              |                                | Interested         | 35        | 31 <= x <= 40                  |
|           | 7/29/2015 14:20:02                       | 12810981934 E                  |            |             | Brand B            | Android               | Yes                 | Browsing,Social Media                 |                       | Good         | Good         | Good         |                                | Good         |              | Good         | Interested                     |                    | 22        | 21 <= x <= 30                  |
|           | 7/29/2015 14:22:04                       | 12843126218                    |            | •           | Brand A            | Feature phor          |                     | Browsing                              | Yes                   | So so        | Good         | So so        | Very Satisfie                  |              |              | Good         | Very Interest                  |                    | 48        | 41 <= x <= 50                  |
|           | 7/29/2015 14:24:05                       | 12813334105 E                  |            |             | Brand A            | Android               | Yes                 | Browsing,Social Media                 |                       | Good         | Good         | Good         | Very Satisfie                  | Not Good     | Not Good     | Good         | Very Interest                  |                    | 30        | 21 <= x <= 30                  |
|           | 7/29/2015 14:25:06                       | 32298380500 N                  |            |             | Brand B            | Android               | Yes                 | Social Media                          | No                    | -            | -            | -            |                                | -            | -            |              |                                | Very Interest      |           | 21 <= x <= 30                  |
|           | 7/29/2015 14:26:06                       | 32298458847 N                  |            |             |                    | Android               | Yes                 | Browsing, Social Media                |                       | So so        | So so        | So so        | Satisfied                      | So so        | So so        | Good         | Interested                     |                    | 21        | 21 <= x <= 30                  |
|           | 7/29/2015 14:28:07<br>7/29/2015 14:32:10 | 32182518452                    |            |             | Brand B<br>Brand B | Blackberry<br>Android | Yes                 | Browsing,Social Media<br>Social Media | , No<br>Yes           | Good         | Good         | Good         | Manu Catiofia                  | Coord        | Coord        | Good         |                                | Very Interest      | 26<br>42  | 21 <= x <= 30<br>41 <= x <= 50 |
|           | 7/29/2015 14:32:10                       | 12886276630 N<br>32157560697 N |            |             | Brand B            | Android               |                     | Social Media, Browsing                |                       | Good         | Good         | Good         | Very Satisfie<br>Very Satisfie |              |              | Good         | Very Interest<br>Very Interest |                    | 42        | 41 <= x <= 50<br>x <= 20       |
|           | 7/29/2015 14:34:11                       | 32298073428 E                  |            | Kuala Lumpu |                    | Android               | Yes                 | Browsing, Social Media                |                       | Good         | Good         | Good         |                                | Good         | Good         | Good         | Very Interest                  |                    | 21        | 21 <= x <= 30                  |
|           | 7/29/2015 14:35:12                       | 32232989799 E                  |            |             | Brand B            | Windows pho           |                     | Browsing, Social Media,               | Yes                   | Good         | Good         | Good         | Very Satisfie                  |              |              | Good         | Very Interest                  |                    | 23        | 21 <= x <= 30                  |
|           | 7/29/2015 14:36:13                       | 32298761121 E                  |            | Kuala Lumpu |                    | Blackberry            | Yes                 | Browsing, Social Media                |                       | Good         | Good         | Good         |                                | Good         |              | Good         | Interested                     |                    | 31        | 31 <= x <= 4                   |
|           | 7/29/2015 14:37:13                       | 32298922505 N                  |            |             | Brand E            | Android               | Yes                 | Browsing, Social Media                |                       |              |              |              |                                |              |              |              |                                | Very Interest      |           | x <= 20                        |
|           | 7/29/2015 14:38:14                       | 32233565231                    |            | Kuala Lumpu |                    | Blackberry            | Yes                 | Browsing                              | No                    |              |              |              |                                |              |              |              |                                | Interested         | 50        | 41 <= x <= 50                  |
|           | 7/29/2015 14:39:15                       | 32299489544 E                  | Buyers     | Singapore   | Brand B            | Android               | Yes                 | Social Media                          | Yes                   | Good         | Good         | Good         | Satisfied                      | Good         | Good         | So so        | Interested                     |                    | 27        | 21 <= x <= 30                  |
|           | 7/29/2015 14:40:15                       | 12843177206                    | Non Buyers | Bangkok     | Brand B            | Blackberry            | Yes                 | Social Media                          | No                    |              |              |              |                                |              |              |              |                                | Very Interest      | 30        | 21 <= x <= 30                  |
|           | 7/29/2015 14:41:16                       | 21280324979 E                  | Buyers     | Manila      | Brand A            | Feature phor          | Yes                 | Browsing                              | Yes                   | Good         | Good         | Good         | So so                          | Not Good     | Not Good     | Good         | Interested                     |                    | 36        | 31 <= x <= 40                  |
|           | 7/29/2015 14:42:17                       | 32298881689 E                  | Buyers     |             | Brand A            | Android               | Yes                 | Social Media                          | Yes                   | Good         | So so        | So so        | Very Satisfie                  | Good         | Good         | So so        | Very Interest                  | ed                 | 35        | 31 <= x <= 40                  |
|           | 7/29/2015 14:43:17                       | 32298025171 E                  | Buyers     | Manila      | Brand E            | Android               | Yes                 | Email                                 | Yes                   | Good         | Good         | Good         | Satisfied                      | Good         | Good         | Good         | So so                          |                    | 37        | 31 <= x <= 40                  |
|           | 7/29/2015 14:44:18                       | 21225175555 E                  |            |             | Brand A            | Android               | Yes                 | Browsing,Social Media                 |                       | Good         | Good         | Good         | Not Satisfied                  | Not Good     |              | So so        | Not Intereste                  | ed                 | 36        | 31 <= x <= 40                  |
|           | 7/29/2015 14:45:19                       | 21286366658 E                  |            |             | Brand B            | Android               | Yes                 | Browsing,Social Media                 |                       | Good         | Good         | Good         |                                | So so        |              | Good         | Interested                     |                    | 34        | 31 <= x <= 40                  |
|           | 7/29/2015 14:46:19                       | 32299668551 E                  |            |             | Brand E            | Android               | Yes                 | Browsing, Social Media                |                       | Good         | So so        | Good         |                                | Good         | So so        | Good         | Very Interest                  |                    | 32        | 31 <= x <= 40                  |
|           | 7/29/2015 14:47:20                       | 21280055864 E                  |            | Kuala Lumpu |                    | Android               | Yes                 | Browsing, Social Media                |                       | Good         | Good         | Good         | Satisfied                      | Good         |              | Good         | Very Interest                  |                    | 27        | 21 <= x <= 30                  |
|           | 7/29/2015 14:52:23                       | 32298669459 N                  |            |             | Brand E            | Blackberry            | Yes                 | Browsing,Social Media                 |                       | Good         | Good         | Good         |                                | So so        |              | Good         | Very Interest                  | ed                 | 40        | 31 <= x <= 40                  |
|           | 7/29/2015 14:53:24                       | 32250536100 E                  |            |             | Brand B            | Android               | Yes                 | Browsing, Social Media                | Yes                   | Good         | Good         | Good         | Not Satisfied                  |              |              | Good         | So so                          |                    | 20        | x <= 20                        |
|           | 7/29/2015 14:55:25                       | 32244628827 E                  | suyers     | Manila      | Brand B            | Android               | Yes                 | Browsing,Online game                  | Yes                   | Good         | Good         | Good         | Not Satisfied                  | 50 50        | So so        | So so        | Not Intereste                  | 20                 | 23        | 21 <= x <= 30                  |
|           | Sheet1 (                                 | 9                              |            |             |                    |                       |                     |                                       |                       |              |              | ÷ •          |                                |              |              |              |                                |                    |           |                                |

For first time running a survey data set using Splitter, the sheet containing survey data needs to be the active sheet, sheet located on the front (you can see the data).

#### For First time Survey Data Opened Splitter will do Automatic Coding. We will be taken to new sheet "New Sheet"

| 🖬 5-6-% - 🖺 =                                                         | Example-8-or               | -New-Smartph       | one-App-X      | - Excel   |   |    |          |         |         | adhi wik | antyoso | <b>不</b> 一 | ٥     | $\times$ |
|-----------------------------------------------------------------------|----------------------------|--------------------|----------------|-----------|---|----|----------|---------|---------|----------|---------|------------|-------|----------|
| File Home Insert Draw Page Layout Formulas Data Review View Developer | Add-ins Help               | € Search           |                |           |   |    |          |         |         |          |         |            | P₄ Sh | are      |
| A1 $\rightarrow$ : $\times \checkmark f_x$                            |                            |                    |                |           |   |    |          |         |         |          |         |            |       | ^        |
| A B C D If you haven't entered A                                      | ctivatio                   |                    |                |           |   |    |          |         |         |          |         |            |       |          |
| A B C D II YOU NAVEN L'ENLERED A                                      | Clivatio                   | TCOUE              | М              | Ν         | 0 | Р  | Q        | R       | S       | Т        | U       | V          | W     | <b>A</b> |
| 2                                                                     |                            |                    |                |           |   |    |          |         |         |          |         |            |       |          |
| 3                                                                     |                            |                    |                |           |   |    |          |         |         |          |         |            |       |          |
| 5                                                                     | Trial P                    | oriodi             | For 7          | Dave      |   |    |          |         |         |          |         |            |       |          |
| 6                                                                     | II Idi P                   | enoui              | 1017           | Days      | 2 |    |          |         |         |          |         |            |       |          |
| 8                                                                     |                            |                    |                |           |   | Cl | ick to ( | Continu | le Tria |          |         |            |       |          |
| 9                                                                     | Splitter Pro v2.7 ma       | axiresearch.com    |                | ;         | × |    |          |         |         |          |         |            |       |          |
| 10                                                                    |                            |                    |                |           |   |    |          |         |         |          |         |            |       |          |
| 12                                                                    | Remaining Tria<br>(Days) : |                    | [              |           | 1 |    |          |         |         |          |         |            |       |          |
| 13                                                                    | 7                          |                    | Contir         | nue Trial |   |    |          |         |         |          |         |            |       |          |
| 14 15                                                                 |                            |                    |                |           |   |    |          |         |         |          |         |            |       |          |
| 16                                                                    |                            |                    | Ent            | er Key    |   |    |          |         |         |          |         |            |       |          |
| 17                                                                    |                            |                    |                |           |   |    |          |         |         |          |         |            |       |          |
| 18                                                                    |                            |                    |                |           |   |    |          |         |         |          |         |            |       |          |
| 20                                                                    |                            |                    |                |           |   |    |          |         |         |          |         |            |       |          |
| Enter Activation Code here                                            | Need internet co           | nnection to valida | te license key |           |   |    |          |         |         |          |         |            |       |          |
| 22 23 23 24 25 26 26 27 27 27 27 27 27 27 27 27 27 27 27 27           |                            |                    |                |           |   |    |          |         |         |          |         |            |       |          |
| 24                                                                    |                            |                    |                |           |   |    | Clik t   | o valid | ate co  | de e     |         |            |       |          |
| 25 26 26 27 27 27 27 27 27 27 27 27 27 27 27 27                       |                            |                    |                |           |   |    |          |         |         |          |         |            |       |          |
| 27                                                                    |                            |                    |                |           |   |    |          |         |         |          |         |            |       |          |
| 28                                                                    |                            |                    |                |           |   |    |          |         |         |          |         |            |       |          |
| <ul> <li>We are now in "New Sheet"</li> </ul>                         |                            |                    |                |           |   |    |          |         |         |          |         |            |       |          |
| 31                                                                    |                            |                    |                |           |   |    |          |         |         |          |         |            |       |          |
| The sheet that contains survey da                                     | ata is                     |                    |                |           |   |    |          |         |         |          |         |            |       |          |
| renamed "Form Response 1"                                             |                            |                    |                |           |   |    |          |         |         |          |         |            |       |          |
| 35                                                                    |                            |                    |                |           |   |    |          |         |         |          |         |            |       | -        |
| New Sheet Form Response 1                                             |                            |                    |                |           |   |    |          |         |         |          |         |            |       | Þ        |
| Ready 🛗                                                               |                            |                    |                |           |   |    |          |         |         | Ħ        |         |            | +     | 100%     |

## Splitter Analytics Window Shows Up

|     |                                                                                                    |                                                                                                    | Page Layo                                  | out Formu                 | ılas Data                   | Review                    | View                       | Developer                |             | nple-8-on-N<br>Help |   | none-App-7 | - Excel |   |   |   |   |   | adni wi | cantyoso | <b>T</b> – | а<br>24: | S |
|-----|----------------------------------------------------------------------------------------------------|----------------------------------------------------------------------------------------------------|--------------------------------------------|---------------------------|-----------------------------|---------------------------|----------------------------|--------------------------|-------------|---------------------|---|------------|---------|---|---|---|---|---|---------|----------|------------|----------|---|
|     | Home       Insert       Draw       Page Layout       Formulas       Data       Review       View       Developer       Add-ins |                                                                                                    |                                            |                           |                             |                           |                            |                          |             |                     |   |            |         |   |   |   |   |   |         |          |            |          |   |
| A   | В                                                                                                    | Insert Draw Page Layout Formulas Data Review View Developer                                                                                                    |                                            |                           | J                           | К                         | L                          | M                        | N           | 0                   | Р | Q          | R       | S | T | U | V | W |         |          |            |          |   |
|     |                                                                                                    |                                                                                                    |                                            |                           |                             |                           |                            |                          |             |                     |   |            |         |   |   |   |   |   |         |          |            |          |   |
|     | California                                                                                                    | 27                                                                                                    |                                            | Spl                       | <mark>itter A</mark> r      | nalytic                   | <mark>s Winc</mark>        | low —                    |             |                     | × |            |         | 1 |   |   |   |   |         |          |            |          |   |
|     | Splitter P                                                                                                    |                                                                                                    |                                            | I.COM                     |                             |                           |                            |                          |             |                     | ~ |            |         | 1 |   |   |   |   |         |          |            |          |   |
|     | Ques                                                                                                    | tion                                                                                                    | □ Timesta                                  | amp                       |                             |                           |                            |                          |             |                     |   |            |         |   |   |   |   |   |         |          |            |          |   |
|     | A                                                                                                    |                                                                                                    | Categor                                    |                           |                             |                           |                            |                          |             |                     |   |            |         |   |   |   |   |   |         |          |            |          |   |
|     | ACI                                                                                                    |                                                                                                    |                                            |                           |                             |                           |                            |                          |             |                     |   |            |         |   |   |   |   |   |         |          |            |          |   |
|     | Gr                                                                                                    |                                                                                                    |                                            |                           |                             |                           | use?                       |                          |             |                     |   |            |         |   |   |   |   |   |         |          |            |          |   |
|     |                                                                                                    |                                                                                                    | Q3 Are                                     | you often                 | connected t                 | to internet               |                            |                          |             |                     |   |            |         |   |   |   |   |   |         |          |            |          |   |
|     | FII                                                                                                    |                                                                                                    | Q4 What                                    | at things do              | you usual                   | ly do wher                | n connecte                 | ed?                      |             |                     |   |            |         |   |   |   |   |   |         |          |            |          |   |
|     | Num                                                                                                    | eric                                                                                                    | <ul> <li>Q5. We</li> <li>Q6a WI</li> </ul> | ere you con<br>hen contac | tacted by o<br>ting you he  | our sales re              | ep to try o<br>vas the sal | ur new sm<br>es in being | artphone a  | pp X ?<br>?         |   |            |         |   |   |   |   |   |         |          |            |          |   |
|     |                                                                                                    |                                                                                                    | Q6b WI                                     | hen contac                | ting you, he                | ow good w                 | as the sal                 | es in being              | helpful?    |                     |   |            |         |   |   |   |   |   |         |          |            |          |   |
|     | Cod                                                                                                    |                                                                                                    | Q6c WI                                     | nen contac                | ting you, ho                | ow good w                 | as the sal                 | es in explai             | ning the be | enefit?             |   |            |         |   |   |   |   |   |         |          |            |          |   |
|     | Sea                                                                                                    | rch                                                                                                    |                                            | v satisfied a             | are you wit<br>ow good it i | n the prod<br>is in speed | uct?<br>?                  |                          |             |                     |   |            |         |   |   |   |   |   |         |          |            |          |   |
|     |                                                                                                    |                                                                                                    | Q8b Sp                                     | ecifically he             | ow good it i                | is in stabili             |                            |                          |             |                     |   |            |         |   |   |   |   |   |         |          |            |          |   |
|     |                                                                                                    |                                                                                                    |                                            |                           |                             |                           | using the                  | martabou                 |             |                     | _ |            |         |   |   |   |   |   |         |          |            |          |   |
|     | Set                                                                                                    |                                                                                                    |                                            |                           |                             |                           |                            |                          |             | ir new sma          | r |            |         |   |   |   |   |   |         |          |            |          |   |
|     |                                                                                                    |                                                                                                    | 🗆 Q11 Ma                                   |                           |                             |                           |                            |                          |             |                     |   |            |         |   |   |   |   |   |         |          |            |          |   |
|     | -                                                                                                    |                                                                                                    | •                                          |                           |                             |                           | 1                          |                          | 1           | <u> </u>            | L |            |         |   |   |   |   |   |         |          |            |          |   |
|     | -                                                                                                    |                                                                                                    | RU                                         | N                         | CLE                         | AR                        | CLE                        | AR ALL                   |             | EXIT                |   |            |         |   |   |   |   |   |         |          |            |          |   |
|     |                                                                                                    | Gearch       Q8a Specifically how good it is in speed?         Q8b Specifically how good it is in stability?         Q8c Specifically how good it is in cost?         Q9 How interested are you to continue using the smartp         Q10 How interested are you being contacted by our sale         Q11 May I know your age?                     |                                            |                           |                             |                           |                            |                          |             | 1                   |   |            |         |   |   |   |   |   |         |          |            |          |   |
|     |                                                                                                    | Set Up Q How interested are you to continue using the smart<br>Q How interested are you to continue using the smart<br>Q 10 How interested are you being contacted by our sa<br>Q 11 May I know your age?                                                                                                    |                                            |                           |                             |                           |                            |                          |             |                     |   |            |         |   |   |   |   |   |         |          |            |          |   |
|     |                                                                                                    | Search       Q8a Specifically how good it is in speed?         Output       Q8b Specifically how good it is in stability?         Q8c Specifically how good it is in cost?       Q9 How interested are you to continue using the smal         Set Up       Q10 How interested are you being contacted by our si         Q11 May I know your age? |                                            |                           |                             |                           |                            |                          |             |                     |   |            |         |   |   |   |   |   |         |          |            |          |   |
|     |                                                                                                    |                                                                                                    |                                            |                           |                             |                           |                            |                          |             |                     |   |            |         |   |   |   |   |   |         |          |            |          |   |
|     |                                                                                                    |                                                                                                    |                                            |                           |                             |                           |                            |                          |             |                     |   |            |         |   |   |   |   |   |         |          |            |          |   |
|     |                                                                                                    |                                                                                                    |                                            |                           |                             |                           |                            |                          |             |                     |   |            |         |   |   |   |   |   |         |          |            |          |   |
|     |                                                                                                    |                                                                                                    |                                            |                           |                             |                           |                            |                          |             |                     |   |            |         |   |   |   |   |   |         |          |            |          |   |
|     |                                                                                                    |                                                                                                    |                                            |                           |                             |                           |                            |                          |             |                     |   |            |         |   |   |   |   |   |         |          |            |          |   |
| ) E | New She                                                                                                    | et Forr                                                                                                    | n Response                                 | 1 (+)                     |                             |                           |                            |                          |             |                     |   |            |         |   |   |   |   |   |         |          |            |          |   |

## Splitter is Ready for Analysis

|     | er 🖁 -     |                                                                                                    |                                             |                            |                           |                     |             |              |             | •           | New-Smartph | ione ripp ri | Enteen             |                |               |                |                |                | adhi wik       | antyoso 🛛  |                |    |   |
|-----|------------|----------------------------------------------------------------------------------------------------|---------------------------------------------|----------------------------|---------------------------|---------------------|-------------|--------------|-------------|-------------|-------------|--------------|--------------------|----------------|---------------|----------------|----------------|----------------|----------------|------------|----------------|----|---|
| Hor | me Inser   | t Draw                                                                                                    | Page Layou                                  | ut Formu                   | las Data                  | Review              | View D      | Developer    | Add-ins     | Help        | ♀ Search    |              |                    |                |               |                |                |                |                |            |                | 24 | 5 |
|     | • ± )      | × 🗸                                                                                                    | <i>fx</i> Cate                              | egory                      |                           |                     |             |              |             |             |             |              |                    |                |               |                |                |                |                |            |                |    |   |
| А   | В          | С                                                                                                    | D                                           | E                          | F                         | G                   | Н           | I            | J           | К           | L           | М            | N                  | 0              | Ρ             | Q              | R              | S              | т              | U          | V              | W  |   |
|     |            |                                                                                                    |                                             |                            |                           |                     |             |              |             |             |             |              |                    |                |               |                |                |                |                |            |                |    |   |
|     |            |                                                                                                    |                                             |                            |                           |                     |             |              |             |             |             |              | Category           |                |               |                |                |                |                |            |                |    |   |
|     | Splitter P | ro v2.7                                                                                                    | maxiresearch.                               | .com                       |                           |                     |             |              |             |             | ×           |              | category           |                | 011 May I     | know your      | age? Please    | e tick         |                | Q12 Record | Gender         |    |   |
|     | Ques       | tion                                                                                                    | Timestar                                    | mp                         |                           |                     |             |              |             |             | <b>_</b>    |              | -                  |                |               | 21 <= x <=     | -              |                | x >= 51        | •          | Female         |    |   |
|     | Ques       | cioni                                                                                                    | Mobile r                                    | number                     |                           |                     |             |              |             |             |             |              | Resp               | 300            | 41            | 127            | 79             | 42             | 11             |            | 121            |    |   |
|     | Acr        | 055                                                                                                    | Category                                    | у                          |                           |                     |             |              |             |             |             |              | Non Buyer          | 47.0%          | 53.7%         | 52.0%          | 40.5%          | 40.5%          | 36.4%          | 44.7%      | 50.4%          |    |   |
|     |            |                                                                                                    | ☑ City                                      |                            |                           |                     |             |              |             |             |             |              | Buyers             | 53.0%          | 46.3%         | 48.0%          | 59.5%          | 59.5%          | 63.6%          | 55.3%      | 49.6%          |    |   |
|     | Gr         | id                                                                                                    | <ul><li>☑ Q1 Wha</li><li>☑ Q2 Wha</li></ul> | t SIM Card<br>t type is vo | l brand you<br>our smartp | Lourrently<br>hone? | use?        |              |             |             |             |              | Total              | 100.0%         | 100.0%        | 100.0%         | 100.0%         | 100.0%         | 100.0%         | 100.0%     | 100.0%         |    |   |
|     |            |                                                                                                    | Q3 Are y                                    |                            |                           |                     | ?           |              |             |             |             |              | City               |                |               |                |                |                |                |            |                |    |   |
|     | Filt       |                                                                                                    | Q4 Wha                                      |                            |                           |                     |             |              |             |             |             |              | City               |                | 011 Mov.U     | know your      |                | atick          |                | Q12 Record | Gondor         |    |   |
|     | Num        | Numeric         Q5. Were you contacted by our sales rep to try our new smartph           Q6a When contacting you, how good was the sales in being court           Q6b When contacting you, how good was the sales in being helpf           Q6c When contacting you, how good was the sales in explaining to           Q6c When contacting you, how good was the sales in explaining to |                                             |                            |                           |                     |             |              |             |             |             |              |                    |                |               | 21 <= x <= 3   | -              |                | v >= 51        |            | Female         |    |   |
|     | Null       |                                                                                                    | Q6a Wh                                      | en contact                 | ing you, ho               | ow good w           | as the sale | s in being o | courteous   | ?           |             |              | Resp               | 300            | 41            | 127            | 79             | 41 <= 1 <= 42  | 11             |            | 121            |    |   |
|     | Cod        |                                                                                                    |                                             |                            |                           |                     |             |              |             | <b>C</b> 12 |             |              | Jakarta            | 17.7%          | 4.9%          | 11.8%          | 31.6%          | 19.0%          | 27.3%          |            | 23.1%          |    |   |
|     |            | U 0                                                                                                    | Q6C Wh<br>Q7 How                            |                            |                           |                     |             | s in explair | ning the be | enetit?     |             |              | Kuala Lum          | 20.7%          | 19.5%         | 22.8%          | 13.9%          | 28.6%          | 18.2%          |            | 21.5%          |    |   |
|     | Sea        |                                                                                                    | Q7 How<br>Q8a Spe                           |                            |                           |                     |             |              |             |             |             |              | Singapore          | 21.7%          | 29.3%         | 21.3%          | 21.5%          | 21.4%          | 0.0%           |            | 14.9%          |    |   |
|     |            |                                                                                                    | Q8b Spe                                     |                            |                           |                     |             |              |             |             |             |              | Manila             | 22.0%          | 19.5%         | 22.8%          | 25.3%          | 14.3%          | 27.3%          | 23.5%      | 19.8%          |    |   |
|     | Out        |                                                                                                    | Q8c Spe                                     |                            |                           |                     | .,.         |              |             |             |             |              | Bangkok            | 18.0%          | 26.8%         | 21.3%          | 7.6%           | 16.7%          | 27.3%          | 16.2%      | 20.7%          |    |   |
|     |            |                                                                                                    | Q9 How                                      | interested                 | l are you to              | o continue          |             |              |             |             |             |              | Total              | 100.0%         | 100.0%        | 100.0%         | 100.0%         | 100.0%         | 100.0%         | 100.0%     | 100.0%         |    |   |
|     | Set        |                                                                                                    | Q10 Hov                                     |                            |                           | being cont          | acted by ou | ur sales rej | p to try ou | r new sm    | ar          |              |                    |                |               |                |                |                |                |            |                |    |   |
|     |            |                                                                                                    | D Q11 Ma                                    | y I know y                 | our age?                  |                     |             |              |             |             | <b>_</b>    |              | Q1 What SI         |                | -             |                |                |                |                |            |                |    |   |
|     |            |                                                                                                    | •                                           |                            |                           |                     |             |              |             |             |             |              |                    |                |               | know your      | •              |                |                | Q12 Record |                |    |   |
|     | _          | RUN CLEAR CLEAR ALL E                                                                                                    |                                             |                            |                           |                     |             | EXIT         |             |             |             |              |                    | 21 <= x <= 3   |               |                |                |                | Female         |            |                |    |   |
|     | -          |                                                                                                    |                                             |                            |                           |                     |             |              |             | 2/01        |             |              | Resp               | 300            | 41            | 127            | 79             | 42             | 11             |            | 121            |    |   |
|     |            |                                                                                                    |                                             |                            |                           |                     |             |              |             |             |             |              | Brand B            | 58.3%          | 70.7%         | 66.1%          | 44.3%          | 57.1%          | 27.3%          |            | 62.8%          |    |   |
|     |            |                                                                                                    |                                             |                            |                           |                     |             |              |             |             |             |              | Brand E<br>Brand A | 17.0%<br>24.7% | 9.8%<br>19.5% | 15.0%<br>18.9% | 24.1%<br>31.6% | 11.9%<br>31.0% | 36.4%<br>36.4% |            | 20.7%<br>16.5% |    |   |
|     |            |                                                                                                    |                                             |                            |                           |                     |             |              |             |             |             |              | Total              | 100.0%         | 19.5%         | 100.0%         | 100.0%         | 100.0%         | 100.0%         |            | 100.0%         |    |   |
|     |            |                                                                                                    |                                             |                            |                           |                     |             |              |             |             |             |              | , otur             | 100.070        | 100.070       | 100.070        | 100.070        | 100.070        | 100.070        | 100.070    | 100.070        |    |   |
|     |            |                                                                                                    |                                             |                            |                           |                     |             |              |             |             |             |              | Q2 What ty         | pe is vour     | smartphor     | ne?            |                |                |                |            |                |    |   |
|     |            |                                                                                                    |                                             |                            |                           |                     |             |              |             |             |             |              |                    |                |               | know your      | age? Please    | e tick         |                | Q12 Record | d Gender       |    |   |
|     |            |                                                                                                    |                                             |                            |                           |                     |             |              |             |             |             |              | -                  |                |               | 21 <= x <= 3   | -              |                | x >= 51        | Male       | Female         |    |   |
|     |            |                                                                                                    |                                             |                            |                           |                     |             |              |             |             |             |              | Resp               | 300            | 41            | 127            | 79             | 42             | 11             | 179        | 121            |    |   |
|     |            |                                                                                                    |                                             |                            |                           |                     |             |              |             |             |             |              | Android            | 74.3%          | 70.7%         | 81.1%          | 70.9%          | 64.3%          | 72.7%          | 68.7%      | 82.6%          |    |   |
|     | New Shee   | et Forn                                                                                                    | n Response                                  | 1 (+)                      |                           |                     |             |              |             |             |             |              |                    | 4              |               |                |                |                |                |            |                |    |   |

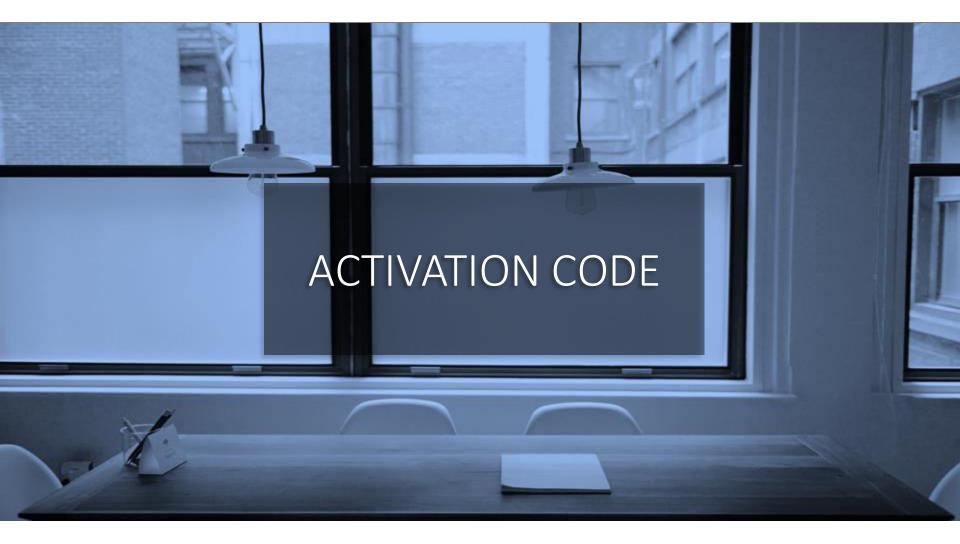

## Buy Activation Code – Splitter Student version

- After installing there is a 7 day free trial
- Afterwards, Activation code can be purchased online via PayPal.
- Activation code will be sent to your PayPal email right after payment.
- To Activate Enter code in Splitter pop up window.
- This is not a subscription. After activation period is over there is no automatic renewal.

#### Select Activation Period Option

Will go to PayPal Landing Page

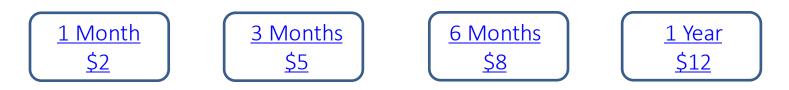

For alternative payment method contact Splitter@maxiresearch.com

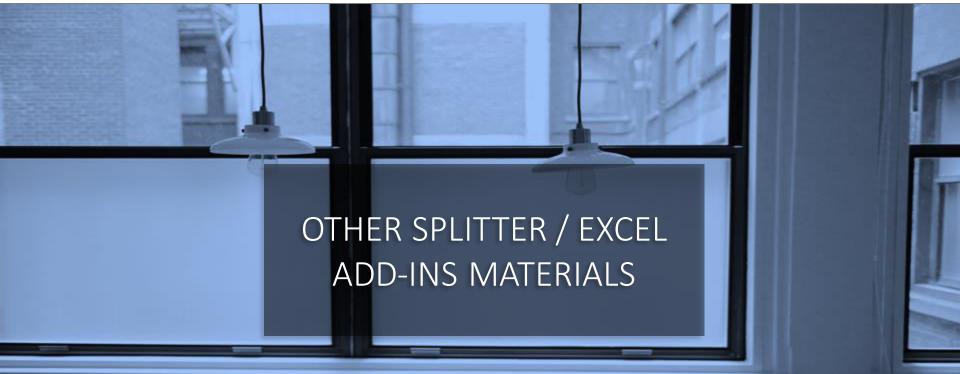

## OTHER SPLITTER / EXCEL ADD-IN MATERIALS

- 1. Video Tutorial for Splitter Student Version
  - To complement this tutorial, this video tutorial shows the basics of using Splitter Student version. Click <u>here</u> to watch
- 2. Using Splitter for Online Survey (Other than Google Forms) Data Analytics
  - Splitter can be used as analytics tool for any online survey data. Export the data as Excel (or file type that can be opened by Excel) and adjust its data format following that of Google Forms. More detail download <u>here</u>.
- 3. Easy Pivot: Excel Add-In for Sales Data Analytics.
  - For sales data analysis, by creating data breakdowns and filters (example by region, product, salesperson, etc). Objective of Easy Pivot is to provide alternative, easier to understand Pivot Table.
  - Tutorial<u>here</u>.

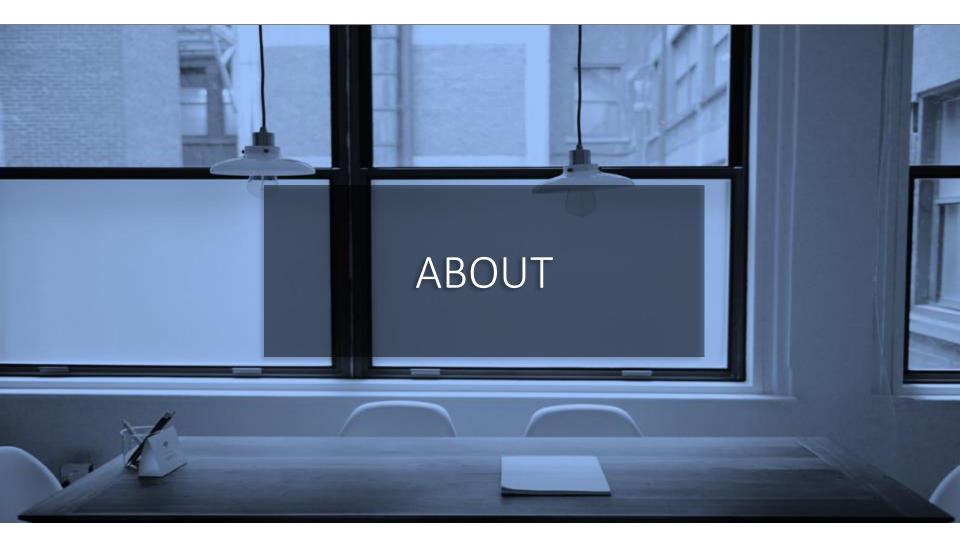

- MAXI research is a market research company in Jakarta.
  - Visit <u>www.maxiresearch.com</u>
- Splitter: Excel Add-In for Google Forms Survey Data Analytics and Easy Pivot: Excel Add-In for Sales Data Analytics is developed by MAXI research founder Adhi Wikantyoso.
  - Linkedin profile <u>here</u>
  - Splitter Introduction Video <u>here</u>
  - Documents uploaded in Slideshare <u>here</u>
  - Collection of Google Forms questionnaires in marketing, business, HR, lifestyle in English and Bahasa Indonesia, that you can copy to your Gdrive for free. Click <u>here</u>.
- Questions regarding Splitter or Google Forms and trainings email adhi.wikantyoso@maxiresearch.com

## THANK YOU

#### maxi

MAXI research PT. Mulia Karya Inovasi

Office 8, Level 18-A Jl. Jend Sudirman Kav. 52-53 SCBD Jakarta Selatan 12910 Indonesia www.maxiresearch.com ask@maxiresearch.com

maxi